การติดตามวัตถุหลายชิ้นด้วยภาพสเตอริโอเพื่อใช้ในระบบควบคุมตำแหน่งในพิกัด 3 มิติ

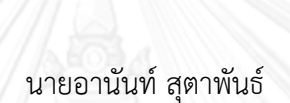

วิทยานิพนธ์นี้เป็นส่วนหนึ่งของการศึกษาตามหลักสูตรปริญญาวิศวกรรมศาสตรมหาบัณฑิต สาขาวิชาวิศวกรรมเครื่องกล ภาควิชาวิศวกรรมเครื่องกล คณะวิศวกรรมศาสตร์ จุฬาลงกรณ์มหาวิทยาลัย ปีการศึกษา 2556 ลิขสิทธิ์ของจุฬาลงกรณ์มหาวิทยาลัย

ี บทคัดย่อและแฟ้มข้อมูลฉบับเต็มของวิทยานิพนธ์ตั้งแต่ปีการศึกษา 2554 ที่ให้บริการในคลังปัญญาจุฬาฯ (CUIR) ้เป็นแฟ้มข้อมูลของนิสิตเจ้าของวิทยานิพนธ์ ที่ส่งผ่านทางบัณฑิตวิทยาลัย The abstract and full text of theses from the academic year 2011 in Chulalongkorn University Intellectual Repository (CUIR) are the thesis authors' files submitted through the University Graduate School.

### TRACKING MULTIPLE OBJECTS USING STEREO VISION FOR 3-D SPACE POSITION CONTROL SYSTEMS

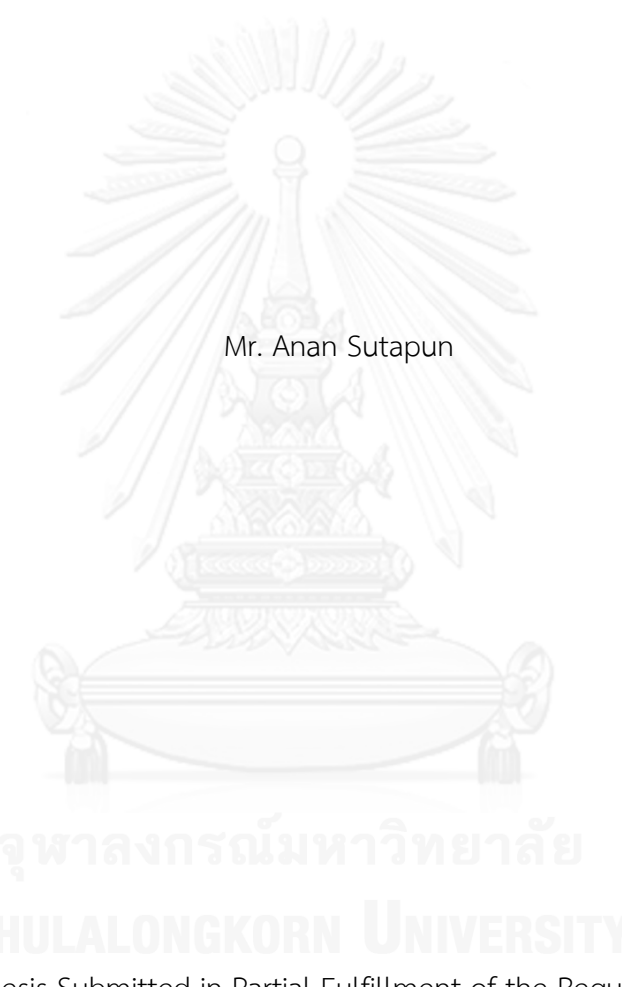

A Thesis Submitted in Partial Fulfillment of the Requirements for the Degree of Master of Engineering Program in Mechanical Engineering Department of Mechanical Engineering Faculty of Engineering Chulalongkorn University Academic Year 2013 Copyright of Chulalongkorn University

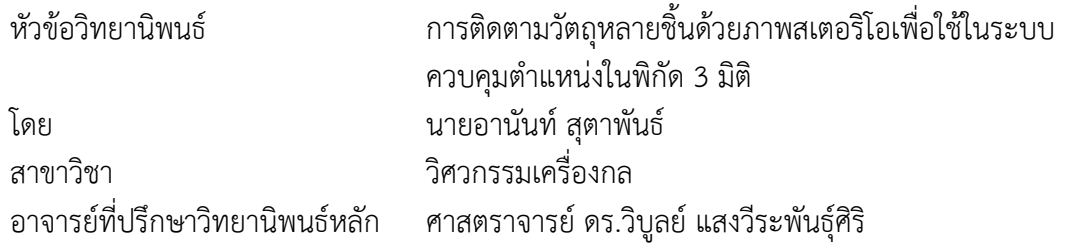

คณะวิศวกรรมศาสตร์ จุฬาลงกรณ์มหาวิทยาลัย อนุมัติให้นับวิทยานิพนธ์ฉบับนี้เป็นส่วน หนึ่งของการศึกษาตามหลักสูตรปริญญามหาบัณฑิต

คณบดีคณะวิศวกรรมศาสตร์

(ศาสตราจารย์ ดร.บัณฑิต เอื้ออาภรณ์)

คณะกรรมการสอบวิทยานิพนธ์

ประธานกรรมการ

(รองศาสตราจารย์ ดร.รัชทิน จันทร์เจริญ)

อาจารย์ที่ปรึกษาวิทยานิพนธ์หลัก

(ศาสตราจารย์ ดร.วิบูลย์ แสงวีระพันธุ์ศิริ)

กรรมการ

(ผู้ช่วยศาสตราจารย์ ดร.วิทยา วัณณสุโภประสิทธิ์)

กรรมการภายนอกมหาวิทยาลัย

(ดร.กฤษณันท์ มะลิทอง)

อานันท์ สุตาพันธ์ : การติดตามวัตถุหลายชิ้นด้วยภาพสเตอริโอเพื่อใช้ในระบบควบคุม ต าแหน่งในพิกัด 3 มิติ. (TRACKING MULTIPLE OBJECTS USING STEREO VISION FOR 3-D SPACE POSITION CONTROL SYSTEMS) อ.ที่ปรึกษาวิทยานิพนธ์หลัก: ศ. ดร.วิบูลย์ แสงวีระพันธุ์ศิริ, 93 หน้า.

งานวิจัยนี้ เป็นการพัฒนาระบบการภาพแบบสเตอริโอมาใช้เป็นอุปกรณ์ตรวจรู้สำหรับ ึการควบคุมตำแหน่งของหุ่นยนต์ในพิกัด 3 มิติ โดยระบบการภาพแบบสเตอริโอนี้สามารถ ้นำมาใช้ในการตรวจจับวัตถุเป้าหมายหลายหลายวัตถุในเวลาใกล้เคียงกันที่เหมาะสมสำหรับการ นำมาใช้ในลูปของการควบคุมของอุปกรณ์ที่ใช้ติดตามวัตถุเป้าหมายแบบเวลาจริง โดยได้ทำการ ทดสอบการควบคุมตำแหน่งของเป้าหมายใน 3 มิติ โดยแบ่งการทดลองออกเป็น 2 แบบ แบบแรก ้จะใช้ข้อมูลภาพที่ได้จากระบบการภาพเป็นคำสั่งในการควบคุมอุปกรณ์เพื่อให้สามารถติดตามวัตถุ เป้าหมาย การทดลองแบบนี้ระบบการภาพจะอยู่นอกลูปของการควบคุมหรือเสมือนเป็นระบบ ควบคุมตำแหน่งแบบเปิด และการทดลองแบบที่สอง คือ การใช้ข้อมูลภาพอยู่ในลูปของการ ควบคุม ซึ่งถือเป็นการควบคุมแบบปิดโดยใช้ข้อมูลภาพเป็นข้อมูลในลูปของการควบคุม ผลการ ทดลองกับระบบการควบคุมแขนหุ่นยนต์พิกัดฉากและระบบการควบคุมเสถียรภาพของอากาศ ยาน 4 ใบพัด 2 ลำที่ใช้ฮาร์ดแวร์ตัวควบคุมต่างกัน ผลที่ได้รับแสดงให้เห็นว่าการใช้ระบบการภาพ ที่พัฒนาขึ้นนี้ในลูปของการควบคุมแบบปิดให้ผลลัพธ์ที่ดีมากกว่าการควบคุมที่มีระบบการภาพอยู่ นอกลูปของการควบคุม ซึ่งนอกจากแสดงให้เห็นถึงประสิทธิภาพของระบบการภาพที่พัฒนาขึ้นยัง แสดงให้เห็นถึงความยึดหยุ่นและความสะดวกของระบบการภาพที่พัฒนาขึ้นเพื่อใช้ในการควบคุม ึการเคลื่อนที่ นอกจากนั้น ระบบการภาพที่พัฒนาขึ้นนี้ยังสามารถนำไปใช้กับกล้องหลายตัวได้ ้อย่างสะดวก เช่นในการควบคุมเสถียรภาพของอากาศยานแบบสี่ใบพัดนี้จะใช้จำนวนกล้องทั้งหมด 4 ตัว เพื่อป้องกันการบังเนื่องจากการเรียงตัวของอากาศยานในรูปแบบต่าง ๆ จากผลการทดลอง สามารถสรุปได้ว่าระบบการภาพที่พัฒนาขึ้นในงานวิจัยนี้สามารถประยุกต์ใช้ในระบบควบคุม ต าแหน่งในพิกัด 3 มิติ เพื่อการติดตามวัตถุหลายชิ้นแบบเวลาจริงได้ตามต้องการ

ภาควิชา วิศวกรรมเครื่องกล สาขาวิชา วิศวกรรมเครื่องกล ปีการศึกษา 2556

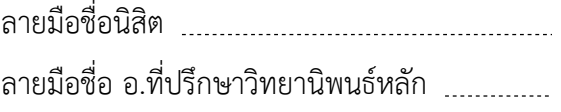

# # 5570466121 : MAJOR MECHANICAL ENGINEERING KEYWORDS: CARTESIAN ROBOT / QUADROTOR / TRACKING MULTIPLE OBJECT / STEREO VISION / VISUAL SERVO

> ANAN SUTAPUN: TRACKING MULTIPLE OBJECTS USING STEREO VISION FOR 3-D SPACE POSITION CONTROL SYSTEMS. ADVISOR: PROF. VIBOON SANGVERAPHUNSIRI, Ph.D., 93 pp.

In this research work, we develop a stereo vision system for 3-D space position control used in any 3-D position control systems. This vision system is able to capture image from multiple cameras with adjustable delay time among cameras so that it is suitable for real-time 3-D motion control systems. Two experimental setups have been used to test the system. First, the vision information is used as the command references of the 3-D position control system. This considered as an open-loop in the sense that the vision is outside the closed-loop system. Second, the vision system is inside the closed-loop position control system. This considered as a closed-loop, because the vision system is a position sensor in the loop of the 3-D position control system. The tested systems are a Cartesian Robot and 2 quad-rotors with differenced controller. For the Cartesian Robot, the end-tip of the robot arm is controlled to track a target. Both open-loop and closed-loop have been implemented. The closed-loop using vision information performed outstanding works compare to the open-loop. For the quad-rotors, the vision control loop is used to help the quadrotor to stabilize any disturbances more robust than without vision loop. Four cameras are used for the quad-rotor systems to avoid obstructions due to varied orientation. Even though differenced controllers are used, it can be shown that the vision system can be implemented without any difficulty especially for multiple cameras. In summary, the developed vision system is capable to be used in closed loop control system of varied type of 3-D space position control systems as purposed.

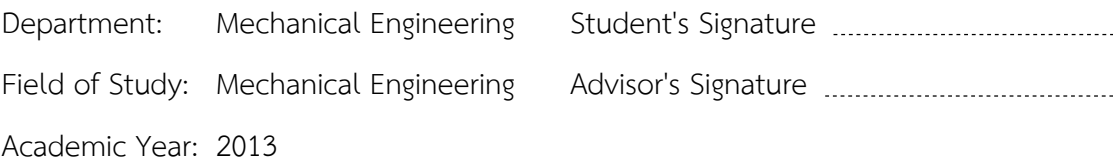

#### **กิตติกรรมประกาศ**

้วิทยานิพนธ์นี้สำเร็จลุล่วงไปได้ด้วยความช่วยเหลืออย่างดียิ่งของ ศาสตราจารย์ ดร. วิบูลย์ แสงวีระพันธุ์ศิริ อาจารย์ที่ปรึกษาวิทยานิพนธ์ ซึ่งได้ให้คำแนะนำและข้อคิดเห็นต่างๆที่มีประโยชน์ ในการทำวิจัยครั้งนี้ พร้อมทั้งการสนับสนุนด้านเงินทุน อุปกรณ์และสถานที่การทำวิจัยด้วยดีมา ตลอดมา จึงใคร่ขอกราบขอบพระคุณมา ณ ที่นี้ และขอขอบคุณ เพื่อน ๆ รุ่นพี่ และรุ่นน้องทุกคนที่ ได้ให้ความช่วยเหลื่อ ข้อคิดเห็น และกำลังใจในการทำวิจัยตลอดมา

สุดท้ายนี้ข้าพระเจ้าขอกราบขอบพระคุณคุณพ่อคุณแม่ที่ได้คอบเป็นกำลังใจ และให้การ สนับสนุนในทุก ๆ ด้านแก่ข้าพเจ้าจนสำเร็จการศึกษา

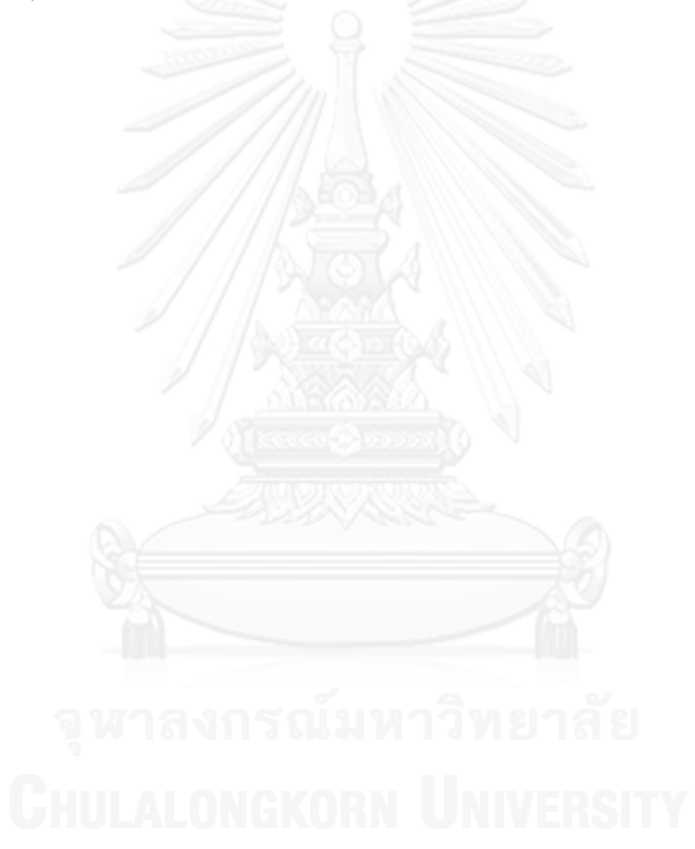

# สารบัญ

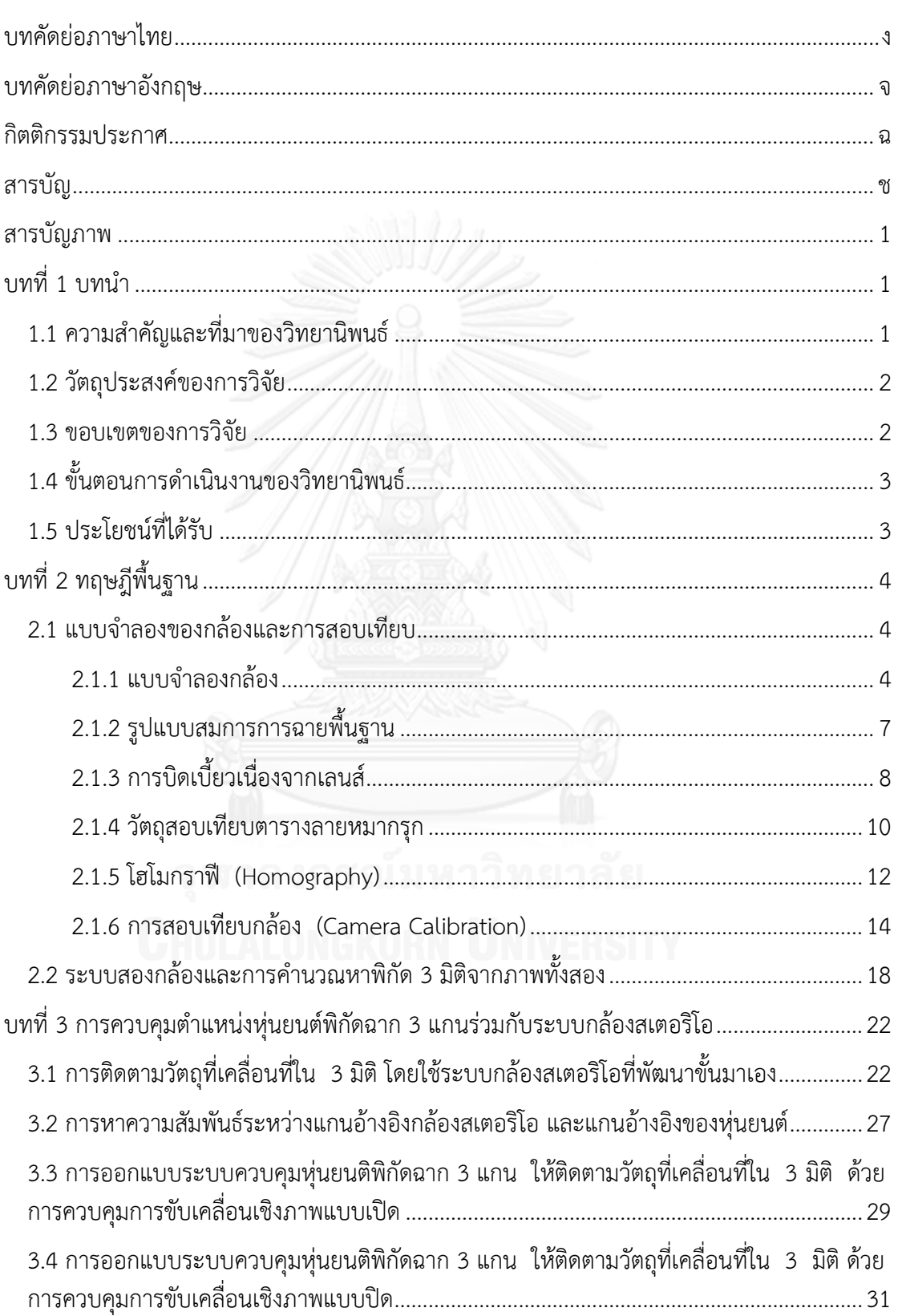

หน้า

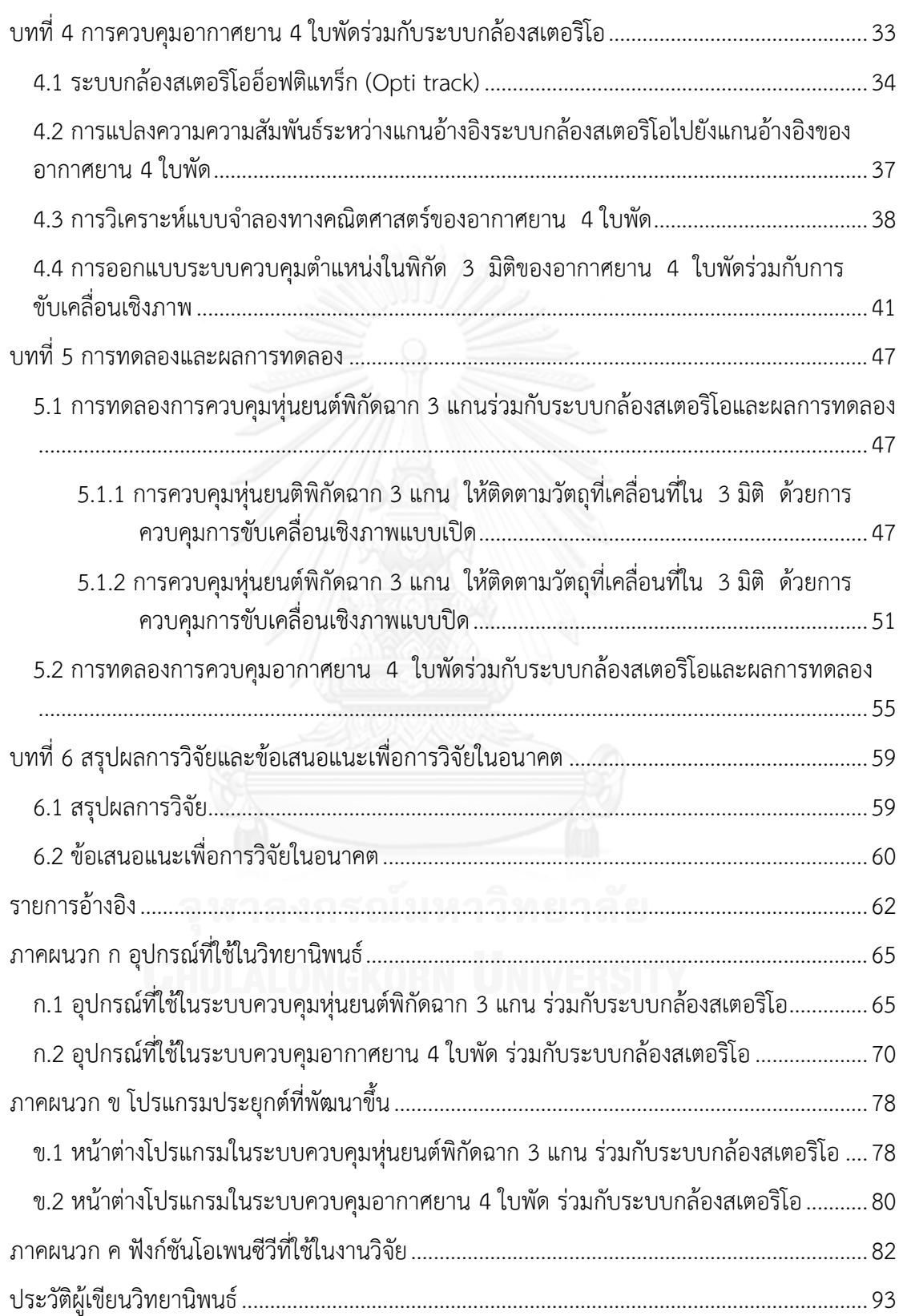

หน้า

# **สารบัญภาพ**

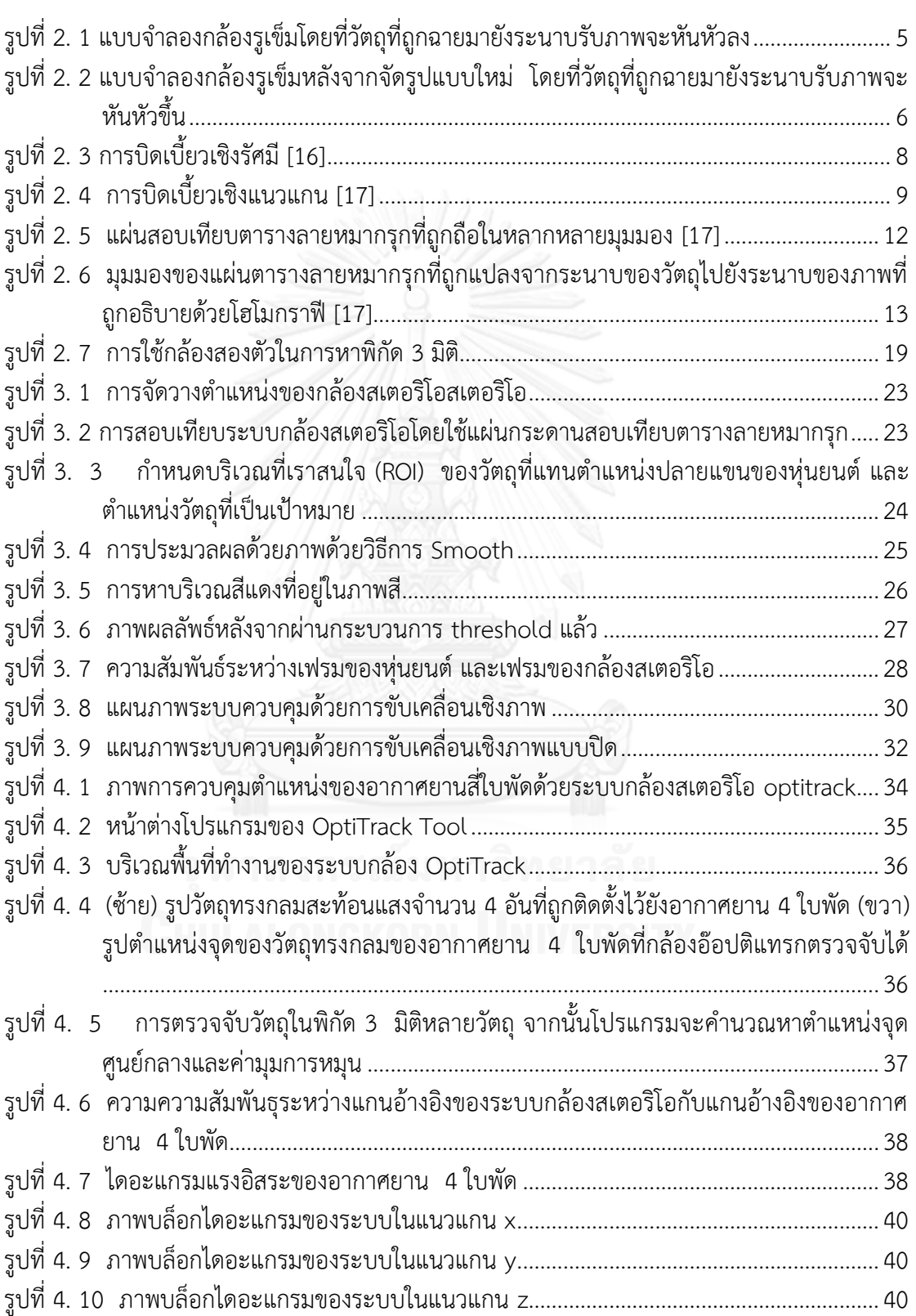

หน้า

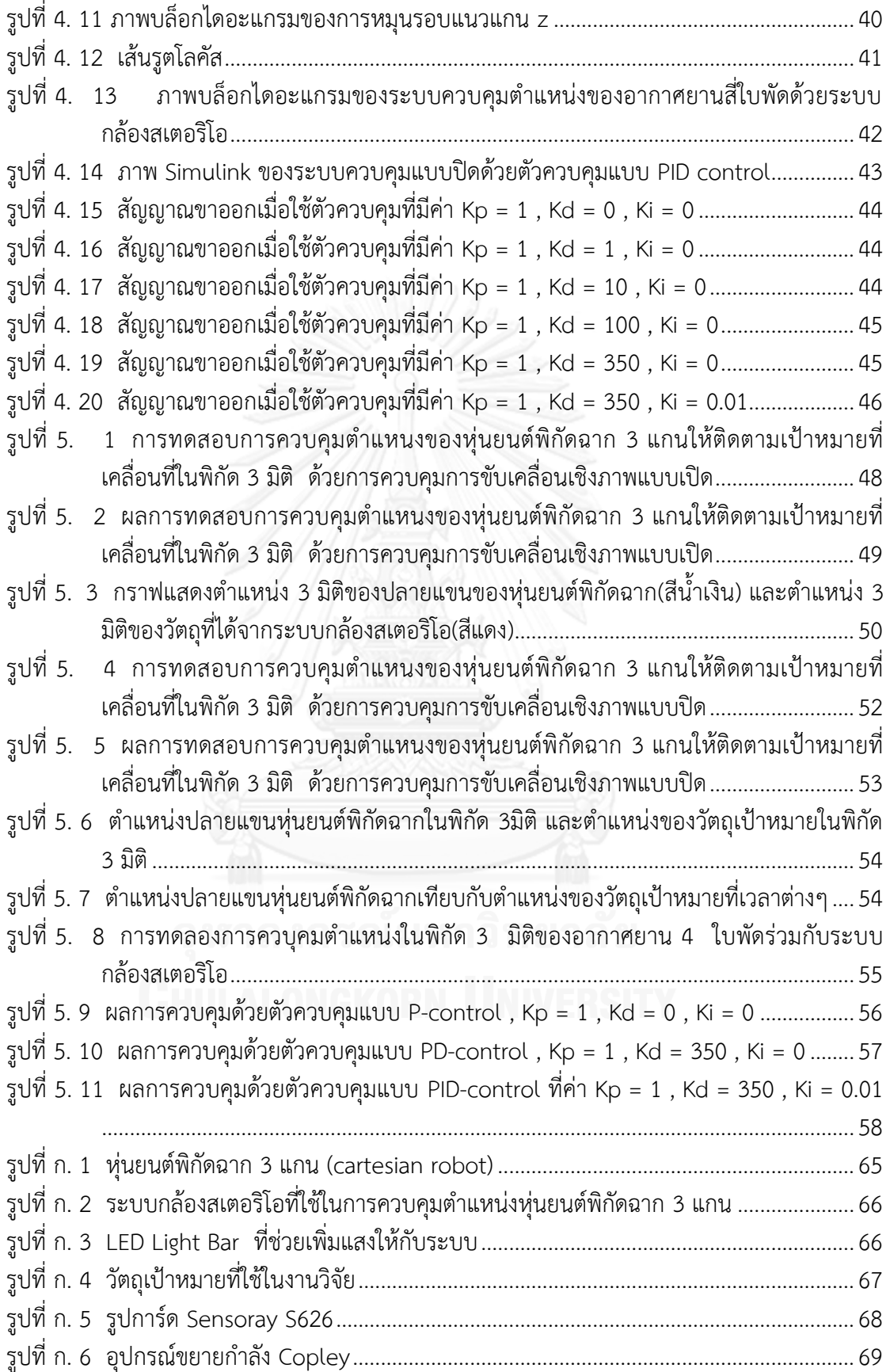

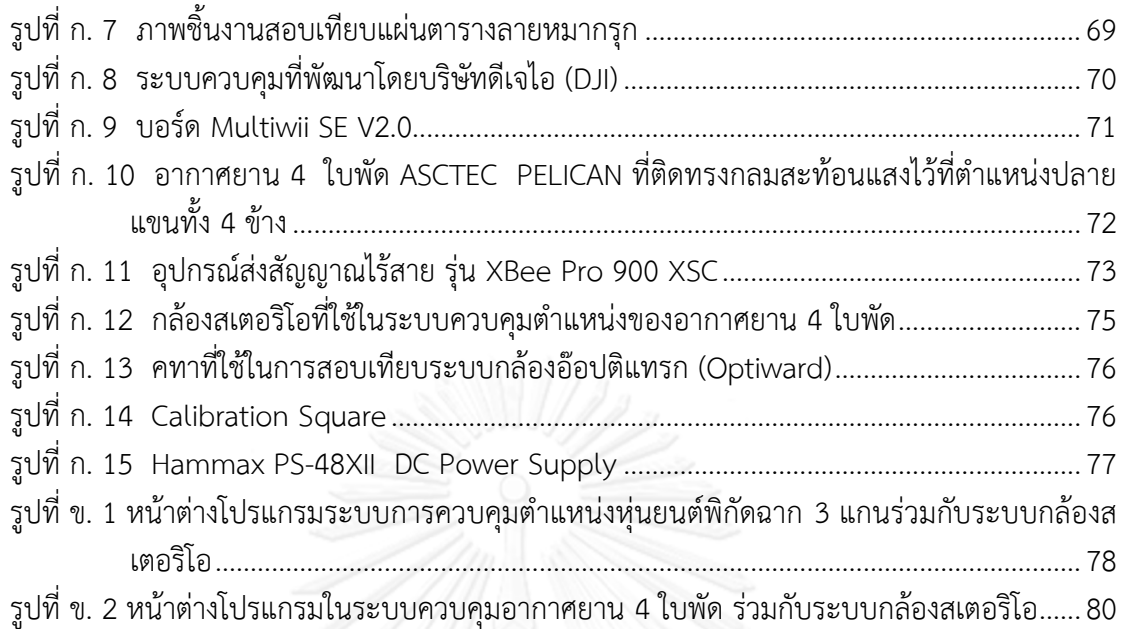

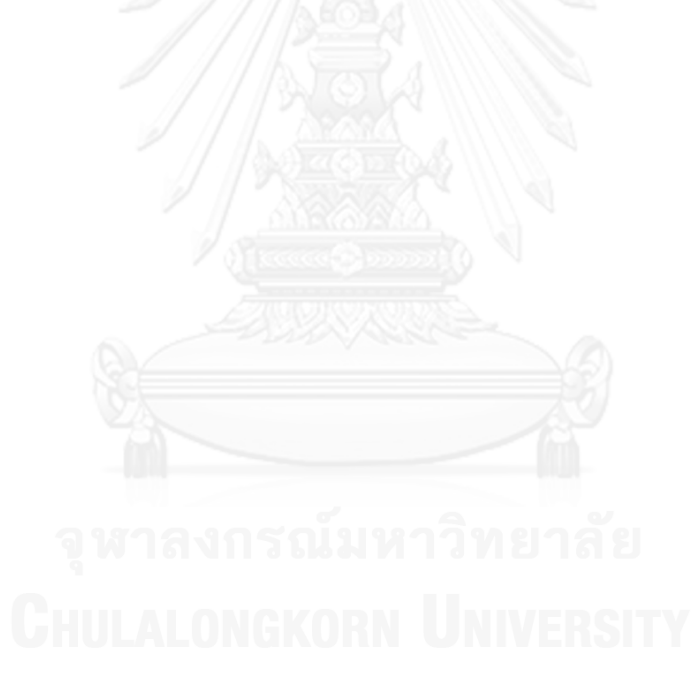

**บทที่ 1 บทน า**

### **1.1 ความส าคัญและที่มาของวิทยานิพนธ์**

เนื่องจากวิทยาศาสตร์และเทคโนโลยีได้ถูกพัฒนาอย่างต่อเนื่องจนถึงปัจจุบัน ทำให้ เกิดความก้าวหน้าทางด้านเทคโนโลยีอย่างรวดเร็ว เช่น คอมพิวเตอร์มีประสิทธิภาพมากขึ้น การ สื่อสารและการส่งผ่านข้อมูลท าได้เร็วขึ้น กล้องถ่ายรูปมีประสิทธิภาพมากขึ้น ซึ่งสิ่งเหล่านี้เป็น ประโยชน์ในด้านการพัฒนาด้านหุ่นยนต์ หุ่นยนต์จึงถูกพัฒนาให้มีความอัจฉริยะมากขึ้น สามารถคิด ได้เร็วขึ้น หุ่นยนต์สามารถตอบสนองต่อสิ่งแวดล้อมได้ดีขึ้น และสามารถประยุกต์ให้ทำงานได้อย่าง ิหลากหลาย ในขณะที่ต้นทุนในการพัฒนาหุ่นยนต์ต่ำลง ขนาดของอุปกรณ์ต่าง ๆ มีขนาดเล็กลง ส่งผลให้แนวทางการพัฒนาหุ่นยนต์ในอนาคตที่น่าสนใจแนวทางหนึ่ง คือ การพัฒนาความสามารถ ให้กับห่นยนต์ ให้ห่นยนต์มีสามารถตัดสินใจในการทำงานได้ดีขึ้น ให้ห่นยนต์สามารถทำงาน ้ ตอบสนองกับสภาพแวดล้อมที่ไม่แน่นอนหรือเปลี่ยนแปลงอยู่ตลอดเวลาได้ดีขึ้น ซึ่งการที่จะทำให้ หุ่นยนต์สามารถที่จะรับรู้ถึงสภาพแวดล้อมรอบตัวได้นั้น วิธีที่นิยมมากที่สุดวิธีหนึ่ง คือ การนำกล้อง ้ มาเป็นอุปกรณ์ตรวจรู้ให้หุ่นยนต์ เพื่อให้หุ่นยนต์สามารถรับรู้ถึงสิ่งแวดล้อมรอบตัวและทำภารกิจที่มี ความยืดหยุ่นมากขึ้นได้

การควบคุมหุ่นยนต์ด้วยการใช้กล้องเป็นอุปกรณ์ตรวจรู้เพื่อหาค่าตำแหน่งพิกัดของ วัตถุที่เราสนใจ หรือสร้างเส้นทางการเคลื่อนที่จากการมองเห็น จากนั้นสั่งให้หุ่นยนต์เคลื่อนที่ ติดตามเป้าหมายหรือเคลื่อนที่หลบหลีกสิ่งกีดขวาง เรียกว่าการควบคุมการขับเคลื่อนเชิงภาพ (Visual Servo Control) โดยข้อมูลภาพที่ได้จากกล้องสามารถนำมาคำนวณหาตำแหน่งวัตถุในภาพ ้ และแปลงเป็นชุดคำสั่งสำหรับควบคุม โดยส่งไปยังส่วนควบคุมเพื่อควบคุมการเคลื่อนที่ของหุ่นยนต์ให้ เคลื่อนที่ตามที่เราต้องการได้ ซึ่งการใช้ระบบกล้องเป็นอุปกรณ์ตรวจรู้เพิ่มเติมให้กับหุ่นยนต์ที่ถูก ้ออกแบบมาเป็นอย่างดีและผ่านการพัฒนาอย่างต่อเนื่องนั้น สามารถทำให้หุ่นยนต์ทำภารกิจ ียาก ๆ ได้ ตัวอย่างงานวิจัยที่โดดเด่นในการนำระบบกล้องเป็นอุปกรณ์ตรวจรู้เพิ่มเติมให้กับหุ่นยนต์ เช่น การพัฒนาการควบคุมอากาศยาน 4 ใบพัด โดยห้องปฏิบัติการ General Robotics, Automation, Sensing and Perception (GRASP) ได้ออกแบบและสร้างอากาศยาน 4 ใบพัดและ นำระบบกล้องมาใช้ในการควบคุมตำแหน่งของอากาศยาน 4 ใบพัด ในปี ค.ศ. 2003 [1] ในปี ้ ค.ศ. 2008 ได้มีการออกแบบเส้นทางการเคลื่อนที่ของอากาศยาน 4 ใบพัด [2] จากนั้นนำกล้อง 2 ตัว มาใช้ในการควบคุมตำแหน่งของอากาศยาน 4 ใบพัด ในปี ค.ศ. 2010 [3] ได้ทำการสร้างอากาศ ียาน 4 ใบพัดหลายลำและพัฒนาการควบคุมอากาศยาน 4 ใบพัดให้สามารถบินเป็นกลุ่มได้สำเร็จ และในปี ค.ศ. 2013 [4] สามารถควบคุมอากาศยาน 4 ใบพัดให้ทำงานร่วมกัน เช่น การทำงาน ้ร่วมกันของระบบอากาศยาน 4 ใบพัดในการช่วยกันหยิบจับและเคลื่อนย้ายสิ่งของที่มีน้ำหนักมาก ๆ ในพิกัด 3 มิติ นอกจากนั้นยังมีการพัฒนาระบบควบคุมโดยใช้ระบบกล้องเป็นอุปกรณ์ตรวจรู้ในหลาย

งานวิจัย [5], [6], [7], [8], [9], [10] และ [11] เช่น การระบุตำแหน่งด้วยระบบกล้องสองตา สำหรับการหยิบจับของหุ่นยนต์ [5] การรักษาตำแหน่งของอากาศยาน 4 ใบพัดโดยใช้ระบบ monocular SLAM [6] การใช้ระบบกล้องความเร็วสูงที่อัตราเร็ว 1000 Hz ร่วมกับหุ่นยนต์ความเร็ว สูง [7] หรือ การประมวลผลด้วยระบบภาพสเตอริโอสำหรับวัดระยะและขนาดของวัตถุในเวลาจริง [8] เป็นต้น

ส าหรับศูนย์ระดับภูมิภาคเทคโนโลยีหุ่นยนต์ (Regional Center of Robotics Technology) ภาควิชาวิศวกรรมเครื่องกล คณะวิศวกรรมศาสตร์ จุฬาลงกรณ์มหาวิทยาลัย ได้มีการ พัฒนาระบบควบคุมหุ่นยนต์และระบบการภาพ เช่น ในปี ค.ศ. 2006 นายวันชัย ล่องธารทอง ได้ พัฒนาระบบติดตามอนุภาคใน 3 มิติโดยใช้ภาพสเตอริโอ [12] โดยใช้กล้องวีดีโอ 2 ตัว ติดตั้งอยู่บน ี ปลายแขนของหุ่นยนต์ 2 แกน เป็นการจำลองการมองเห็นของมนุษย์ที่สามารถรับรู้ถึงข้อมูล 3 มิติ ของวัตถุที่เห็นได้ โดยมีค่าผิดพลาดสูงสุดไม่เกิน 1 มิลลิเมตร และอัตราการติดตามสูงสุด 10 Hz ใน ปี พ.ศ. 2553 นายพงศกร บำรงไทย ได้พัฒนาระบบติดตามการเคลื่อนที่ของวัตถุที่ถูกกำหนดใน 3 มิติหลายวัตถุในเวลาจริงโดยใช้กล้องหลายตัว [13] ซึ่งโปรแกรมประยุกต์ที่พัฒนาขึ้นประมวลผลบน ระบบพีซีคลัสเตอร์ในการติดตามวัตถุที่เคลื่อนที่ใน 3 มิติหลายอัน โดยมีค่าผิดพลาดสูงสุดไม่เกิน 1 มิลลิเมตร และอัตราการติดตามสูงสุด 14 Hz

สำหรับงานวิจัยนี้ได้พัฒนาระบบควบคุมตำแหน่งใน 3 มิติของหุ่นยนต์โดยใช้ภาพ ิ จากกล้องสเตอริโอในการรับค่าตำแหน่งวัตถุเป้าหมายที่ถูกกำหนดใน 3 มิติหลายวัตถุในเวลาจริง โดยในงานวิจัยแบ่งเป็น 2 การทดลอง คือ การขับเคลื่อนเชิงภาพโดยใช้ระบบกล้องสเตอริโอใน ระบบควบคุมตำแหน่งในพิกัด 3 มิติของหุ่นยนต์พิกัดฉาก [14] และการขับเคลื่อนเชิงภาพโดยใช้ ้ ระบบกล้องสเตอริโอในระบบควบคุมตำแหน่งในพิกัด 3 มิติของอากาศยาน 4 ใบพัด เพื่อเป็นพื้นฐาน ในการพัฒนาระบบควบคุมตำแหน่งใน 3 มิติของหุ่นยนต์ต่อไป

# **1.2 วัตถุประสงค์ของการวิจัย**

ี พัฒนาระบบควบคุมตำแหน่งใน 3 มิติ โดยใช้การติดตามวัตถุหลายชิ้นด้วยระบบ ึกล้องสเตอริโอ โดยที่ระบบต้องมีความเร็วเพียงพอสำหรับใช้ในการควบคุมตำแหน่งใน 3 มิติของ หุ่นยนต์แบบเวลาจริงได้

#### **1.3 ขอบเขตของการวิจัย**

1) นำระบบภาพสเตอริโอมาใช้ในการระบุตำแหน่งวัตถุที่เป็นเป้าหมายและตำแหน่ง ปลายแขนของหุ่นยนต์พิกัดฉากใน 3 มิติได้

2) พัฒนาโปรแกรมควบคุมให้หุ่นยนต์พิกัดฉากสามารถติดตามวัตถุเป้าหมายที่ เคลื่อนที่ใน 3 มิติ ในเวลาจริงได้

3) นำระบบภาพสเตอริโอมาใช้ในการระบุตำแหน่งและมุมของอากาศยาน 4 ใบพัด ใน 3 มิติได้

4) พัฒนาโปรแกรมควบคุมให้อากาศยาน 4 ใบพัด สามารถเคลื่อนที่ตามตำแหน่งที่ ก าหนดใน 3 มิติ ในเวลาจริงได้

# **1.4 ขั้นตอนการด าเนินงานของวิทยานิพนธ์**

- 1) ศึกษางานวิจัยที่เกี่ยวข้องกับการขับเคลื่อนเชิงภาพ
- 2) ศึกษาทฤษฎีที่เกี่ยวกับระบบการมองเห็นและงานวิจัยที่เกี่ยวข้อง
- 3) ออกแบบวิธีการติดตามวัตถุสำหรับหุ่นยนต์พิกัดฉาก
- 4) พัฒนาโปรแกรมสำหรับระบบกล้องสเตอริโอ
- 5) พัฒนาโปรแกรมควบคุมหุ่นยนต์พิกัดฉาก 3 แกน รวมกับระบบกล้องสเตอริโอ
- 6) พัฒนาโปรแกรมควบคุมอากาศยาน 4 ใบพัด รวมกับระบบกล้องสเตอริโอ
- 7) ทดสอบการทำงานและแก้ไขปรับปรุง
- 8) สรุปผลและเขียนรูปเล่มวิทยานิพนธ์ฉบับสมบูรณ์

## **1.5 ประโยชน์ที่ได้รับ**

1) ได้โปรแกรมควบคุมแบบป้อนกลับของหุ่นยนต์พิกัดฉาก 3 แกน โดยใช้ข้อมูลจาก ภาพสเตอริโอทำให้หุ่นยนต์สามารถรับรู้ตำแหน่งของวัตถุเป้าหมายและตำแหน่งของแขนหุ่นยนต์ เทียบกับแกนอ้างอิงของหุ่นยนต์ได้

2) ได้โปรแกรมควบคุมแบบป้อนกลับของอากาศยานแบบ 4 ใบพัด โดยใช้ข้อมูลจาก ภาพสเตอริโอในการระบุตำแหน่งในพิกัด 3 มิติได้

3) สามารถนำไปประยุกต์ใช้ในการควบคุมแบบอื่นๆด้วยการขับเคลื่อนเชิงภาพได้

# **บทที่ 2 ทฤษฎีพื้นฐาน**

#### **2.1 แบบจ าลองของกล้องและการสอบเทียบ**

้ พื้นฐานในการมองเห็นเริ่มจากแสงที่ออกมาจากแหล่งกำเนิดแสงแห่งหนึ่ง เช่น แสง จากดวงอาทิตย์เดินทางผ่านตัวกลางมากระทบกับวัตถุ เมื่อแสงกระทบกับวัตถุแสงบางส่วนจะถูก ดูดกลืนและบางส่วนจะสะท้อนมายังตาของเรา (หรือกล้องของเรา) แสงที่สะท้อนมายังดวงตาจะถูก ฉายไปยังเรติน่า (หรือเซนเซอร์รับภาพในกล้อง) ซึ่งการเข้าใจรูปแบบหรือกระบวนการเกิดภาพนี้ เป็นพื้นฐานที่ส าคัญของการศึกษาระบบการภาพ

่ แบบจำลองที่ง่ายและมีประโยชน์มากสำหรับระบบการภาพเรียกว่า แบบจำลอง ึกล้องรูเข็ม (pinhole camera model) ซึ่งเป็นแบบจำลองที่ง่ายที่สุดที่สามารถอธิบายพื้นฐานของ การที่แสงเดินทางตกกระทบไปยังฉากรับภาพ โดยแสงที่สะท้อนจากวัตถุถูกฉายไปยังฉากรับภาพ ผ่านรูเล็ก ๆ ที่อยู่ตรงกลางผนังที่สมมุติที่ขั้นระหว่างฉากรับภาพและวัตถุ โดยที่รังสีแสงจะเดินทาง ทะลุผ่านรูเล็ก ๆ รูนี้แล้วไปตกกระทบยังฉากรับภาพ แต่การใช้งานจริงกลับไม่สามารถใช้ได้เนื่องจาก กล้องรเข็มไม่สามารถทำให้แสงเดินทางผ่านได้ปริมาณมากเพียงพอที่จะได้ความสว่างของภาพตาม ต้องการ จึงเป็นเหตุผลสำคัญว่าทำไมตาของเราหรือกล้องจึงจำเป็นจะต้องใช้เลนส์ช่วยในการรวมแสง ซึ่งสามารถที่จะรวมแสงให้มาตกระทบยังฉากรับภาพให้ภาพมีความสว่างของภาพได้มากเท่าที่ต้องการ ได้ แต่การใช้เลนส์ก็ทำให้มีผลกระทบตามมาคือ แบบจำลองกล้องที่ใช้จะซับซ้อนมากกว่า ้ แบบจำลองกล้องรูเข็ม และการใช้เลนส์ในการรวมแสงยังจะทำให้เกินการบิดเบี้ยวของภาพอีกด้วย

ในบทนี้จะกล่าวถึงการใช้การสอบเทียบกล้อง (camera calibration) ซึ่งเป็นการใช้ ้สมการทางคณิตศาสตร์ในการแก้ไขสิ่งที่ผิดไปจากแบบจำลองกล้องรูเข็มเมื่อใช้เลนส์ในการช่วยรวม ี แสง ซึ่งการสอบเทียบกล้องสำคัญมากสำหรับงานที่ต้องการใช้กล้องในการวัดตำแหน่ง 3 มิติบนโลก จริง เพราะว่าระบบรับภาพของกล้องหรือเซนเซอร์ของกล้องไม่ได้เป็นสามมิติ และหน่วยทาง ึกายภาพของกล้องก็เป็นหน่วยพิกเซลไม่ใช่หน่วยอ้างอิงมาตรฐานที่ใช้ทั่วไป ซึ่งเป็นสิ่งสำคัญในการ สร้างภาพ 3 มิติกลับคืนมา

#### **2.1.1 แบบจ าลองกล้อง**

เริ่มต้นจากแบบจำลองกล้องที่ง่ายที่สุด คือ แบบจำลองกล้องรูเข็ม ดังแสดงในรูปที่ 2.1 แสงที่สะท้อนจากวัตถุ ถูกฉายมายังระนาบรับภาพ (Image Plane) ผ่านจุดเล็ก ๆ ที่เรียกว่าจุด รูเข็ม (Pinhole plane) โดยที่มีเพียงแสงเส้นเดียวจากจุด ๆ หนึ่งเท่านั้นที่สามารถผ่านเข้ามาได้ ซึ่ง

ระนาบรับภาพส่วนใหญ่ของกล้องรูเข็มในอุดมคติจะอยู่ที่ระยะโฟกัสของกล้อง (focal length of the  $\,$ camera),  $\,f$  ,  $\,Z$  คือ ระยะจากกล้องไปยังวัตถุหรือระยะวัตถุ ,  $\,X\,$  คือ ตำแหน่งของวัตถุที่อยู่บน โลก และ  $\,$  คือ ตำแหน่งภาพของวัตถุบนระนาบรับภาพ จากภาพที่ 2.1 จะเห็นเป็นรูป สามเหลี่ยมคล้าย  $-x/f = X/Z$  ซึ่งสามารถเขียนเป็นสมการได้ดังแสดงในสมการที่ (2.1)

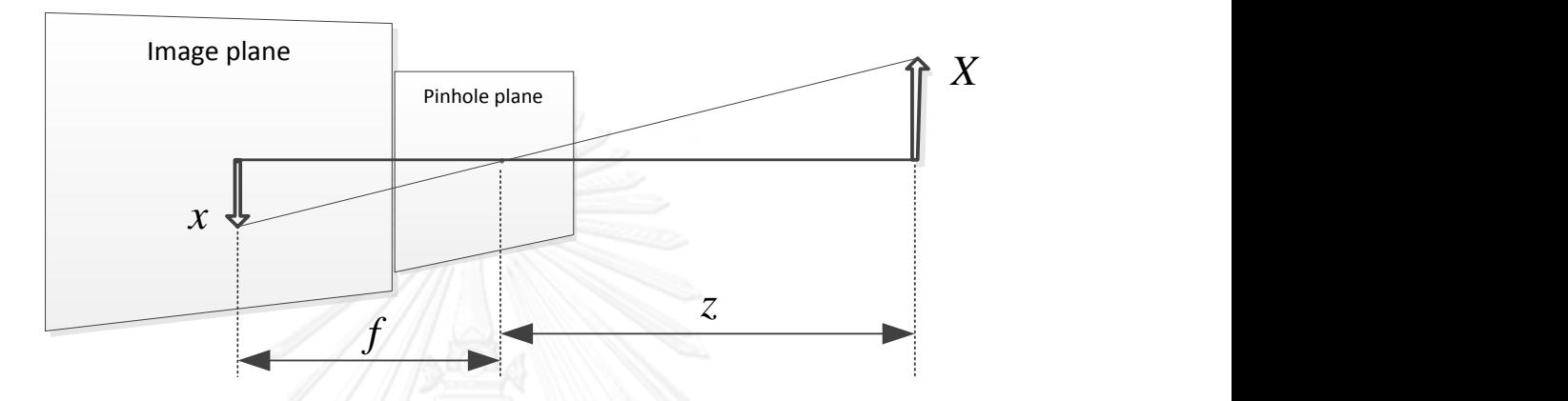

<span id="page-15-0"></span>รูปที่ 2. 1 แบบจำลองกล้องรูเข็มโดยที่วัตถุที่ถูกฉายมายังระนาบรับภาพจะหันหัวลง

$$
-x = f\frac{X}{Z} \tag{2.1}
$$

จากแบบจำลองกล้องรูเข็มที่ได้กล่าวมาข้างต้น สามารถที่จะจัดรูปแบบกล้องรูเข็ม

ใหม่ให้อยู่ในรูปแบบที่เหมือนกัน แต่สมการทางคณิตศาสตร์จะดูง่ายกว่า ดังแสดงในรูปที่ 2.2 โดย การสลับตำแหน่งระหว่างตำแหน่งรูเข็มกับตำแหน่งระนาบรับภาพ ความแตกต่างหลัก คือ ภาพของ วัตถุที่อยู่บนระนาบรับภาพจะหันหัวขึ้น และจุดรูเข็มจะถูกเรียกใหม่ว่า จุดศูนย์กลางการฉาย (center of projection) ซึ่งลำแสงที่สะท้อนมาจากวัตถุในพิกัด 3 มิติใด ๆ จะถูกฉายมายังจุด ์ ศูนย์กลางการฉายนี้ และกำหนดให้จุดตัดของระนาบรับภาพ (image plane) กับแกนกล้อง (optical axis) เรียกว่า จุดศูนย์กลางภาพ (principal point) เหมือนกันกับแบบจำลองกล้องรูเข็ม แบบเดิม คือ ระยะภาพ *Z* เท่าเดิม รังสีแสงที่มาจากจุด *<sup>Q</sup>* (X,Y,Z) จะถูกฉายมายังจุด ศูนย์กลางการฉาย ซึ่งจุดตัดที่เกิดจากการตัดกันของเส้นรังสีแสงกับระนาบรับภาพ คือ ตำแหน่งของ วัตถุกที่อยู่ที่ระนาบรับภาพ  $q\!=\!(x,y,f)$  ระยะห่างจากจุดศูนย์กลางการฉายมายังฉากรับภาพ เท่ากับระยะโฟกัส  $f$  และจากภาพที่ 2.1 จะเห็นเป็นรูปสามเหลี่ยม  $x/f = X/Z$  ที่เครื่องหมาย ลบหายไปเนื่องจากวัตถุบนภาพไม่ได้หันหัวลงอีกต่อไป

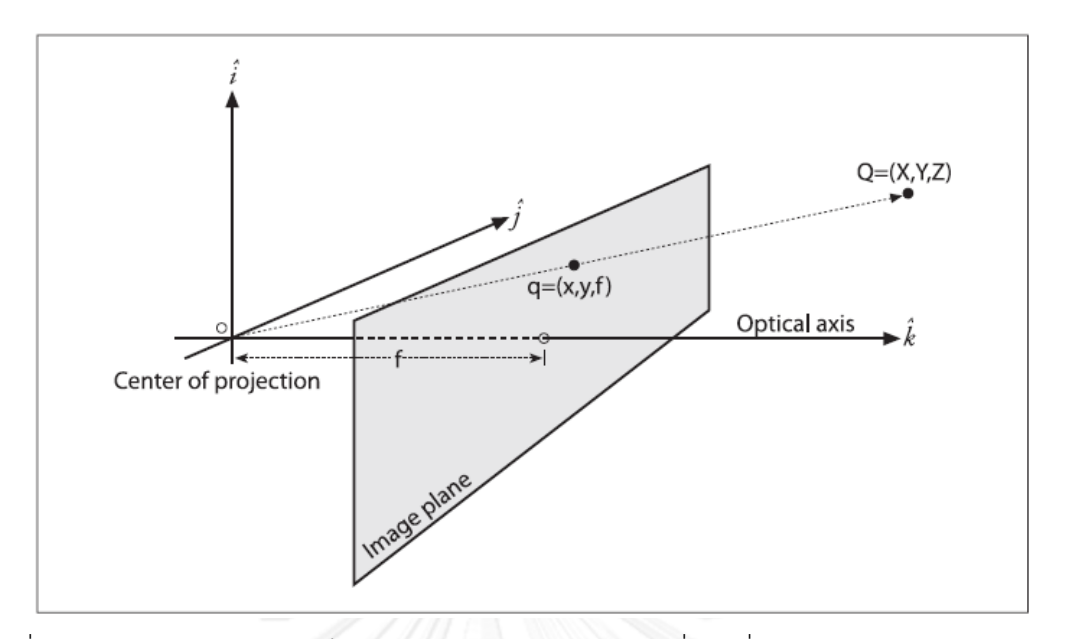

<span id="page-16-0"></span>รูปที่ 2. 2 แบบจำลองกล้องรูเข็มหลังจากจัดรูปแบบใหม่ โดยที่วัตถุที่ถูกฉายมายังระนาบรับภาพจะ หันหัวขึ้น

จุดศูนย์กลางภาพในทางทฤษฎีอยู่ตรงกลางของภาพ แต่ในความเป็นจริงเราไม่ สามารถที่จะวางเซนเซอร์รับภาพให้แกนกล้อง (optical axis) ผ่านจุดศูนย์กลางภาพพอดีได้ จึงได้ กำหนดตัวแปรใหม่ คือ  $\, c_{_x} \,$  และ  $c_{_y} \,$  แทนตำแหน่งศูนย์กลางภาพของภาพ ทำให้สามารถเขียน สมการแบบจำลองกล้องที่แสงจากจุด  $\mathcal{Q} \!=\! (X,Y,Z)$  ในแกนอ้างอิงโลกมายังระนาบรับภาพเป็น พิกเซล คือ *<sup>x</sup>pixel pixel* , y บนแกนอ้างอิงภาพได้ใหม่ได้ดังสมการที่ (2.2) และสมการที่ (2.3)

$$
\mathbf{M} \cap \mathbf{S} \cap \mathbf{S} \quad \mathbf{x}_{pixel} = f_x \left( \frac{\mathbf{X}}{\mathbf{Z}} \right) + c_x \quad \text{(2.2)}
$$

$$
y_{pixel} = f_y \left(\frac{Y}{Z}\right) + c_y
$$
 (2.3)

โดยที่  $f_{_{X}}\!=\!Fs_{_{X}}$  และ  $f_{_{\mathrm{y}}}\!=\!Fs_{_{\mathrm{y}}}$  เมื่อ  $F$  คือ ระยะโฟกัสทางกายภาพ (physical focal length) และ  $s_{\chi}$  และ  $s_{\chi}$  คือ ขนาดพิกเซลในแกนเอ็กและแกนวายมีหน่วยเป็น พิกเซลต่อมิลลิเมตร

#### **2.1.2 รูปแบบสมการการฉายพื้นฐาน**

ความสัมพันธ์ที่ใช้แปลงจุดที่อยู่บนแกนอ้างอิงโลก  $\left(X_{_{i}},Y_{_{i}},Z_{_{i}}\right)$  ไปยังจุดที่อยู่บน ระนาบรับภาพบนแกนอ้างอิงภาพ  $\left(x_{i}, y_{i}\right)$  ถูกเรียกว่า สมการการฉาย (Projective Transform) เนื่องจากจำเป็นจะต้องทำการแปลงแกนไปมา เพื่อให้ง่ายต่อการคำนวณจึงจำเป็นต้องทำให้อยู่ในรูป ของพิกัดเอกพันธ์ (Homogeneous Coordinates) ซึ่งพิกัดเอกพันธ์จะทำให้เวกเตอร์ที่มีขนาด n มิติกลายเป็นเวกเตอร์ที่มีขนาด n+1 มิติ (เช่น พิกัด { x , y , z } จะกลายเป็น { x , y , z , w } ใน พิกัดเอกพันธ์)

ในระบบการภาพ จุดที่อยู่บนระนาบรับภาพมีขนาด 2 มิติ คือ  $\left(x_{\mathit{pixel}}, y_{\mathit{pixel}}\right)$  ถ้า เราแปลงจุดที่อยู่บนระนาบรับภาพนั้นให้อยู่ในรูปแบบเอกพันธ์ขนาด 3 มิติ และจัดพารามิเตอร์ที่ถูก กำหนดในกล้อง  $\left(f_{_{\mathcal{X}}},f_{_{\mathcal{Y}}},c_{_{\mathcal{Y}}}\right)$  ใหม่ให้อยู่ในรูปเมตริกซ์ขนาด 3x3 ซึ่งเมทริกซ์ตัวใหม่นี้เรียกว่า เมทริกซ์ภายในของกล้อง (camera intrinsics matrix ) , *K* [15] สามารถเขียนสมการการฉายของ จุดบนพิกัด 3 มิติใด ๆ  $\,X\,$  บนแกนอ้างอิงโลกให้กลายเป็นจุดที่อยู่บนระนาบรับภาพที่อยู่บนแกน อ้างอิงกล้อง *x* ดังสมการที่ (2.4)

$$
\lambda x = PX \tag{2.4}
$$

โดยที่ เป็นค่าคงที่ใด ๆ ซึ่งไม่เจาะจงว่าจะมีค่าเท่าใด

*P* เป็นเมทริกซ์กล้อง (camera matrix) มีขนาด 3x4 ซึ่งเกิดจากการคูณกัน ระหว่างเมทริกซ์ภายในของกล้อง  $K$  กับเมทริกซ์ภายนอกของกล้อง  $\left\lceil {R-T} \right\rceil$  ถ้ากำหนดให้  $P = K [R \ T]$  แทนค่าตัวแปรไปยังสมการที่ (2.4) เป็นสมการที่ (2.5)

$$
\lambda \begin{bmatrix} x \\ y \\ 1 \end{bmatrix} = K \begin{bmatrix} R & t \end{bmatrix} \begin{bmatrix} X \\ Y \\ Z \\ 1 \end{bmatrix}
$$
 (2.5)

โดยที่

$$
\mathbf{K} = \begin{bmatrix} f_x & 0 & c_x \\ 0 & f_y & c_y \\ 0 & 0 & 1 \end{bmatrix}
$$

รูปแบบสมการการฉายพื้นฐานในสมการที่ (2.4) และสมการที่ (2.5) ได้จาก แบบจำลองกล้องรูเข็มในอุดมคติ แต่อย่างไรก็ตามกล้องรูเข็มจะให้แสงผ่านได้ในปริมาณน้อย ทำให้ ในทางปฎิบัติจะเหมาะกับภาพนิ่ง หรือภาพที่เคลื่อนที่ช้ามาก ๆ เนื่องจากต้องใช้เวลารอให้แสงที่ผ่าน ไปยังตัวรับภาพมีปริมาณมากพอที่จะสามารถสร้างเป็นภาพได้ เพื่อที่จะให้ได้กล้องที่มีความเร็วสูงขึ้น จึงต้องการขนาดรูรับแสงที่กว้างกว่าเดิมและต้องมีการรวมแสงให้ผ่านช่อง ๆ นั้น ดังนั้นเราจึงได้มีการ ใช้เลนส์ที่มีความสามารถที่จะรวมแสงปริมาณมาก ๆ ไปยังจุดๆเดียว แต่มีข้อเสียที่ตามมา คือ การ ใช้เลนส์จะนำมาซึ่งการบิดเบี้ยวของภาพได้

## **2.1.3 การบิดเบี้ยวเนื่องจากเลนส์**

ในทางทฤษฎีเป็นไปได้ที่ภาพที่เกิดจากเลนส์จะไม่เกิดการบิดเบี้ยว แต่ในทางปฏิบัติ แล้วไม่มีเลนส์ตัวไหนที่สมบูรณ์แบบ เหตุผลหลักเนื่องมาจากกระบวนการการสร้างเลนส์ การบิด เบี้ยวของภาพเนื่องมาจากเลนส์สามารถอธิบายได้เป็น 2 แบบใหญ่ ๆ คือ การบิดเบี้ยวเชิงรัศมี (Radial distortions) อันเนื่องมาจากรูปร่างของเลนส์ และการบิดเบี้ยวเชิงแนวแกน (tangential distortion) อันเนื่องมาจากกระบวนการประกอบเลนส์กับกล้อง

การบิดเบี้ยวเชิงรัศมี บ่อยครั้งจะสังเกตุได้ว่ากล้องโดยทั่วไปที่ใช้เลนส์ จะเกิดการ ี บิดเบี้ยวของภาพในตำแหน่งพิกเซลใกล้กับขอบของตัวรับภาพ ดังแสดงในรูปที่ 2.3 แนวรังสีที่อยู่ ห่างจากจุดศูนย์กลางของเลนส์จะโค้งงอมากกว่าแนวรังสีที่อยู่ใกล้จุดศูนย์กลาง โดยเลนส์ที่ราคาถูกจะ เห็นการบิดเบี้ยวที่มากกว่า เช่น กล้องเวปแคมราคาถูก เป็นต้น

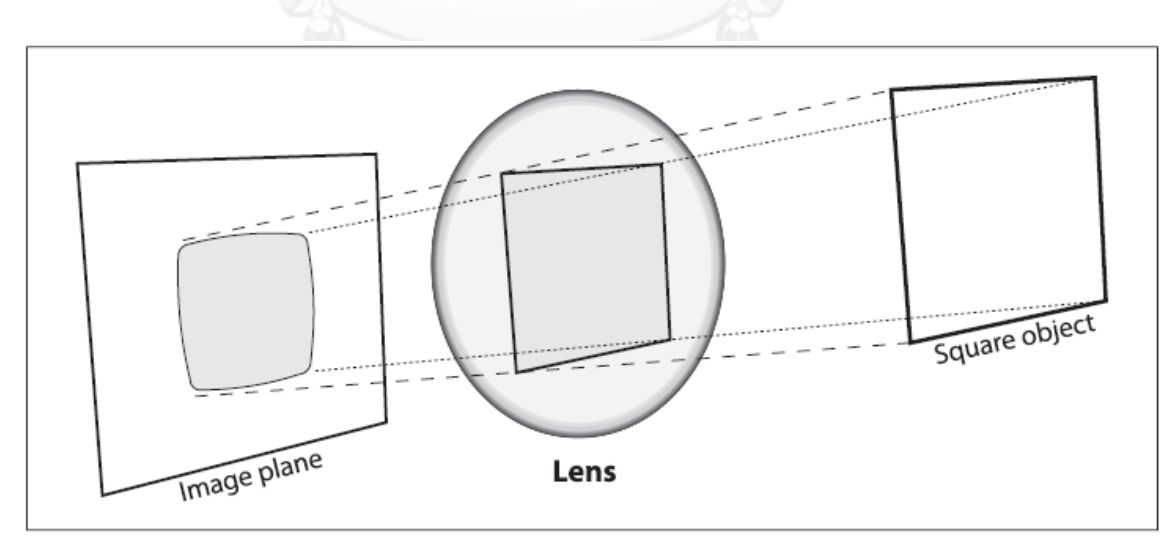

<span id="page-18-0"></span>รูปที่ 2. 3 การบิดเบี้ยวเชิงรัศมี [16]

การบิดเบี้ยวเชิงรัศมีจะมีขนาดเป็นศูนย์ที่จุดศูนย์กลางของเลนส์ และจะมีขนาด มากขึ้นเรื่อย ๆ เมื่อห่างจากจุดศูนย์กลางมากขึ้น โดยที่การบิดเบี้ยวเชิงรัศมีนี้มีลักษณะเฉพาะ สามารถอธิบายได้ด้วยอนุกรมของเทเลอร์ (Taylor series) ซึ่งสามารถใช้สองเทอมแรกของสมการที่ ประกอบด้วยค่าคงที่  $k_1$  และ  $k_2$  สำหรับเลนส์ทั่ว ๆ ไป แต่สำหรับเลนส์ที่มีการบิดเบี้ยวเชิงรัศมี มาก ๆ เช่น เลนส์ฟิชอาย (fish eye) อาจจะใช้เทอมอันดับสามของ 3 *k* ด้วย ดังแสดงในสมการที่ (2.6)

$$
x_{corrected} = x(1 + k_1 r^2 + k_2 r^4 + k_3 r^6)
$$
  
\n
$$
y_{corrected} = y(1 + k_1 r^2 + k_2 r^4 + k_3 r^6)
$$
\n(2.6)

โดยที่  $(x,y)$  คือ พิกัดพิกเซลเริ่มต้นที่ได้จากตัวรับภาพที่เกิดการบิดเบี้ยว  $\left( x_{corrected} , \mathrm{y}_{corrected} \right)$  คือ พิกัดใหม่หลังจากที่ทำการแก้ไขความบิดเบี้ยวแล้ว  $r = \sqrt{x^2 + y^2}$ 

ึการบิดเบี้ยวเชิงแนวแกน เกิดจากกระบวนการประกอบเลนส์กับกล้องที่ไม่ดี ทำให้ ระนาบของเลนส์กล้องและระนาบของฉากรับภาพไม่ขนานกัน ดังแสดงในรูปที่ 2.5 โดยที่การบิด เบี้ยวเชิงแนวแกนจะเพิ่มขึ้นเมื่อห่างจากจุดศูนย์กลางของภาพมากยิ่งขึ้นและมีลักษณะเป็นวงรี โดย สามารถที่จะอธิบายการบิดเบี้ยวเชิงแนวแกนด้วยสมการลักษณะเฉพาะที่มีค่าคงที่คือ  $p_{\scriptscriptstyle 1}$  และ  $p_{\scriptscriptstyle 2}$ [16] ซึ่งสามารถเขียนได้ดังแสดงในสมการที่ (2.7)

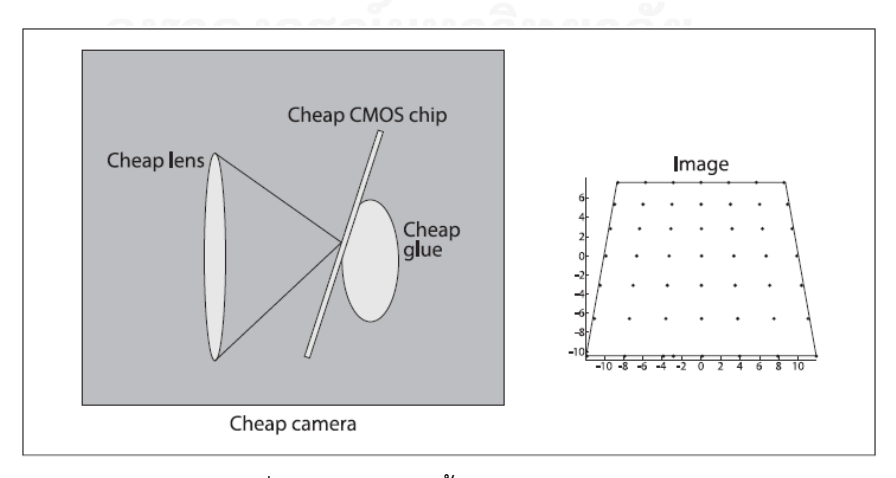

<span id="page-19-0"></span>รูปที่ 2. 4 การบิดเบี้ยวเชิงแนวแกน [17]

$$
x_{corrected} = x + [2p_1y + p_2(\mathbf{r}^2 + 2\mathbf{x}^2)]
$$
  
\n
$$
y_{corrected} = y + [p_1(\mathbf{r}^2 + 2y^2) + 2p_2x]
$$
\n(2.7)

ดังนั้นสัมประสิทธิ์การบิดเบี้ยว (distortion coefficients) ที่เกิดจากการบิดเบี้ยว เชิงเส้นและการบิดเบี้ยวเชิงแนวแกนทั้งหมด 5 ตัว  $\left(k_1, \mathrm{k}_2, k_3, p_1, p_2\right)$  จำเป็นต้องแก้สมาการหา ค่าให้ได้เพื่อที่จะทำการแก้ไขภาพที่เกิดการบิดเบี้ยวเนื่องมากจากเลนส์ให้กลับมาอยู่ในตำแหน่งที่ ถูกต้อง

ถ้าให้ (*x<sub>corrected</sub>*,y<sub>corrected</sub>) เป็นจุดที่ได้จากกล้องรูเข็มในอุดมคติ ซึ่งสามารถ อธิบายดังสมาการที่ (2.8)

$$
\begin{bmatrix} x_{corrected} \\ y_{corrected} \end{bmatrix} = \begin{bmatrix} f_x X^W / Z^W + c_x \\ f_y X^W / Z^W + c_y \end{bmatrix}
$$
 (2.8)

และให้  $(x,y)$  เป็นจุดที่อยู่ในตำแหน่งบิดเบี้ยวเนื่องจากเลนส์ ดังนั้นสามารถที่จะ หาผลลัพธ์ของภาพที่ไม่เกิดการบิดเบี้ยวได้ดังสมการที่ (2.9)

$$
\begin{bmatrix} x_{corrected} \\ y_{corrected} \end{bmatrix} = (1 + k_1 r^2 + k_2 r^4 + k_3 r^6) \begin{bmatrix} x \\ y \end{bmatrix} + \begin{bmatrix} 2p_1xy + p_2(r^2 + 2x^2) \\ p_1(r^2 + 2y^2) + 2p_2xy \end{bmatrix}
$$
(2.9)

#### **2.1.4 วัตถุสอบเทียบตารางลายหมากรุก**

ในตอนนี้เราสามารถที่จะอธิบายคุณสมบัติภายในของกล้องและการบิดเบี้ยวของ ภาพที่เกิดจากเลนส์ด้วยสมการทางคณิตศาสตร์ ต่อไปคือ จะท ายังไงถึงจะสามารถหาเมทริกซ์ภายใน และสัมประสิทธิ์การบิดเบี้ยวเหล่านั้นได้

โอเพนซีวี (OpenCV) ได้สร้างฟังก์ชั่น cvCalibrateCamera2() ที่มีประสิทธิภาพที่ ี่ ช่วยในการคำนวณหาค่าพารามิเตอร์ภายในของกล้อง และพารามิเตอร์ภายนอกของกล้อง ทำให้การ สอบเทียบทั้งหมดสามารถทำเสร็จได้ด้วยฟังก์ชั่นเดียว การสอบเทียบวิธีนี้จะใช้ภาพตำแหน่งกลุ่มของ ้จุดซึ่งรู้พิกัดตำแหน่งของจุดทุกจุดแล้วอย่างถูกต้องแม่นยำในหน่วยมาตรฐาน เช่น มิลลิเมตร หรือ

ี เซนติเมตร แล้วให้กล้องรับภาพกลุ่มจุดเหล่านี้จากหลายมุมมอง ซึ่งจะทำให้สามารถคำนวณหา ความสัมพันธ์ทางการเลื่อนและการหมุน (relative location and orientation) และพารามิเตอร์ ภายในของกล้องได้

โดยทั่วไปวัตถุที่มีคุณสมบัติที่เหมาะสมใด ๆ สามารถที่จะถูกใช้เป็นวัตถุสอบเทียบได้ ้วิธีการสอบเทียบบางอย่างใช้วัตถุสอบเทียบ 3 มิติซึ่งยากต่อการสร้างและสอบเทียบให้ถูกต้องแม่นยำ ่ ทำให้วัตถสอบเทียบ 2 มิติ คือ แผ่นตารางลายหมากรกที่สามารถสร้างและทำการสอบเทียบได้ง่าย กว่า เป็นที่นิยมมากกว่า ดังนั้นฟังชั่นการสอบเทียบของกล้องในโอเพนซีวีจึงใช้ภาพกระดานตาราง ลายหมากรุกในหลายมุมมอง ใช้การประมวลผลด้วยภาพหาจุดมุมภายในของรูปลายหมากรุก จาก กลุ่มจุดใน 2 มิติที่ได้จากหลายมุมมองสามารถสร้างเป็นกลุ่มจุดใน 3 มิติได้ ซึ่งเหมือนกับการใช้วัตถุ ้ สอบเทียบ 3 มิติ โดยที่กระดานตารางลายหมากรุกใช้ลักษณะรูปแบบสีดำและสีขาวดังแสดงในรูปที่ 2.7

ภาพกระดานสอบเทียบตารางลายหมากรุกในแต่ละมุมมองจะต้องถูกคำนวณหา ต าแหน่งของมุมภายใน ซึ่งโอเพนซีวีได้สร้างฟังก์ชั่น cvFindChessboardCorners() ในการหา ตำแหน่งมุมภายในของภาพกระดานสอบเทียบที่สะดวกต่อใช้งานไว้ให้แล้ว ตำแหน่งมุมที่หาได้จาก ฟังก์ชั่นของ cvFindChessboardCorners() จะอยู่ในพิกัดพิกเซลและเป็นเพียงค่าประมาณเท่านั้น ้นั่นหมายความว่าในทางปฏิบัติการระบุตำแหน่งมุมของกระดานสอบเทียบจะมีความแม่นยำมากน้อย แค่ไหนก็อยู่กับอุปกรณ์รับภาพที่ใช้ด้วย แต่โอเพนซีวีได้สร้างฟังก์ชั่นอีกตัวหนึ่งที่จะสามารถ คำนวณหาค่าที่ถูกต้องแม่นยำของตำแหน่งมุมได้ในระดับซับพิกเซล (Subpixel) ด้วยการใช้ฟังก์ชั่น cvFindCornerSubPix() ค่าที่ใช้ในการคำนวณเริ่มต้นจะใช้ค่าตำแหน่งมุมประมาณที่หาได้จาก ฟังก์ชั่น cvFindChessboardCorners()

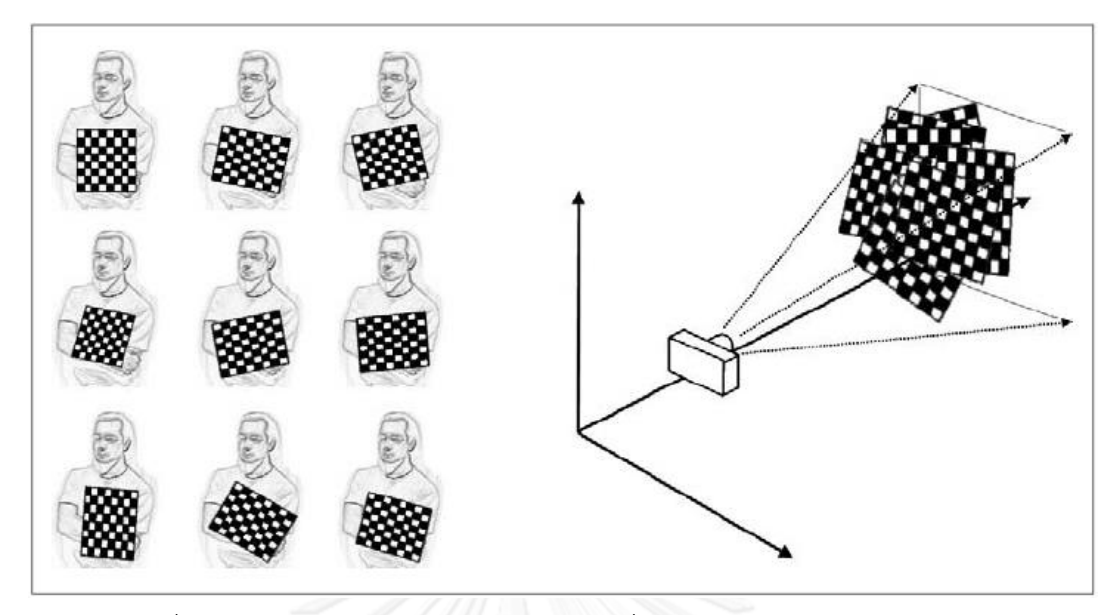

รูปที่ 2. 5 แผ่นสอบเทียบตารางลายหมากรุกที่ถูกถือในหลากหลายมุมมอง [17]

#### <span id="page-22-0"></span>**2.1.5 โฮโมกราฟี (Homography)**

ในระบบการประมวลผลภาพ เรากำหนดให้ระนาบ homography ทำหน้าที่เป็นตัว แปลงการฉายภาพ (projective mapping) จากระนาบหนึ่งไปยังอีกระนาบหนึ่งดังแสดงในรูปที่ 2.8 การแปลงจากจุดหลายจุดในพิกัด 3 มิติไปยังระนาบรับภาพบนกล้องที่เป็น 2 มิติ สามารถอธิบาย การแปลงนี้ในรูปของเมทริกซ์การคูณ โดยจุด *Q* ที่อยู่บนพิกัดเอกพันธ์เทียบกับแกนอ้างอิงโลกถูก ฉายไปยังระนาบรับภาพที่จุด  $\overline{q}$  บนพิกัดเอกพันธ์เทียบกับแกนอ้างอิงภาพ

โดยกำหนดให้

 1 1 *T T Q X Y Z q x y* 

ดังนั้นสามารถจะอธิบายการทำงานของโฮโมกราฟีได้ดังสมการที่ (2.10)

$$
\tilde{q} = sH\tilde{Q} \tag{2.10}
$$

โดยได้กำหนดค่าพารามิเตอร์ *s* คือ ค่าคงที่การแปลงค่าหนึ่ง (an arbitrary scale factor) เป็นค่าคงที่สำหรับโฮโมกราฟีเมทริกซ์  $H$  และ  $s = \frac{1}{\lambda}$ 

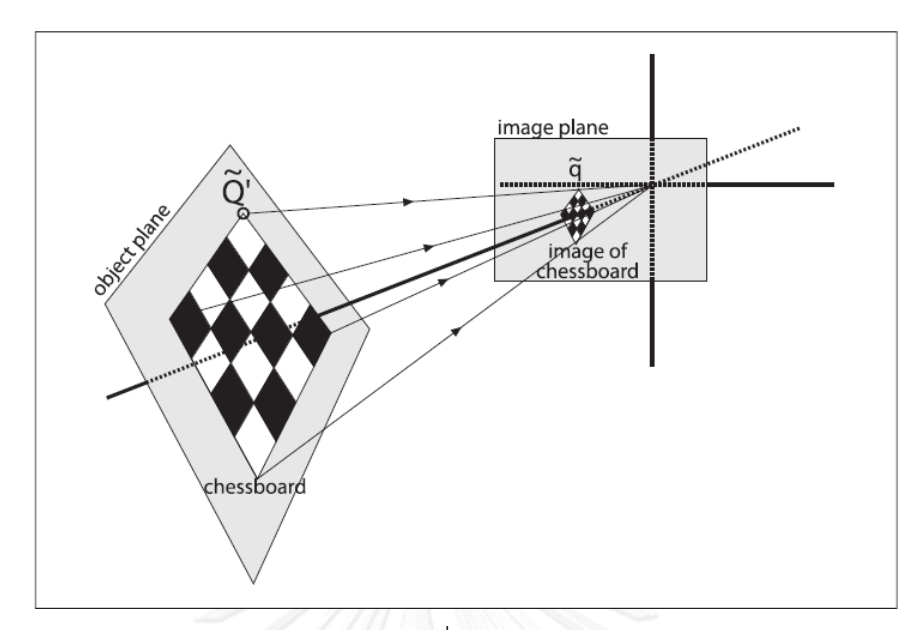

<span id="page-23-0"></span>รูปที่ 2. 6 มุมมองของแผ่นตารางลายหมากรุกที่ถูกแปลงจากระนาบของวัตถุไปยังระนาบของภาพที่ ถูกอธิบายด้วยโฮโมกราฟี [17]

เมทริกซ์ภายนอกของกล้องหรือส่วนของการแปลงเชิงกายภาพ เป็นผลรวมของ ผลลัพธ์ที่เกิดจากเมทริกซ์การหมุน *R* และ การเลื่อน *t* ที่ทำการแปลงจากพิกัดอ้างอิงโลกไปยัง พิกัดอ้างอิงของภาพ ซึ่งสามารถรวมเมทริกซ์การหมุนและการเลื่อนให้อยู่ในรูปเมทริกซ์ตัวเดียวดัง สมการที่ (2.11)

$$
W = \begin{bmatrix} R & t \end{bmatrix} \tag{2.11}
$$

ดังนั้น ผลลัพธ์ของเมทริกซ์ภายในของกล้อง *K* ที่ถูกคูณด้วย *WQ* สามารถเขียนได้ดัง สมการที่ (2.12)

$$
\lambda \tilde{q} = KW \tilde{Q} \tag{2.12}
$$

อย่างไรก็ตามในทางปฏิบัติเราไม่ได้สนใจตำแหน่งของ  $\tilde{\varrho}$  ที่อยู่บนแกนอ้างอิงโลก แต่เราสนใจตำแหน่งของ  $\tilde{\mathcal{Q}}'$  ที่ถูกกำหนดให้อยู่ในแกนอ้างอิงของระนาบที่เรากำลังมองอยู่ ซึ่งจะทำ ให้เราสามารถเข้าใจได้มากขึ้นเมื่อเรากำหนดให้  $Z\!=\!0$  การกำหนดเช่นนี้ทำให้เราสามารถที่จะลด

ขนาดเมทริกซ์การหมุนได้ ถ้าเมทริกซ์การหมุนสามารถที่จะจัดรูปได้ว่า  $R=\begin{bmatrix} r_1 & r_2 & r_3 \end{bmatrix}$  ดังนั้น คอลัมน์ *r*, จะเป็นศูนย์ตลอดทำให้สามารถตัดทิ้งได้ ดังแสดงได้ในสมการที่ (2.13)

$$
\lambda \begin{bmatrix} x \\ y \\ 1 \end{bmatrix} = K \begin{bmatrix} r_1 & r_2 & r_3 & t \end{bmatrix} \begin{bmatrix} X \\ Y \\ 0 \\ 1 \end{bmatrix} = K \begin{bmatrix} r_1 & r_2 & t \end{bmatrix} \begin{bmatrix} X \\ Y \\ 1 \end{bmatrix}
$$
 (2.13)

โฮโมกราฟีเมทริกซ์จะแปลงตำแหน่งกลุ่มจุดที่อยู่ในบนระนาบไปยังตัวรับภาพ ซึ่ง เขียนได้ว่า  $H = sM\bigl[r_1 \quad r_2 \quad t\bigr]$  เป็นเมทริกซ์ขนาด 3x3 ดังนั้นสมการการฉายของกลุ่มจุดที่อยู่ใน แนวระนาบสามารถเขียนได้ดังดังสมการที่ (2.14)

$$
\lambda \tilde{q} = H \tilde{Q}' \tag{2.14}
$$

#### **2.1.6 การสอบเทียบกล้อง (Camera Calibration)**

การสอบเทียบกล้องเพื่อที่จะหาค่าเมทริกซ์ภายในของกล้อง เมทริกซ์ภายนอกของ กล้อง และค่าพารามิเตอร์การบิดเบี้ยวเนื่องจากเลนส์ จากที่ได้กล่าวมาแล้วว่าสามารถหาค่าเหล่านี้ ด้วยฟังก์ชั่น cvCalibrateCamera2() ของโอเพนซีวี แต่ก่อนอื่นจะต้องรู้ก่อนว่า การที่จะแก้หา ค่าพารามิเตอร์เหล่านั้นจำเป็นที่จะต้องมีภาพกระดานสอบเทียบตารางลายหมากรุกอย่างน้อยกี่ มุมมองและในแต่ละภาพของกระดานสอบเทียบตารางลายหมากรุกจะต้องมีมุมภายในอย่างน้อยกี่มุม

ส าหรับสัมประสิทธิ์การบิดเบี้ยวเนื่องจากเลนส์มีตัวแปลที่ไม่ทราบค่าอยู่ 5 ตัว โดยที่ 3 ตัวเป็นสัมประสิทธิ์การบิดเบี้ยวเชิงรัศมี  $(\bf k_1, \bf k_2, \bf k_3)$  และ 2 ตัวสำหรับสัมประสิทธิ์การบิดเบี้ยวเชิง แนวแกน  $\left(\,p_{_{1}},p_{_{2}}\,\right)$  ซึ่งสัมประสิทธิการบิดเบี้ยวทั้ง 5 ตัวนี้จะขึ้นอยู่กับตำแหน่งของกลุ่มจุดใน 2 มิติ ้ที่บิดเบี้ยวไปจากตำแหน่งที่ควรจะเป็นที่อยู่บนแกนอ้างอิงของภาพ ถ้ารู้ตำแหน่งที่ถูกต้องของจุดมุม 3 จุดในแผ่นกระดานสอบเทียบตารางลายหมากรุก จะสามารถสร้างสมการได้ 6 สมการที่จำเป็นใน การแก้หาค่าสัมประสิทธิการบิดเบี้ยวทั้ง 5 ตัวได้(ซึ่งในทางปฏิบัติต้องใช้มากกว่าอยู่แล้วเพื่อหาค่าที่ เหมาะสม) ท าให้รูปของแผ่นกระดานสอบเทียบตารางลายหมากรุกเพียงหนึ่งรูปก็สามารถที่จะหา ค่าสัมประสิทธิการบิดเบี้ยวทั้ง 5 ตัวได้ การแก้สมการหาค่าสัมประสิทธิ์การบิดเบี้ยวนี้ใช้วิธีการของ Brown[18]

ส าหรับเมทริกซ์ภายในของกล้อง มีตัวแปลที่ไม่ทราบค่าอยู่ 4 ตัว คือ  $f_{_{\mathcal{X}}}, f_{_{\mathcal{Y}}}, c_{_{\mathcal{X}}}, c_{_{\mathcal{Y}}}$  และเมทริกซ์ภายนอกของกล้อง (extrinsic parameter) มีค่าพารามิเตอร์การหมุนที่ ต้องการ 3 ตัว  $\big(\psi,\phi,\theta\big)$  และค่าพารามิเตอร์การเลื่อนอีก 3 ตัว  $(\mathrm{T}_\mathrm{x},\mathrm{T}_\mathrm{y},\mathrm{T}_z)$  ดังนั้นจำเป็นต้องแก้ ี สมการหาค่าพารามิเตอร์ทั้งหมด 10 ค่า เนื่องจากการฉายตำแหน่งของจุดบนระนาบ 2 มิติจากแกน อ้างอิงวัตถุไปยังแกนอ้างอิงภาพสามารถอธิบายได้ด้วยโฮโมกราฟีเมทริกซ์ ซึ่งมีตัวแปลสูงสุด 8 ตัว สำหรับตำแหน่งจุด (*x*, y) 4 จุด จะสามารถแก้สมการหาโฮโมกราฟีเมทริกซ์ได้ ดังนั้นไม่ว่าจำนวน ้มุมที่ตรวจจับได้ในภาพตารางลายหมากรุกหนึ่งภาพจะมีมากเพียงไร ก็ต้องการตำแหน่งมุมแค่สี่มุมที่ ดีที่สุดต่อภาพกระดานสอบเทียบตารางลายหมากรุกแต่ละภาพเท่านั้น หรืออาจจะพิจารณาได้ว่า ์ต้องการภาพกระดานสอบเทียบตารางลายหมากรุกขนาดน้อยที่สุดคือ ขนาด 3x3 ( ที่ทำให้จุดตัดมุม ภายในเท่ากับ 4 จุด ) อย่างน้อยที่สุด 2 ภาพ เพื่อที่จะทำการสอบเทียบหาค่าพารามิเตอร์ที่ต้องการ ทั้งหมด 10 ตัวได้ ซึ่งถ้าพิจารณาถึงสัญญาณรบกวนหรือป้องกันความผิดพลาดที่อาจจะเกิดขึ้น โดยทั่วไปจึงต้องการมุมมองของภาพกระดานสอบเทียบตารางลายหมากรุกที่มากกว่า 10 ภาพ สำหรับรูปลายหมากรุกขนาด 7  $\times$  8 หรือใหญ่กว่า โดยอาจขึ้นอยู่กับการเคลื่อนที่ของชิ้นงานสอบ เทียบของเราด้วยเพื่อที่จะให้ได้ชุดมุมมองที่ดีที่สุดที่ใช้ในการสอบเทียบ

การค านวณหาค่าพารามิเตอร์ภายในของกล้องและพารามิเตอร์ภายนอกของกล้อง ใช้วิธีการของ Zhang [19] โดยที่แต่ละมุมมองของกระดานสอบเทียบเราจะคำนวณหาค่าโฮโมกราฟี และเขียนอธิบายในรูปของคอลัมน์เวกเตอร์  $H = \begin{bmatrix} h_{\!\scriptscriptstyle 1} & h_{\!\scriptscriptstyle 2} & h_{\!\scriptscriptstyle 3} \end{bmatrix}$  โดยที่  $h$ แต่ละตัวเป็น เวกเตอร์ขนาด 3 x 1 เนื่องจากโฮโมกราฟีเกิดจากการคูณกันระหว่างเมทริกซ์ภายในของกล้องกับ เมทริกซ์ภายนอกของกล้อง (เมทริกซ์ภายนอกของกล้องในโฮโมกราฟีเป็นการร่วมกันของเมทริกซ์ การหมุนสองตัวแรก คือ  $r_{\rm i}$  และ  $r_{\rm 2}$  และเวกเตอร์การเคลื่อน *t* ) โดยสามารถเขียนในรูปสมการ ได้ดังสมการที่ (2.15)

$$
\lambda H = \lambda \begin{bmatrix} h_1 & h_2 & h_3 \end{bmatrix} = K \begin{bmatrix} r_1 & r_2 & t \end{bmatrix}
$$
 (2.15)

จากสมการ (2.5) สามารถเขียนได้ว่า

$$
\lambda h_1 = Mr_1 \quad \text{with} \quad r_1 = \lambda M^{-1} h_1
$$

$$
\lambda h_2 = Mr_2 \quad \text{with} \quad r_2 = \lambda M^{-1} h_2
$$

เนื่องจากเวกเตอร์การหมุน *r*<sub>i</sub> และ *r* จะตั้งฉากกันทำให้ dot product คือ เท่ากับศูนย์

$$
r_1^T r_2 = 0
$$

และจากคุณสมบัติของเวกเตอร์  $\left( ab\right) ^{T}=b^{T}a^{T}$  ดังนั้นเราสามารถที่จะแทนค่า  $r_{_{1}}$  และ  $r_{_{2}}$ เพื่อที่จะให้ได้เงือนไขแรกดังสมการที่ (2.16)

$$
h_1^T K^{-T} K^{-1} h_2 = 0 \tag{2.16}
$$

ขนาดของเวกเตอร์จะต้องมีขนาดเท่ากัน คือ เท่ากับ 1 หน่วย ดังนั้นจะได้ว่า

$$
\|r_1\| = \|r_2\| \ \ \forall \vec{r} \in r_1^T r_1 = r_2^T r_2
$$

แทนค่า  $r_{\!\scriptscriptstyle 1}$  และ  $r_{\!\scriptscriptstyle 2}$  จะทำให้เราได้เงือนไขที่สองดังแสดงในสมการที่ (2.17)

$$
h_1^T K^{-T} k^{-1} h_1 = h_2^T K^{-T} K^{-1} h_2
$$
\n(2.17)

เราสามารถที่จะทำให้รูปแบบสมการดูง่ายขึ้นโดยการกำหนดให้

$$
B = K^{-T} K^{-1} = \begin{bmatrix} B_{11} & B_{12} & B_{13} \\ B_{21} & B_{22} & B_{23} \\ B_{31} & B_{32} & B_{33} \end{bmatrix}
$$

ซึ่งจะพบว่าเมทริกซ์ *B* เป็นเมทริกซ์สมมาตร

$$
B = \begin{bmatrix} \frac{1}{f_x^2} & 0 & \frac{-c_x}{f_x^2} \\ 0 & \frac{1}{f_y^2} & \frac{-c_y}{f_y^2} \\ \frac{-c_x}{f_x^2} & \frac{-c_y}{f_y^2} & \frac{c_x^2}{f_x^2} + \frac{c_y^2}{f_y^2} + 1 \end{bmatrix}
$$

เมทริกซ์ *B* ทำให้เงื่อนไขทั้งสองกลายเป็น  $h_i^T B h_i$  ซึ่งถ้าคูณกระจายเข้าไปแล้วจัดรูปใหม่จะได้ดัง สมการที่ (2.18)

$$
h_i^T Bh_j = v_{ij}^T b = \begin{bmatrix} h_{i1}h_{j1} \\ h_{i1}h_{j2} + h_{i2}h_{j1} \\ h_{i2}h_{j2} \\ h_{i3}h_{j1} + h_{i1}h_{j3} \\ h_{i3}h_{j2} + h_{i2}h_{j3} \\ h_{i3}h_{j3} \end{bmatrix} \begin{bmatrix} B_{11} \\ B_{12} \\ B_{22} \\ B_{13} \\ B_{21} \\ B_{21} \\ B_{33} \end{bmatrix}
$$
 (2.18)

โดยการใช้คำจำกัดความว่า  $\bm{\mathit{v}}_{ij}^T$  ทำให้เงือนไขทั้งสองเราสามารถเขียนได้ดังสมการที่ (2.19)

$$
P_{12}
$$

ถ้าใช้ภาพกระดานสอบเทียบตารางหลายหมากรุกทั้งหมด *<sup>n</sup>* ภาพ สามารถที่จะรวมระบบสมการ เข้าด้วยกันดังแสดงในสมการที่ (2.20)

$$
Vb = 0 \tag{2.20}
$$

โดยที่  $V$  $V$  เป็นเมทริกซ์ขนาด 2 $n{\times}6$  โดยที่  $n{\geq}3$  ซึ่งจะสามารถแก้สมการหาค่า  $b\!=\!\!\begin{bmatrix} B_{\rm\scriptscriptstyle 11} & B_{\rm\scriptscriptstyle 12} & B_{\rm\scriptscriptstyle 22} & B_{\rm\scriptscriptstyle 13} & B_{\rm\scriptscriptstyle 23} & B_{\rm\scriptscriptstyle 33} \end{bmatrix}^T$  ได้ และค่าพารามิเตอร์ภายในของกล้องสามารถที่จะหา ได้โดยตรงจากเมทริกซ์ *B* ดังแสดงในสมการที่ (2.21)

$$
f_x = \sqrt{\lambda/B_{11}}
$$
  
\n
$$
f_y = \sqrt{\lambda B_{11}/(B_{11}B_{22} - B_{12}^2)}
$$
  
\n
$$
c_x = -B_{13}f_x^2/\lambda
$$
  
\n
$$
c_y = (B_{12}B_{13} - B_{11}B_{23})/(B_{11}B_{22} - B_{12}^2)
$$
  
\n
$$
\lambda = B_{33} - (B_{13}^2 + c_y (B_{12}B_{13} - B_{11}B_{23}))/B_{11}
$$
\n(2.21)

และเมทริกซ์ภายนอกของกล้อง (การหมนและการเคลื่อน) สามารถคำนวณได้จากสมการจากสมการ ที่ (2.22)

$$
r_1 = \lambda K^{-1} h_1
$$
  
\n
$$
r_2 = \lambda K^{-1} h_2
$$
  
\n
$$
r_3 = r_1 \times r_2
$$
  
\n
$$
t = \lambda K^{-1} h_3
$$
\n(2.22)

# **2.2 ระบบสองกล้องและการค านวณหาพิกัด 3 มิติจากภาพทั้งสอง**

กล้องเป็นอุปกรณ์ที่สามารถรับภาพวัตถุใน 3 มิติใด ๆ ให้เป็นภาพที่มีเพียง 2 มิติได้ ดังนั้นข้อมูลที่ได้จากกล้องจึงหายไป 1 มิติ เพื่อที่จะให้ได้ข้อมูลภาพ 3 มิติจึงจำเป็นจะต้องใช้กล้อง ้อย่างน้อยสองกล้องที่ทำการถ่ายภาพวัตถุที่สนใจในเวลาเดียวกันจากสองมุมมอง ดังแสดงในรูปที่ 2.9 ซึ่งเมื่อพิจารณาจุด 3 มิติจุดหนึ่ง ที่ถูกฉายไปยังกล้องทั้งสองผ่านจุดศูนย์กลางกล้องทั้งสอง จะ ก่อให้เกิดจุดภาพขึ้นบนกล้องแต่ละตัว จุดภาพในกล้องทั้งสองที่เกิดจากจุด 3 มิติจุดเดียวกันนี้ จะถูก เรียกว่าเป็นคู่จุดสอดคล้อง (corresponding points) เมื่อทราบข้อมูลพารามิเตอร์ภายในและ พารามิเตอร์ภายนอกของกล้องทั้งสองตัว จะสามารถทำการฉายกลับ (back-projection) โดยการ ี ลากเส้นตรงผ่านจุดศูนย์กลางกล้องและตำแหน่งของจุดภาพนั้น รังสีการฉายกลับจากกล้องทั้งสองจะ ตัดกัน ณ จุด 3 มิติที่ก่อให้เกิดจุดภาพนั้น หลังจากทำการประมวลผลภาพจากกล้องทั้งสอง และทำ ึการแก้ไขการบิดเบี้ยวในภาพทั้งสองแล้ว จะได้คู่จุดสอดคล้องที่แสดงถึงตำแหน่งวัตถุบนภาพ โดย กำหนดให้  $x = \begin{bmatrix} x & y & 1 \end{bmatrix}^T$  เป็นพิกัดเอกพันธุ์ของวัตถุบนภาพซ้าย และ  $x' = \begin{bmatrix} x' & y' & 1 \end{bmatrix}^T$ เป็นพิกัดเอกพันธุ์ของวัตถุบนภาพขวา และกำหนดให้  $\;\;{\rm X}$   $=[\,X\quad Y\quad Z\quad 1]$ ' คือจุดพิกัด 3 มิติ ที่

ปรากฏเป็นคู่จุดสอดคล้องบนพิกัดเอกพันธุ์ของระบบกล้องสเตอริโอ จากสมการการฉายจะสามารถ เขียนความสัมพันธ์กันดังสมการที่ (2.23) และสมการที่ (2.24) [20]

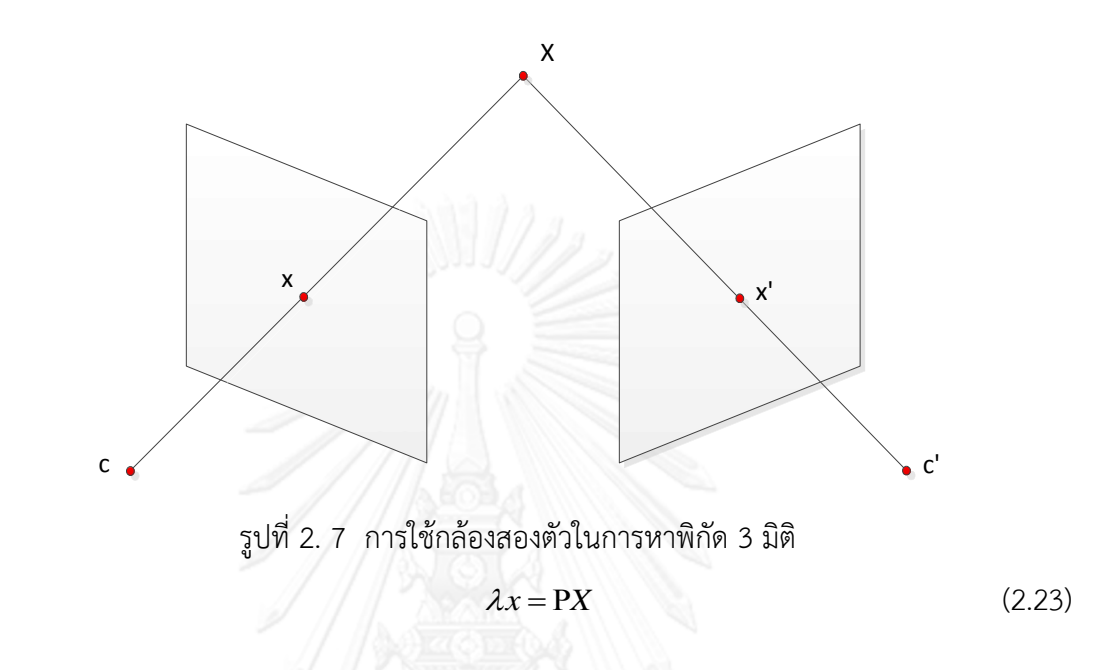

<span id="page-29-0"></span>เมื่อ คือเมทริกซ์กล้องซ้าย

$$
P = \begin{bmatrix} P_{11} & P_{12} & P_{13} & P_{14} \\ P_{21} & P_{22} & P_{23} & P_{24} \\ P_{31} & P_{32} & P_{33} & P_{34} \end{bmatrix} = \begin{bmatrix} P^{1T} \\ P^{2T} \\ P^{3T} \end{bmatrix}
$$

และ

$$
\mathbf{G} \mathbf{H} \mathbf{U} \mathbf{L} \mathbf{A} \mathbf{L} \mathbf{O} \mathbf{N} \mathbf{G} \mathbf{K} \mathbf{O} \mathbf{A} \mathbf{x} = \mathbf{P} \mathbf{X} \mathbf{I} \mathbf{W} \mathbf{E} \mathbf{R} \mathbf{S} \mathbf{I} \mathbf{T} \mathbf{Y}
$$
 (2.24)

เมื่อ ' คือเมทริกซ์กล้องขวา

$$
P = \begin{bmatrix} P_{11} & P_{12} & P_{13} & P_{14} \\ P_{21} & P_{22} & P_{23} & P_{24} \\ P_{31} & P_{32} & P_{33} & P_{34} \end{bmatrix} = \begin{bmatrix} P_{11}^{1T} \\ P_{21}^{2T} \\ P_{31}^{3T} \end{bmatrix}
$$

เนื่องจากค่าคงตัว  $\lambda$  และ  $\lambda$ ' เป็นค่าคงตัวที่ไม่ทราบค่า เพื่อจะกำจัดค่าคงตัวเหล่านี้ จะใช้ ความสัมพันธ์ผ่านทางผลคูณเชิงเวกเตอร์

ส าหรับกล้องทางซ้าย

$$
x \times (PX)
$$

$$
\begin{bmatrix} x \\ y \\ 1 \end{bmatrix} = \begin{bmatrix} P^{1T}X \\ P^{2T}X \\ P^{3T}X \end{bmatrix} = \begin{bmatrix} 0 \\ 0 \\ 0 \end{bmatrix}
$$

$$
\begin{bmatrix} yP^{3T}X - P^{2T}X \\ P^{1T}X - xP^{3T}X \\ xP^{2T}X - yP^{2T}X \end{bmatrix} = \begin{bmatrix} 0 \\ 0 \\ 0 \end{bmatrix}
$$

ี่ ซึ่งสามารถเขียนได้เป็นสมการพีชคณิต 3 สมการ ดังแสดงในสมการที่ (2.25) สำหรับ 3 สมการนี้มี เพียง 2 สมการเท่านั้นที่เป็นอิสระจากกัน

 3 1 3 2 2 1 0 0 0 *T T T T T T x X X y X X x X y X* (2.25)

เช่นเดียวกันส าหรับกล้องขวาสามารถเขียนได้เป็นสมการพีชคณิต 3 สมการ ดังแสดงในสมการที่ (2.26) และ 3 สมการนี้มีเพียง 2 สมการเท่านั้นที่เป็นอิสระจากกัน

$$
x'\left(P^{3T} X\right) - P^{1T} X = 0
$$
  
\n
$$
y'\left(P^{3T} X\right) - P^{2T} X = 0
$$
  
\n
$$
x'\left(P^{2T} X\right) - y'\left(P^{1T} X\right) = 0
$$
\n(2.26)

ท าการเลือก 2 สมการแรกจากสมการที่ (2.25) และสมการที่ (2.26) แล้วจัดรูปใหม่ได้ดังแสดงใน สมการที่ (2.27)

$$
\begin{bmatrix}\n xP^{3T} - P^{1T} \\
yP^{3T} - P^{2T} \\
x'P^{3T} - P^{1T} \\
y'P^{3T} - P^{2T}\n\end{bmatrix}
$$
\n(2.27)\n
$$
LX = 0
$$

หรือ

ซึ่งสามารถทำการแก้สมการหาค่า  $X$  ได้ ซึ่งค่า  $X$  ที่หาได้นี้คือจุดพิกัด 3 มิติ ที่เป็นจุดคู่ สอดคล้องที่เราสนใจบนพิกัดเอกพันธุ์ของระบบกล้องสเตอริโอนั่นเอง

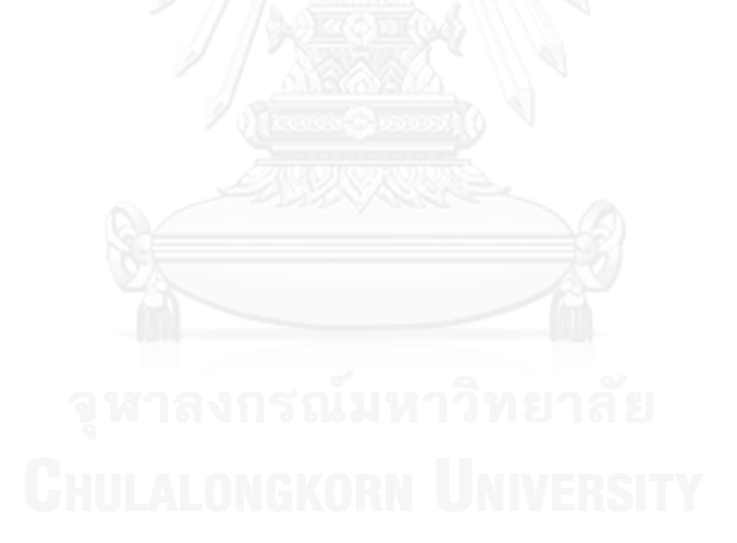

# **บทที่ 3**

## **การควบคุมต าแหน่งหุ่นยนต์พิกัดฉาก 3 แกนร่วมกับระบบกล้องสเตอริโอ**

สำหรับการศึกษาระบบการควบคุมตำแหน่งในพิกัด 3 มิติโดยใช้การขับเคลื่อนเชิง ภาพด้วยระบบกล้องสเตอริโอนั้น ควรเริ่มจากระบบที่ง่ายที่สุดก่อน นั่นก็คือการควบคุมตำแหน่งใน พิกัด 3 มิติของหุ่นยนต์พิกัดฉาก 3 แกน (Cartesian Robot) เพราะว่าการควบคุมตำแหน่งของแต่ ละแนวแกนของหุ่นยนต์พิกัดฉาก ก็คือการควบคุมมอเตอร์เพียงตัวเดียวเท่านั้น และการเคลื่อนที่ยัง เป็นการเคลื่อนที่ในแนวตรงที่ไม่จ าเป็นต้องผ่านเมทริกซ์การแปลงเอกพันธุ์ (Homogeneous Transformation Matrix) ทำให้การออกแบบและพัฒนาระบบควบคุมตำแหน่งในพิกัด 3 มิตินั้นมี ความสะดวกรวดเร็วยิ่งขึ้น

ในงานวิจัยนี้จะเป็นการควบคุมให้หุ่นยนต์พิกัดฉาก 3 แกน ให้เคลื่อนที่ติดตามวัตถุ เป้าหมายในพิกัด 3 มิติใด ๆ โดยจะทำการควบคมตำแหน่งใน 3 มิติของห่นยนต์พิกัดฉากด้วยการ ขับเคลื่อนเชิงภาพแบบเปิด ที่เป็นการตรวจจับวัตถุเป้าหมายเพียงอย่างเดียวและใช้ตำแหน่งวัตถุ ี่ เป้าหมายนี้เป็นตำแหน่งอ้างอิง และทำการควบคุมตำแหน่ง 3 มิติหุ่นยนต์พิกัดฉากด้วยการ ขับเคลื่อนเชิงภาพแบบปิด ที่ตรวจจับวัตถุเป้าหมายและวัตถุปลายแขนพร้อมกัน ซึ่งระบบการภาพ จะใช้ระบบกล้องสเตอริโอที่พัฒนาขึ้นมาเอง ในการตรวจจับพิกัด 3 มิติของวัตถุ โดยวัตถุที่ตรวจจับ ้จะเลือกเป็นวัตถุสีสะท้อนแสง เพื่อช่วยในการแบ่งแยกตำแหน่งของวัตถุเป้าหมายออกจาก สิ่งแวดล้อมได้ดีขึ้น และยังช่วยแยกวัตถุเป้าหมายออกจากวัตถุปลายแขนของหุ่นยนต์พิกัดฉากได้ง่าย ขึ้นอีกด้วย

#### **3.1 การติดตามวัตถุที่เคลื่อนที่ใน 3 มิติโดยใช้ระบบกล้องสเตอริโอที่พัฒนาขั้นมาเอง**

ในการทดลองการควบคุมหุ่นยนต์พิกัดฉาก 3 แกนให้สามารถเคลื่อนที่ติดตามวัตถุ เป้าหมายที่เคลื่อนที่ในพิกัด 3 มิติใด ๆ ด้วยการควบคุมการขับเคลื่อนเชิงภาพนั้น เริ่มต้นจากการ พัฒนาระบบกล้องสเตอริโอ โดยเลือกใช้กล้องสีเวปแคมยูเอสบี (Webcam USB) 2 ตัว ติดตั้งอยู่ บนขาตั้งกล้อง ในมุมมองที่ต่างกัน 2 มุม ดังแสดงในรูปที่ 3.1 ซึ่งกล้องทั้งสองตัวจะต้องมองเห็น บริเวณที่หุ่นยนต์พิกัดฉากจะต้องเคลื่อนที่อย่างชัดเจน

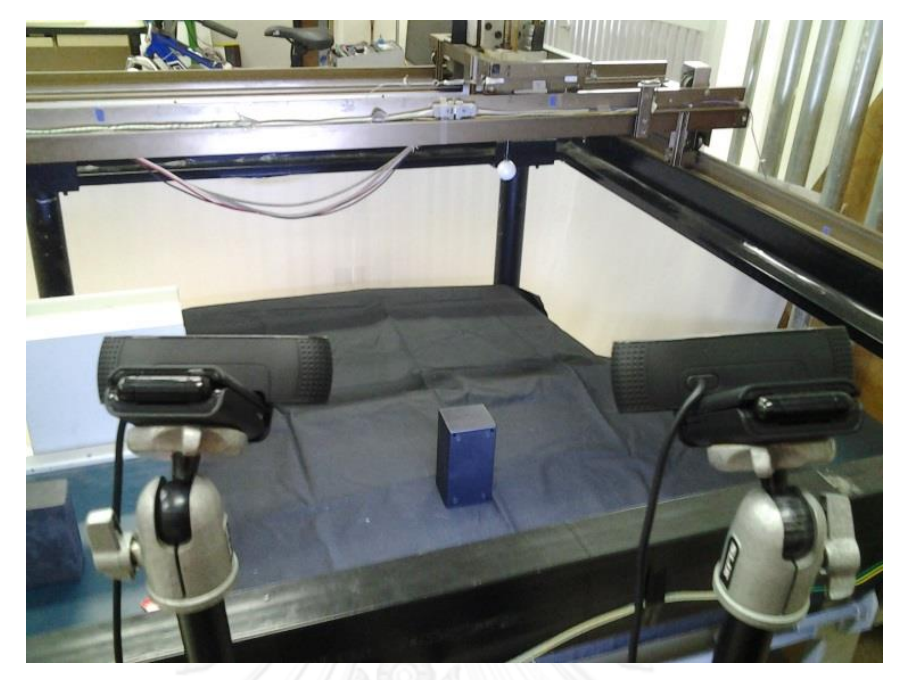

รูปที่ 3. 1 การจัดวางตำแหน่งของกล้องสเตอริโอสเตอริโอ

<span id="page-33-0"></span>จากนั้นทำการสอบเทียบกล้องทั้งสองตัวพร้อมกัน ทำได้โดยการถ่ายภาพวัตถุสอบ เทียบกระดานลายหมากรุกขนาด 6 x 6 ดังแสดงในรูปที่ 3.2 พร้อมกันทั้งสองกล้อง เพื่อให้ได้ข้อมูล ที่เพียงพอในการค านวณหาค่าพารามิเตอร์กล้องที่เหมาะสมนั้น ได้ถ่ายภาพกระดานสอบเทียบตาราง ลายหมากรุกทั้งหมด 11 มุมมอง ซึ่งแต่ละมุมมองจะต้องได้จุดมุมควบคุมทั้งหมด 25 จุด จากนั้น ค านวณหาเมทริกซ์กล้อง, P ของกล้องซ้ายและกล้องขวา และหาความสัมพันธ์ระหว่างระบบกล้องส เตอริโอและหุ่นยนต์พิกัดฉาก

<span id="page-33-1"></span>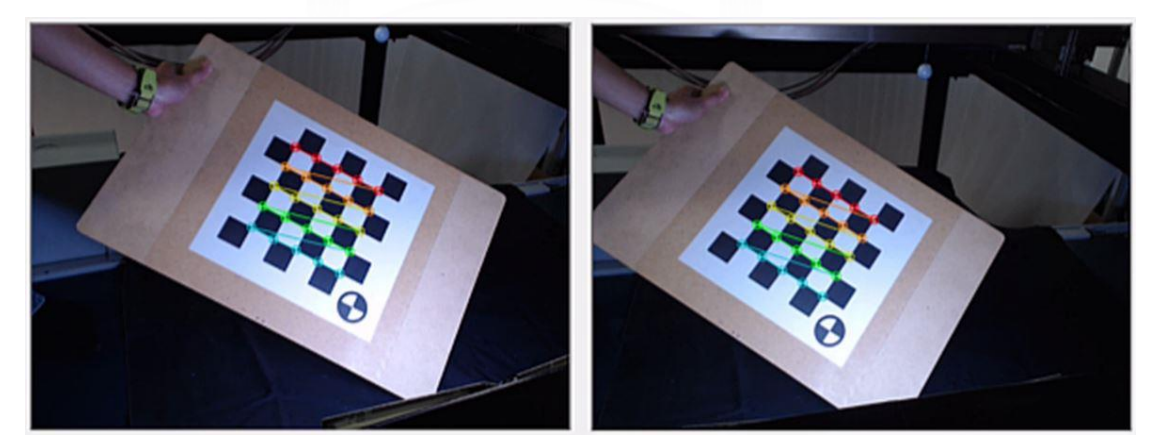

รูปที่ 3. 2 การสอบเทียบระบบกล้องสเตอริโอโดยใช้แผ่นกระดานสอบเทียบตารางลายหมากรุก

เนื่องจากโปรแกรมที่พัฒนาขึ้นจะต้องทำการกำหนดตำแหน่งเริ่มต้นของปลายแขน ่ ของหุ่นยนต์พิกัดฉาก และกำหนดตำแหน่งเริ่มต้นของวัตถุเป้าหมาย ด้วยการวาดรูปสี่เหลี่ยมรอบ ๆ ้ วัตถุเป้าหมายนั้นหรือการกำหนดบริเวณที่สนใจ (Region of Interest , ROI) ดังแสดงในรูปที่ 3.3 ึการกำหนดตำแหน่งเริ่มต้นที่สนใจให้กับระบบนั้นจะต้องกำหนดทั้งกล้องซ้ายและกล้องขวา คือ ต้อง กำหนดบริเวณรอบๆ วัตถุที่แทนตำแหน่งปลายแขนของหุ่นยนต์ทั้งกล้องช้ายและกล้องขวา และ ก าหนดบริเวณรอบ ๆ วัตถุที่เป็นเป้าหมายทั้งกล้องซ้ายและกล้องขวา

<span id="page-34-0"></span>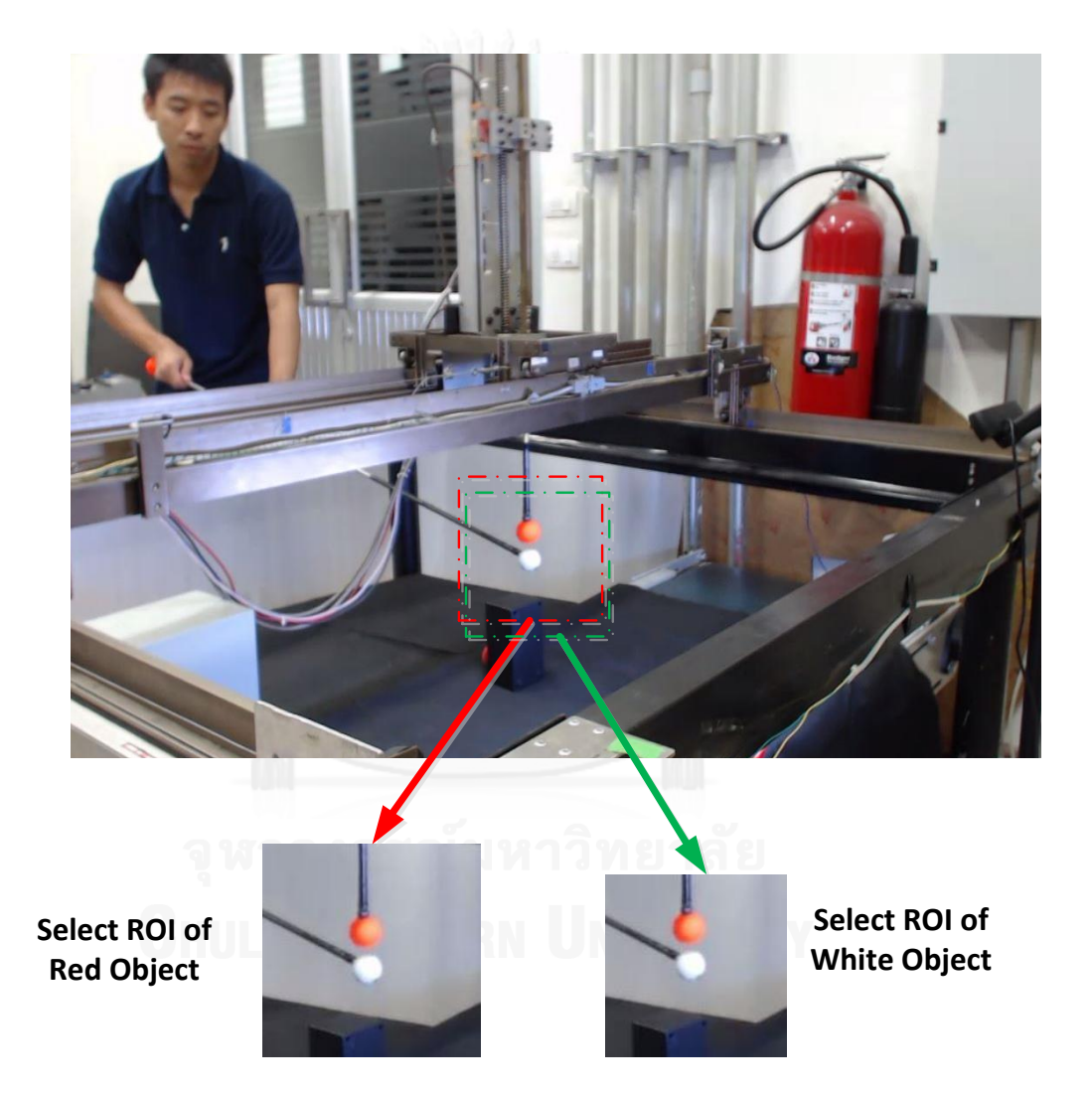

รูปที่ 3. 3 กำหนดบริเวณที่เราสนใจ (ROI) ของวัตถุที่แทนตำแหน่งปลายแขนของหุ่นยนต์ และ ต าแหน่งวัตถุที่เป็นเป้าหมาย

ส าหรับการควบคุมหุ่นยนต์พิกัดฉากด้วยการขับเคลื่อนเชิงภาพแบบเปิดนั้นจะไม่ ้คำนวณหาตำแหน่งปลายแขนของหุ่นยนต์พิกัดฉากด้วยระบบการภาพ ดังนั้นจึงไม่ต้องกำหนด ึ บริเวณที่สนใจรอบตำแหน่งปลายแขนของห่นยนต์พิกัดฉาก ทำให้บริเวณที่สนใจที่ต้องคำนวณใน ระบบการขับเคลื่อนเชิงภาพแบบเปิดนั้น มีทั้งหมด 2 บริเวณ คือ บริเวณรอบวัตถุเป้าหมายของ กล้องซ้าย และ บริเวณรอบวัตถุเป้าหมายของกล้องขวา

สำหรับการควบคุมหุ่นยนต์พิกัดฉากด้วยการขับเคลื่อนเชิงภาพแบบปิดจะทำการ ี คำนวณทั้งตำแหน่งวัตถุเป้าหมาย และตำแหน่งปลายแขนของหุ่นยนต์พิกัดฉาก ทำให้บริเวณที่ต้อง ค านวณทั้งหมดมี4 บริเวณ คือ บริเวณรอบวัตถุเป้าหมายของกล้องซ้าย บริเวณรอบวัตถุเป้าหมาย ของกล้องขวา บริเวณรอบวัตถุเป้าปลายแขนของกล้องซ้าย และบริเวณรอบวัตถุปลายแขนของ ึกล้องขวา เพื่อเป็นการป้องกันการสับสนในการคำนวณหาพิกัดของวัตถุเป้าหมายและพิกัดของวัตถุ ี่ ปลายแขน จึงจำเป็นต้องสร้างภาพใหม่มารับค่าของของภาพเหล่านั้น จากนั้นจึงทำการคำนวณหา ้ พิกัดของวัตถุที่สนใจ ในงานวิจัยนี้ใช้วัตถุสีแดงสะท้อนแสงติดไว้ที่ตำแหน่งปลายแขนของห่นยนต์ พิกัดฉากแทนตำแหน่งปลายแขนของหุ่นยนต์ และใช้วัตถุสีขาวสะท้อนแสงเป็นวัตถุเป้าหมายที่ ี เคลื่อนที่ในพิกัดสามมิติใด ๆ ที่หุ่นยนต์พิกัดฉากต้องเคลื่อนที่ติดตาม เนื่องจากกล้องจำเป็นจะต้อง ิ มองเห็นวัตถุทั้งสองชิ้น จึงกำหนดให้มีระยะห่างระหว่างวัตถุทั้งสองในแกนแซด (Z-axis) เท่ากับ 50 มิลลิเมตร

หลังจากทำการกำหนดบริเวณที่จะทำการคำนวณหาตำแหน่งภาพแล้วจะต้องทำการ ประมวลผลภาพก่อนเพื่อเป็นการลดสัญญาณรบกวนและเพื่อให้ได้ผลลัพธ์ของภาพที่ดีขึ้น โดยเริ่ม ี จากการทำภาพเบลอโดยใช้ฟังก์ชั้น smooth ดังแสดงในรูปที่ 3.4 ซึ่งการทำภาพเบลอทำให้สีของ ภาพมีความสม่ าเสมอมากขึ้น จึงสามารถช่วยลดสัญญาณรบกวนที่มาจากสิ่งแวดล้อมหรือจากกล้อง ได้

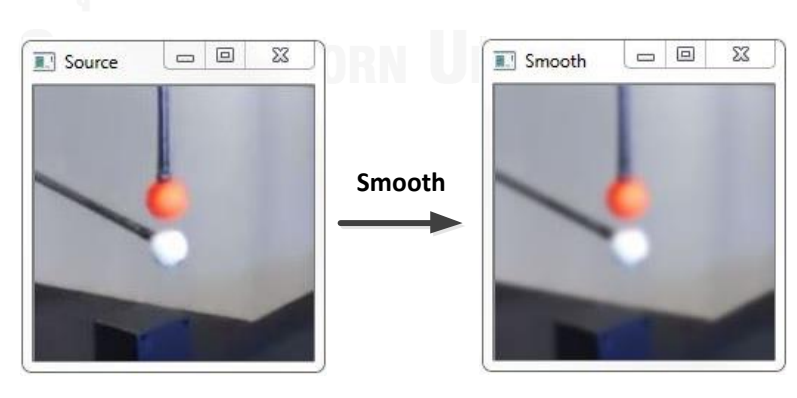

<span id="page-35-0"></span>รูปที่ 3. 4 การประมวลผลด้วยภาพด้วยวิธีการ Smooth
ในการทดลองการควบคุมหุ่นยนต์พิกัดฉาก 3 แกนให้เคลื่อนที่ติดตามวัตถุที่เคลื่อนที่ ่ ในพิกัด 3 มิติใด ๆ เราใช้สีของวัตถุในการที่จะช่วยแยกว่าตำแหน่งใดเป็นตำแหน่งปลายแขนของ ี่ หุ่นยนต์ และตำแหน่งใดเป็นตำแหน่งวัตถุเป้าหมาย เนื่องจากภาพสีแต่ละภาพจะประกอบด้วยแม่สี ี แสง 3 สี คือ สีแดง สีเขียว และสีน้ำเงิน ทำให้เราสามารถที่จะแยกภาพสี 1 ภาพ ออกมาเป็น .ภาพสีเทาของแม่สีได้ 3 ภาพ คือ สีแดง สีเขียว และสีน้ำเงิน และสามารถหาบริเวณสีที่เราสนใจได้ ี เช่น ถ้าต้องการหาบริเวณที่เป็นสีแดง ก็นำภาพสีเทาของสีแดง ลบด้วยภาพสีเทาของสีเขียว และลบ ้ ด้วยภาพขาวดำของสีน้ำเงิน ผลลัพธ์ที่ได้ คือ บริเวณที่เป็นสีแดง ดังแสดงในรูปที่ 3.5

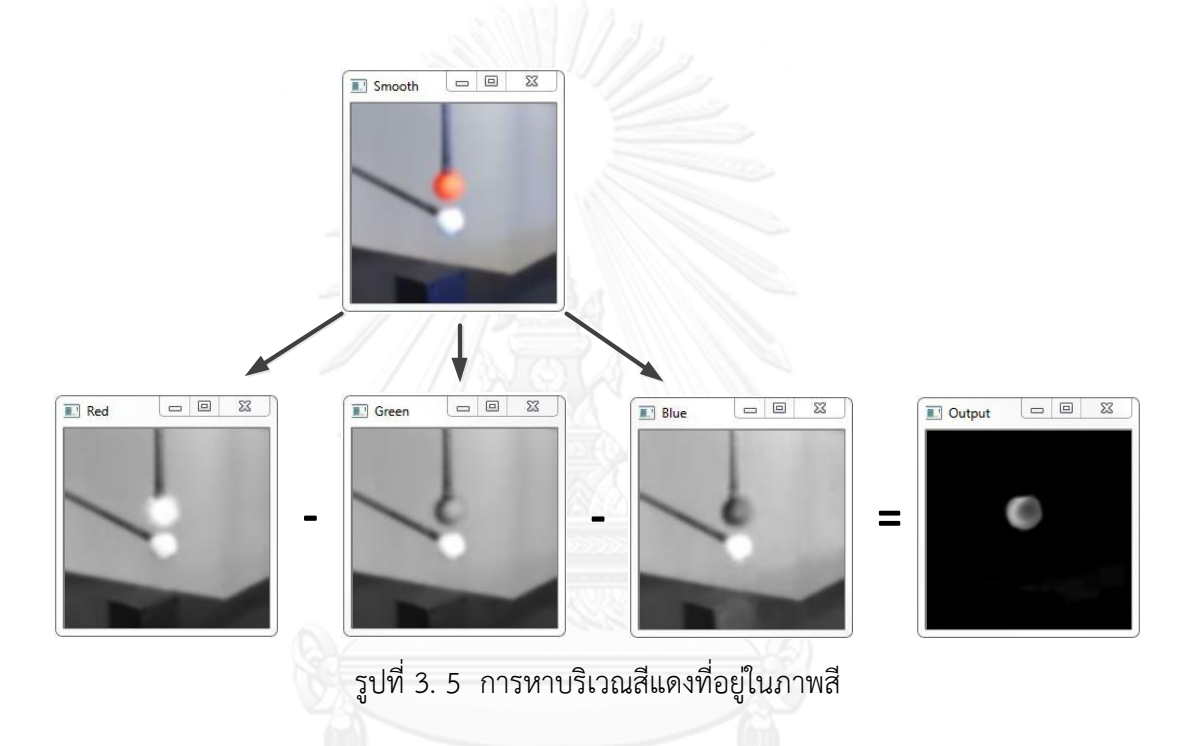

หลังจากผ่านกระบวนการประมวลผลทางภาพ (image processing) มาหลาย ขั้นตอนแล้ว เราจะได้บริเวณของวัตถุสีแดงที่เป็นภาพสีเทา 8 บิต ที่มีระดับความละเอียดของภาพสี เทา 256 ระดับ ก่อนที่จะนำไปคำนวณหาพิกัดของวัตถุด้วยวิธีการการวิเคราะห์รอยเปือน (blob analysis) จำเป็นจะต้องทำการตัดสินใจเลือกครั้งสดท้ายว่าจะเลือกพิกเซลนั้นหรือไม่ โดยการใช้ ี ฟังก์ชั่น Threshold ที่ทำการกำหนดค่าสีเทากลางมาค่าหนึ่ง และเลือกว่าถ้าตำแหน่งพิกเซลที่มี ้ระดับสีเทามากกว่าค่านี้ให้เลือกไว้ และตำแหน่งพิกเซลที่มีค่าสีต่ำกว่าค่ากลางนี้ให้เป็นศูนย์ ดังแสดง ในรูปที่ 3.6 โดยผลลัพธ์ที่ได้หลังจากผ่านกระบวนการ threshold แล้ว ภาพผลลัพธ์จะเป็นภาพขาว ด าที่มีเพียง 0 และ 1 เท่านั้น

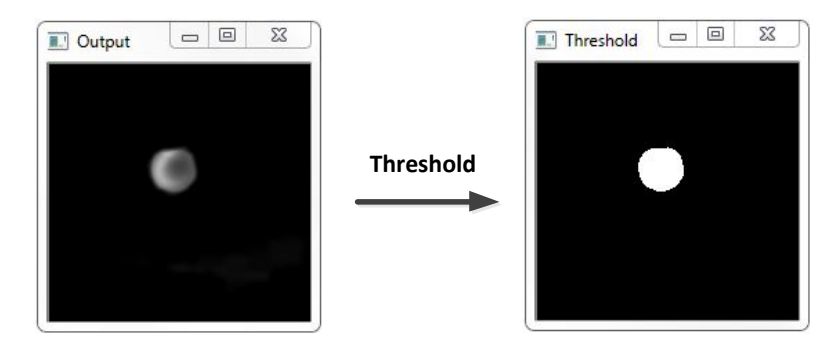

รูปที่ 3. 6 ภาพผลลัพธ์หลังจากผ่านกระบวนการ threshold แล้ว

ในการระบุตำแหน่งของภาพขาวดำเราใช้วิธีการวิเคราะห์รอยเปื้อน (blob analysis) เมื่อคำนวณหาเซตของรอยเปื้อนได้ทั้งหมดแล้วจะสามารถหาปริมาณต่างๆ ของรอยเปื้อน ได้ เช่น พื้นที่ ค่าเฉลี่ยจุดภาพ ตำแหน่งศนย์กลางจุดภาพ เป็นต้น ซึ่งเป็นข้อมูลของวัตถุที่เราสนใจ ้อยู่ ซึ่งในงานวิจัยนี้เราสนใจเพียงตำแหน่งจุดศูนย์กลางของรอยเปื้อน หรือจุด centroid เท่านั้น โดยตำแหน่งจุดศูนย์กลางรอยเปื้อนของภาพซ้ายแทนด้วย (x,y) พิกเซล และภาพขวาแทนด้วย (*x'*, y') พิกเซล จากนั้นแทนค่าจุดศูนย์กลางของรอยเปื้อนในภาพซ้ายและภาพขวาในสมการที่ (2.27) ในหัวข้อที่ 2.2 ค่า X ที่หาได้จะเป็นตำแหน่ง 3 มิติของวัตถบนพิกัดเอกพันธ์เทียบกับแกน อ้างอิงของระบบกล้องสเตอริโอ

## **3.2 การหาความสัมพันธ์ระหว่างแกนอ้างอิงกล้องสเตอริโอ และแกนอ้างอิงของหุ่นยนต์**

เนื่องจากต าแหน่งของวัตถุที่ค านวณได้จากระบบกล้องสเตอริโอนั้นเขียนอ้างอิง เทียบกับแกนอ้างอิงของกล้องสเตอริโอ แต่ตำแหน่งที่สั่งให้หุ่นยนต์เคลื่อนที่นั้นเขียนเทียบกับแกน อ้างอิงของห่นยนต์พิกัดฉาก ดังนั้นจำเป็นจะต้องหาความสัมพันธ์ระหว่างแกนอ้างอิงของกล้องเทียบ กับแกนอ้างอิงของหุ่นยนต์พิกัดฉาก ซึ่งความสัมพันธ์นี้จะอยู่ในรูปแบบเมทริกซ์การแปลงเอกพันธ์ (Homogeneous transformation matrices) , *B CT* [21] ดังแสดงในรูปที่ 3.7

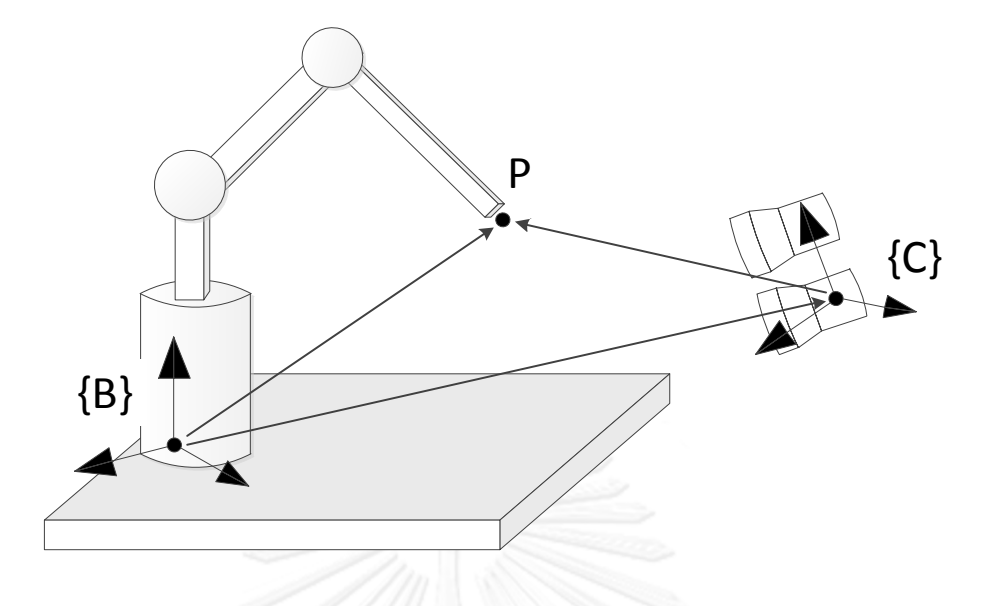

รูปที่ 3. 7 ความสัมพันธ์ระหว่างเฟรมของหุ่นยนต์ และเฟรมของกล้องสเตอริโอ

โดยกำหนดให้ตำแหน่งจุด P เป็นตำแหน่งปลายแขนของหุ่นยนต์ในพิกัดเอกพันธุ์บน แกนอ้างอิงโลก และกำหนดให้เวกเตอร์  $^{B}P$  แสดงตำแหน่งของจุด P เทียบกับแกนอ้างอิงของ หุ่นยนต์บนพิกัดเอกพันธุ์ และเวกเตอร์ <sup>c</sup> $P$  แสดงตำแหน่งของจุด P เทียบกับแกนอ้างอิงของระบบ กล้องสเตอริโอบนพิกัดเอกพันธุ์ ทำให้สามารถเขียนความสัมพันธ์ระหว่างจุด  ${^BP}$  และ  ${^CP}$  ได้ดัง สมการที่ (3.1) และ (3.2)

$$
{}^{B}P = {}^{B}_{C}T{}^{C}P \tag{3.1}
$$

$$
\begin{bmatrix} B \overline{x} \\ B \overline{y} \\ B \overline{z} \\ 1 \end{bmatrix} = \begin{bmatrix} r_{11} & r_{12} & r_{13} & B \overline{x}_{Corg} \\ r_{21} & r_{22} & r_{23} & B \overline{y}_{Corg} \\ r_{31} & r_{32} & r_{33} & B \overline{z}_{Corg} \\ 0 & 0 & 0 & 1 \end{bmatrix} \begin{bmatrix} c \overline{x} \\ c \overline{y} \\ c \overline{z} \\ 1 \end{bmatrix}
$$
(3.2)

จากสมการที่ (3.2) พบว่า การที่จะแก้สมการหาค่า *B <sup>C</sup>T* จ าเป็นจะต้องมีค่า ตำแหน่ง  ${}^{\mathcal{B}}P$  และ  ${}^{\mathcal{C}}P$  อย่างน้อย 4 จุด เพื่อที่จะแก้ระบบสมการหาค่าแม่นยำ หรือจำนวนจุด  $^{\scriptscriptstyle B}P$  และ $^{\scriptscriptstyle C}P$  มากกว่า 4 จุด เพื่อหาค่าที่เหมาะสมของ  $^{\scriptscriptstyle B}_{C}T$  ได้ด้วยวิธีการหาค่าต่ำสุดกำลังสองเชิง เส้น หรือ Linear Least squares Minimization ถ้ามีการเก็บค่าจุด  ${}^{\mathit{B}}P$  และ ${}^{\mathit{C}}P$  จำนวน  $\;$   $\!n\;$  จุด จะสามารถจัดรูปสมการใหม่เพื่อหาค่า  $^{\mathit{B}}_{\mathit{C}}T$  ได้ดังแสดงในสมการที่ (3.3)

$$
\begin{bmatrix}\n{}^{B}x_{1} \\
{}^{B}x_{2} \\
{}^{B}x_{3} \\
{}^{C}x_{1} & {}^{C}y_{1} & {}^{C}z_{1} & 1 \\
{}^{C}x_{2} & {}^{C}y_{2} & {}^{C}z_{2} & 1 \\
{}^{C}x_{3} & {}^{C}y_{3} & {}^{C}z_{3} & 1 \\
{}^{C}x_{4} & {}^{C}y_{1} & {}^{C}z_{4} & 1 \\
{}^{C}x_{5} & {}^{C}y_{1} & {}^{C}z_{5} & 1 \\
{}^{C}x_{6} & {}^{C}y_{1} & {}^{C}z_{7} & 1 \\
{}^{D}x_{1} & {}^{D}x_{2} \\
{}^{D}y_{2} & {}^{D}x_{2} & {}^{C}x_{2} & {}^{D}y_{2} & {}^{C}z_{2} & 1 \\
{}^{D}y_{3} & {}^{D}x_{3} & {}^{D}x_{3} & {}^{C}z_{3} & 1 \\
{}^{D}y_{4} & {}^{D}x_{2} & {}^{C}y_{3} & {}^{C}z_{3} & 1 \\
{}^{D}y_{5} & {}^{D}x_{3} & {}^{C}y_{3} & {}^{C}z_{3} & 1 \\
{}^{D}y_{6} & {}^{D}y_{7} & {}^{D}x_{8} & 1 \\
{}^{D}y_{7} & {}^{D}x_{8} & {}^{D}y_{9} & {}^{D}x_{1} & {}^{D}x_{2} \\
{}^{D}y_{8} & {}^{D}x_{1} & {}^{D}y_{1} & {}^{C}x_{1} & 1 \\
{}^{D}y_{1} & {}^{D}y_{1} & {}^{D}y_{1} & {}^{D}y_{1} \\
{}^{D}y_{2} & {}^{D}y_{2} & {}^{D}y_{2} & 1 \\
{}^{D}y_{3} & {}^{D}y_{3} & {}^{D}y_{3} & 1 \\
{}^{D}y_{4} & {}^{D}y_{5} & 1 \\
{}^{D}y_{5} & {}^{D}y_{5} & 1 \\
{}^{D}y_{6} & {}^{D}y_{7} & 1 \\
{}^{D}y_{7} & {}^{D}y_{8} & 1 \\
{}^{D}y_{8} & {}^{D}y_{9} & 1 \\
{}^{D}y_{1} & {}^{D}y_{1} & 1 \\
{}^{D}y_{2} & {}^{D}y_{1} & 1 \\
{}^{D}y_{
$$

หรือ

$$
B=AX
$$

เมื่อ  $B$  เป็นเวกเตอร์ขนาด  $n\!\times\!1$  และ  $A$  เป็นเมทริกซ์ขนาด  $n\!\times\!4$  ซึ่งสามารถ ทำการแก้สมการหาค่า  $X$  ได้ โดยค่า  $X$  ที่ได้นี้คือเมทริกซ์การแปลงเอกพันธ์ ,  $^{\mathit{B}}_{\mathit{C}}T$  นั่นเอง

# **3.3 การออกแบบระบบควบคุมหุ่นยนติพิกัดฉาก 3 แกน ให้ติดตามวัตถุที่เคลื่อนที่ใน 3 มิติ ด้วยการควบคุมการขับเคลื่อนเชิงภาพแบบเปิด**

การควบคุมตำแหน่งในพิกัด 3 มิติของหุ่นยนต์พิกัดฉาก 3 แกน ด้วยการควบคุม การขับเคลื่อนเชิงภาพแบบเปิดนั้น คือการควบคุมการเคลื่อนที่ของหุ่นยนต์พิกัดฉากให้เคลื่อนที่ไปยัง ตำแหน่ง 3 มิติของวัตถุเป้าหมาย โดยที่ระบบกล้องสเตอริโอตรวจจับตำแหน่งวัตถุเป้าหมายใน 3 มิติเท่านั้น ส่วนตำแหน่งปลายแขนหุ่นยนต์จะตรวจวัดด้วยเอ็นโค้ดเดอร์เพียงอย่างเดียว ทำให้ความ แม่นยำของการควบคุมแบบนี้ขึ้นอยู่กับการสอบเทียบระบบกล้องสเตอริโอ และการแปลง ความสัมพันธ์ระหว่างแกนอ้างอิงกล้องไปยังแกนอ้างอิงหุ่นยนต์

(3.3)

โดยที่ระบบควบคุมเริ่มจาก ระบบกล้องสเตอริโอที่พัฒนาขึ้นมาเองทำการถ่ายภาพ ้วัตถุเป้าหมาย และคำนวณหาตำแหน่งพิกัด 3 มิติของวัตถุเป้าหมาย โดยกล้องที่ใช้มีความเร็วรับ ิภาพสูงสุดอยู่ที่ 30 เฟรมต่อวินาที หลังจากผ่านการประมวลผลด้วยภาพและการคำนวณหา ต าแหน่งใน 3 มิติของวัตถุเป้าหมายแล้ว ความเร็วระบบการภาพจะอยู่ที่ประมาณ 25 เฟรมต่อวินาที หรือการอัพเดตตำแหน่งอ้างอิงของหุ่นยนต์พิกัดฉากอยู่ที่ประมาณ 25 Hz

โดยที่ระบบควบคุมตำแหน่งของหุ่นยนต์พิกัดฉาก 3 แกน จะสร้างสัญญาณ ผิดพลาด ระหว่างตำแหน่งอ้างอิงใหม่ของวัตถุที่ได้จากระบบกล้องสเตอริโอ กับตำแหน่งปัจจุบันของ ปลายแขนของหุ่นยนต์ที่ได้จากเอ็นโค้ดเดอร์ เพื่อควบคุมให้ปลายแขนหุ่นยนต์พิกัดฉากเคลื่อนที่ไปยัง ต าแหน่งใหม่ต่อไปดังแสดงในภาพบล็อกไดอะแกรมรูปที่ 3.8 ซึ่งส่วนควบคุมการเคลื่อนที่ของ ้ มอเตอร์สำหรับควบคุมหุ่นยนต์พิกัดฉาก [22] เพื่อให้ระบบสามารถตอบสนองได้รวดเร็ว และไม่มีค่า ค่าผิดพลาดที่สถานะอยู่ตัวสุดท้าย (Steady State Error) ดังนั้นในงานวิจัยนี้จึงเลือกใช้ตัวควบคุม แบบ PI เนื่องจากในการควบคุมการขับเคลื่อนเชิงภาพมีสมการที่ต้องคำนวณเป็นปริมาณมาก จึงทำ ให้ช่วงเวลาในการคำนวณการเคลื่อนที่ของหุ่นยนต์เพิ่มขึ้นไปด้วย ดังนั้นในงานวิจัยนี้จึงควบคุม ต าแหน่งของหุ่นยนต์พิกัดฉาก 3 แกน ด้วยอัตราการป้องกลับทุก ๆ 0.02 วินาที หรือ 50 Hz

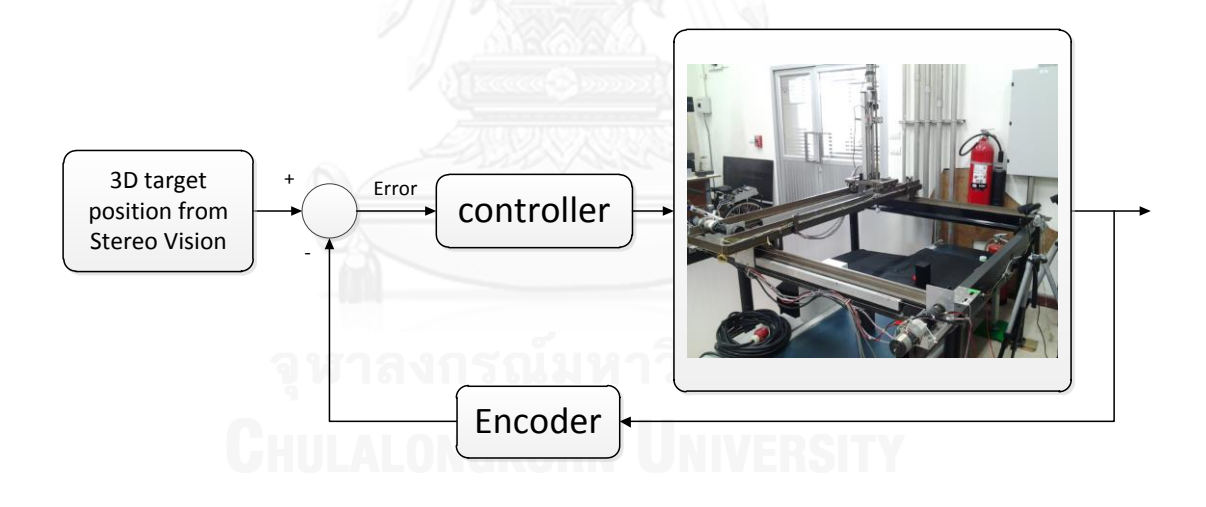

รูปที่ 3. 8 แผนภาพระบบควบคุมด้วยการขับเคลื่อนเชิงภาพ

## **3.4 การออกแบบระบบควบคุมหุ่นยนติพิกัดฉาก 3 แกน ให้ติดตามวัตถุที่เคลื่อนที่ใน 3 มิติ ด้วยการควบคุมการขับเคลื่อนเชิงภาพแบบปิด**

การควบคุมตำแหน่งใน 3 มิติของหุ่นยนต์พิกัดฉาก 3 แกน ด้วยการควบคุมการ ขับเคลื่อนเชิงภาพแบบปิดนั้น จะสามารถช่วยลดความผิดพลาดเนื่องจากการสอบเทียบกล้อง และ การแปลงความสัมพันธ์ระหว่างแกนอ้างอิงกล้องไปยังแกนอ้างอิงหุ่นยนต์ได้ โดยที่การควบคุมการ ี เคลื่อนที่ของหุ่นยนต์พิกัดฉากให้เคลื่อนที่ไปยังตำแหน่ง 3 มิติของวัตถุเป้าหมาย ระบบกล้องสเตอริ โอจะตรวจจับวัตถุเป้าหมายและจะตรวจจับตำแหน่งปลายแขนหุ่นยนต์พร้อมกัน และตำแหน่งปลาย แขนหุ่นยนต์ยังตรวจวัดด้วยเอ็นโค้ดเดอร์ด้วย ทำให้สามารถทำการชดเชยความผิดพลาดระหว่าง ระบบคำนวณตำแหน่ง 3 มิติด้วยกล้องสเตอริโอ กับระบบคำนวณตำแหน่งของปลายแขนหุ่นยนต์ พิกัดฉาก 3 แกนด้วยเอ็นโค้ดเดอร์ได้

โดยที่การทดสอบระบบควบคุมตำแหน่งของหุ่นยนต์พิกัดฉาก 3 แกน ให้ติดตามวัตถุ ที่เคลื่อนที่ใน 3 มิติ ด้วยการควบคุมการขับเคลื่อนเชิงภาพแบบปิด จะมีภาระการคำนวณที่มากกว่า ้ระบบควมคุมตำแหน่งด้วยการขับเคลื่อนเชิงภาพแบบเปิด ซึ่งระบบกล้องสเตอริโอที่พัฒนาขึ้นมา พบว่า อัตราการป้อนกลับที่ทำได้อยู่ที่ 20 – 25 Hz แต่การควบคุมตำแหน่งของหุ่นยนต์พิกัดฉากที่ ได้จากการทดลองพบว่า อัตราการป้อนกลับที่สามารถควบคุมตำแหน่งของหุ่นยนต์พิกัดฉาก 3 แกน ให้อย่ในเสถียรภาพนั้นไม่ควรต่ำกว่า 50 Hz ดังนั้นการออกแบบระบบควบคมตำแหน่งของห่นยนต์ พิกัดฉากจำเป็นต้องแบ่งออกเป็น 2 วงรอบ คือ ระบบควบคุมตำแหน่งใน 3 มิติด้วยระบบกล้องสเต ้อริโอที่ช้ากว่าจะอยู่วงรอบนอก ส่วนระบบควบคุมตำแหน่งปลายแขนของหุ่นยนต์พิกัดฉากโดยใช้เอ็น โค้ดเดอร์เป็นอุปกรณ์ตรวจรู้ที่เร็วกว่าจะอยู่วงรอบใน ดังนี้

วงรอบนอกเป็นการควบคุมการป้อนกลับด้วยภาพหรือใช้การขับเคลื่อนเชิงภาพ ใน การหาตำแหน่งอ้างอิงใหม่ของปลายแขนหุ่นยนต์เพื่อส่งให้วงรอบใน โดยเริ่มจากระบบกล้องสเตอริ โอถ่ายภาพวัตถุเป้าหมาย (งานวิจัยนี้ใช้วัตถุสีขาวสะท้อนแสงเป็นวัตถุเป้าหมาย) หลังจากผ่านการ ี ประมวลผลทางภาพและคำนวณหาจุดคู่สอดคล้องแล้วจะได้ตำแหน่ง 3 มิติของวัตถุเป้าหมายบนพิกัด เอกพันธ์เทียบกับแกนอ้างอิงกล้อง ซึ่งก่อนที่นำไปใช้ในระบบควบคุมจำเป็นจะต้องแปลงตำแหน่ง 3 มิตินี้ให้เทียบกับแกนอ้างอิงของหุ่นยนต์ก่อน จากนั้นสร้างสัญญาณ error ระหว่างตำแหน่งของวัตถุ เป้าหมายกับตำแหน่งปลายแขนของหุ่นยนต์ที่ได้จากระบบกล้อง (ตำแหน่งปลายแขนของหุ่นยนต์ พิกัดฉากเลือกใช้วัตถุสีแดงสะท้อนแสง และผ่านการประมวลผลด้วยภาพด้วยวิธีการเดียวกัน) เพื่อ ิสร้างตำแหน่งอ้างอิงใหม่ของปลายแขนหุ่นยนต์ต่อไป ซึ่งส่วนการควบคุมตำแหน่ง 3 มิตินี้ด้วยการ ขับเคลื่อนเชิงภาพมีความถี่ประมาณ 20 Hz ดังแสดงในแผนภาพบล็อกไดอะแกรมในรูปที่ 3.9

วงในเป็นการควบคุมการป้อนกลับของหุ่นยนต์พิกัดฉากด้วยเอ็นโค้ดเดอร์ หรือเป็น การรักษาตำแหน่งของหุ่นยนต์ด้วยเอ็นโค้ดเดอร์ โดยจะรับค่าตำแหน่งอ้างอิงของปลายแขนหุ่นยนต์ มาจากระบบการควบคุมการขับเคลื่อนเชิงภาพจากวงรอบนอก และเปรียบเทียบกับตำแหน่งปัจจุบัน ของหุ่นยนต์ที่รับมาจากเอ็นโค้ดเคอร์ หาค่าผิดพลาดทางตำแหน่งเพื่อส่งไปยังตัวควบคุม (controller) ที่ออกแบบไว้ให้หุ่นยนต์พิกัดฉากเคลื่อนที่ต่อไป เพื่อให้หุ่นยนต์สามารถเคลื่อนที่ ตอบสนองได้รวดเร็วและไม่มีค่าผิดพลาดที่สถานะสุดท้ายหรือ steady state error ในงานวิจัยนี้จึง เลือกใช้ตัวควบคุมแบบ PI [7] ด้วยอัตราป้อนกลับที่ 50 Hz ดังแสดงในแผนภาพบล็อกไดอะแกรมใน รูปที่ 3.9

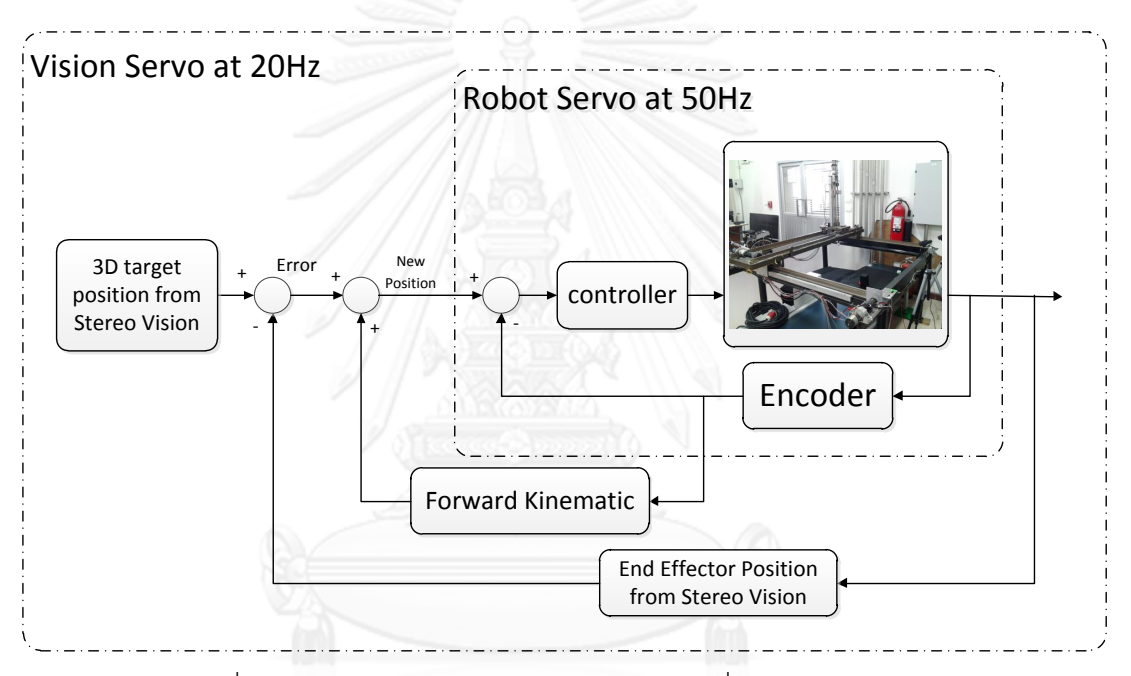

รูปที่ 3. 9 แผนภาพระบบควบคุมด้วยการขับเคลื่อนเชิงภาพแบบปิด

# **บทที่ 4 การควบคุมอากาศยาน 4 ใบพัดร่วมกับระบบกล้องสเตอริโอ**

เมื่อสามารถทำการควบคุมตำแหน่งในพิกัด 3 มิติ ของหุ่นยนต์พิกัดฉาก 3 แกน ด้วยระบบกล้องสเตอริโอได้แล้ว ต่อไปจะเป็นการพัฒนาการควบคุมตำแหน่งในพิกัด 3 มิติของ ่ หุ่นยนต์ที่ยากขึ้น คือ การควบคุมตำแหน่งในพิกัด 3 มิติของอากาศยาน 4 ใบพัด ซึ่งในงานวิจัยนี้ ใช้อากาศยาน 4 ใบพัดที่มีระบบควบคุมท่าทางการบินที่ดี 2 ระบบด้วยกัน คือ อากาศยาน 4 ใบพัดที่ใช้ระบบควบคุมท่าทางการบินของ DJI และอากาศยาน 4 ใบพัดที่ใช้ระบบควบคุมท่าทางการ บินของ AscTec Pelican เพื่อให้การพัฒนาระบบควบคุมตำแหน่งใน 3 มิติทำได้เร็วขึ้น

โดยที่สัญญาณที่ส่งไปควบคุมอากาศยาน 4 ใบพัดจะคล้ายกับสัญญาณที่ออกจาก ตัวรับวิทยุ (Receiver) คือ สัญญาณควบคุมมุมเอียงซ้าย–เอียงขวา (Roll Angle ,  $\,\varphi$ ) สัญญาณ ควบคุมมุมก้ม–เงย (Pitch Angle ,  $\ket{\theta}$  สัญญาณควบคุมแรงยกตัว (Thrust ,  $T$ ) และสัญญาณ ควบคุมอัตราเร็วในการหมุน (Yaw Rate ,  $\varpi_z$ ) ซึ่งสัญญาณทั้ง 4 ช่องนี้ถูกส่งผ่านทางการสื่อสาร แบบอนุกรม (Serial Communication) แบบ RS232

การตรวจจับต าแหน่งของอากาศยาน 4 ใบพัด ใช้ระบบกล้องสเตอริโออ๊อปติแทร็ก (Optitrack) ที่ถูกพัฒนาโดยบริษัท NaturalPoint Inc จำนวณทั้งหมด 4 ตัว ทำการติดตามจุด 4 จุด ซึ่งถูกติดไว้บนอากาศยาน 4 ใบพัด ระบบกล้องสเตอริโออ๊อปติแทร็กนี้จะทำการติดตามตำแหน่ง ศูนย์กลางของจุดทั้งสี 4 นี้และทำการคำนวณหาค่าพารามิเตอร์ที่สำคัญทั้งหมด 6 ค่า คือ (ตำแหน่งตามแนวแกนเอ็ก, ตำแหน่งตามแนวแกนวาย, ตำแหน่งตามแนวแกนแซด, มุมหมุนรอบแกน เอ็ก, มุมหมุนรอบแกนวาย, มุมหมุนรอบแกนแซด)  $(x, y, z, \varphi, \theta, \psi)$ 

ระบบควบคุมตำแหน่งในพิกัด 3 มิติของอากาศยาน 4 ใบพัด ในงานวิจัยนี้ใช้ค่า ตัวแปลเพียง 4 ตัวจากระบบกล้องสเตอริโออ๊อปติแทร็ก คือ  $\, (x, y, z, \psi) \,$  ในการสร้างสัญญาณ ส าหรับควบคุมแบบป้อนกลับ ตัวโปรแกรมควบคุมและส่วนติดต่อกับผู้ใช้งาน (GUI) เขียนด้วยภาษา C++ รันอยู่บนระบบปฏิบัติการวินโดว์ 7 บนเครื่องคอมพิวเตอร์พีซี เมื่อได้สัญญาณควบคุม ต าแหน่งแล้วจึงส่งไปยังอากาศยาน 4 ใบพัดต่อไป ซึ่งสามารถแสดงได้รูปที่ 4.1

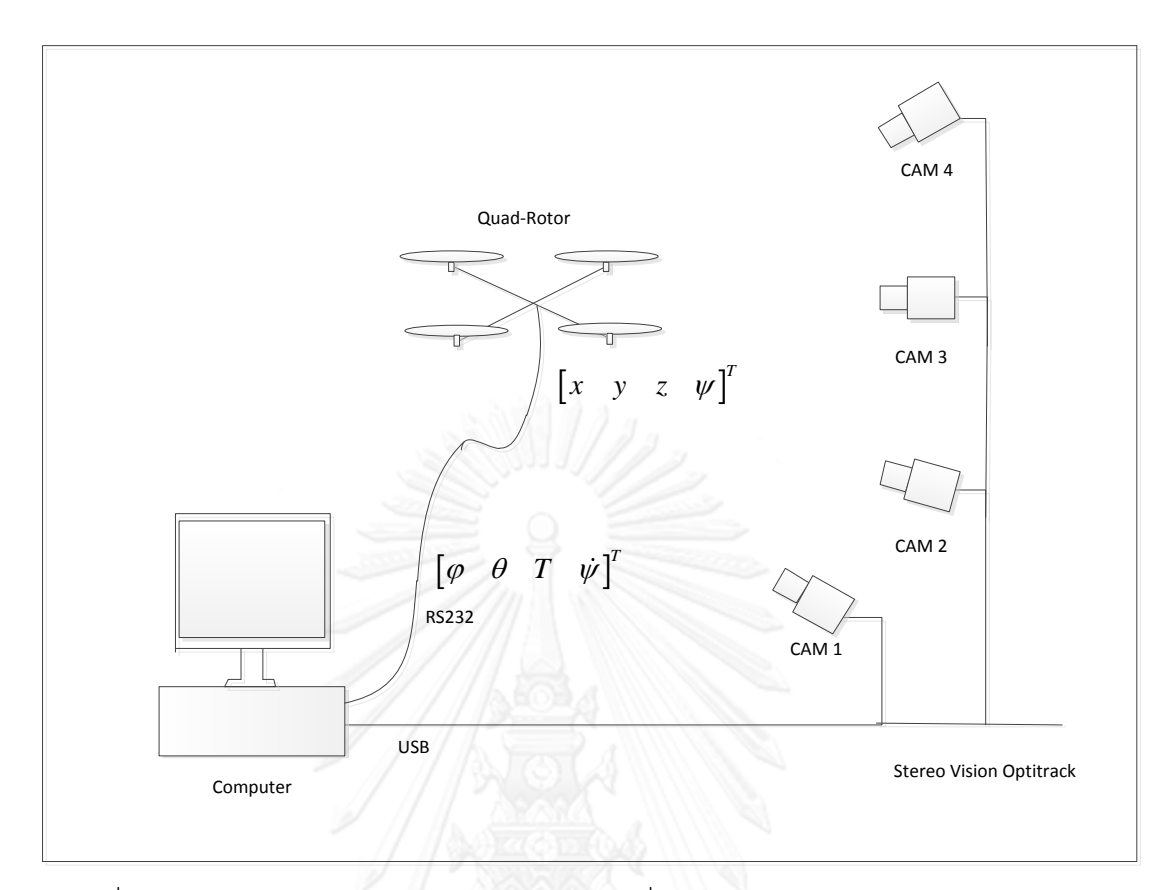

รูปที่ 4. 1 ภาพการควบคุมตำแหน่งของอากาศยานสี่ใบพัดด้วยระบบกล้องสเตอริโอ optitrack

### **4.1 ระบบกล้องสเตอริโออ็อฟติแทร็ก (Opti track)**

ระบบกล้องสเตอริโออ๊อปติแทร็กเป็นเครื่องมือ ที่ใช้สำหรับตรวจจับการเคลื่อนไหว (Motion capture) ที่สามารถตรวจจับจุดตำแหน่งในสามมิติพร้อมกันหลายจุด ที่ความละเอียดและ อัตราเร็วภาพสูง โดยมีอัตราเร็วภาพที่ 100 Hz ระบบกล้องสเตอริโออ๊อปติแทร็กถูกพัฒนาโดย บริษัท NaturalPoint Inc

การติดตั้งระบบกล้องสเตอริโออ๊อปติแทรกเริ่มจากการกำหนดตำแหน่งศูนย์กลาง ี ของพื้นที่การทำงาน ซึ่งจุดศูนย์กลางการทำงานนี้จะต้องอยู่ที่กึ่งกลางภาพของกล้องทุกตัว จากนั้น ท าการสอบเทียบระบบกล้องสเตอริโอ โดยโปแกรม OptiTrack Tool ใช้วิธีการสอบของ T. Svoboda, A convenient Multi-Camera Self-Calibration for virtual environments [23] เมื่อเสร็จสิ้นกระบวนการสอบเทียบแล้ว โปรแกรม OptiTrack tool จะแสดงตำแหน่งของกล้องแต่ ละตัวเทียบกับแกนอ้างอิงระบบกล้องเป็นภาพ 3 มิติ ดังแสดงในรูปที่ 4.2 โดยกรอบภาพด้านบนจะ แสดงตำแหน่งและมมการหมนของกล้องทั้งสี่ตัวเทียบกับวัตถที่มองเห็นในพิกัด 3 มิติ ส่วนกรอบภาพ 4 ภาพข้างล่างจะแสดงตำแหน่งกลุ่มจุดที่กล้องแต่ละตัวมองเห็น

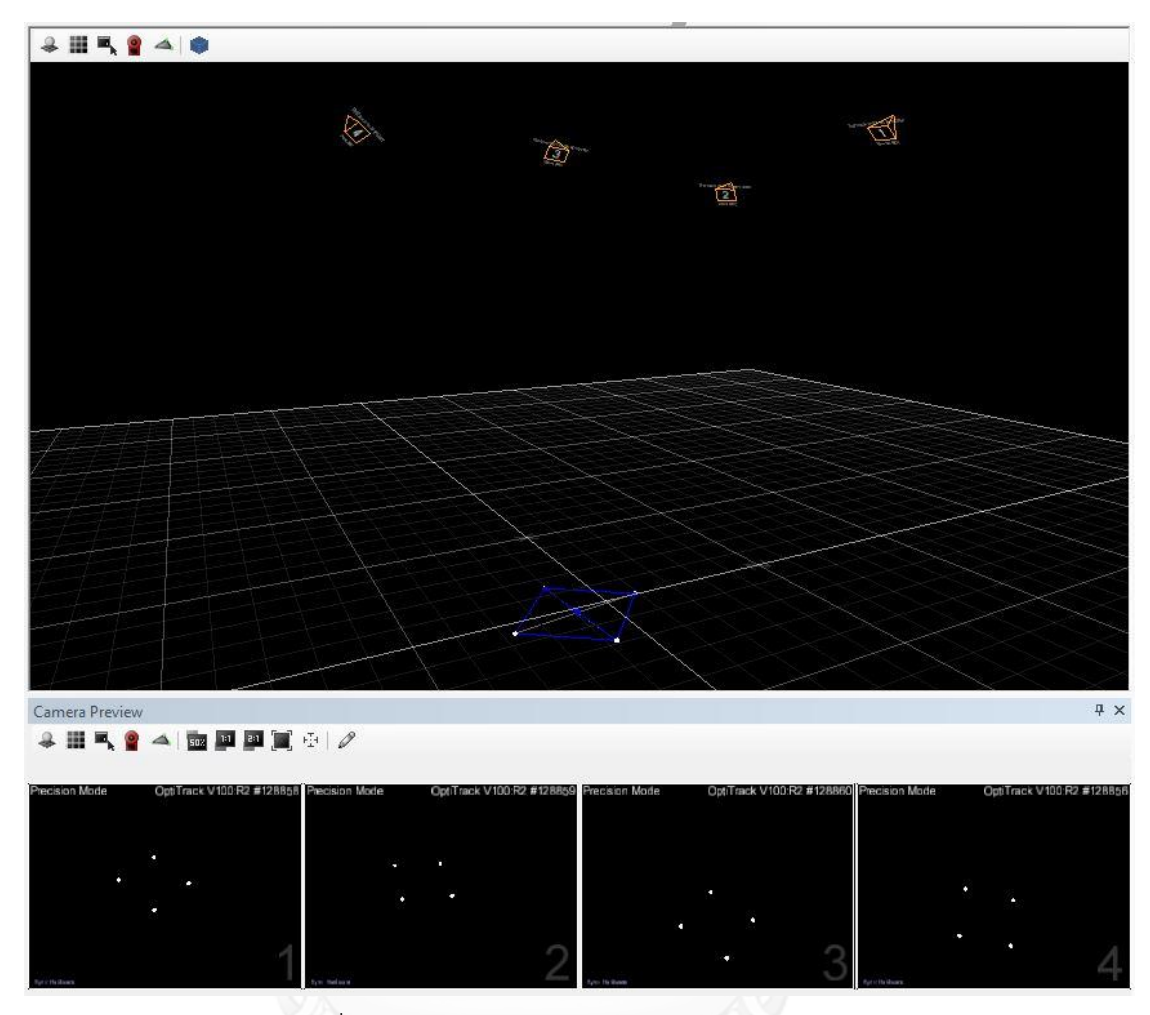

รูปที่ 4. 2 หน้าต่างโปรแกรมของ OptiTrack Tool

ระบบกล้องสเตอริโออ๊อปติแทร็กหลังจากที่เสร็จสิ้นกระบวนการสอบเทียบแล้ว ห้ามทำการเคลื่อนย้ายหรือขยับกล้อง ถ้ามีกล้องตัวใดตตัวหนึ่งขยับหรือเคลื่อนจากตำแหน่งที่ถูกสอบ เทียบไว้แล้วจะต้องท าการสอบเทียบใหม่ มิเช่นนั้นต าแหน่งที่วัดได้จากระบบกล้องสเตอริโออ๊อป ติแทร็กจะคลาดเคลื่อนไป

นอกจากนั้นเรายังสามารถตรวจสอบบริเวณพื้นที่ที่ระบบกล้องอ๊อปติแทรกสามารถ ิตรวจจับวัตถุใน 3 มิติได้ ดังแสดงในรูปที่ 4.3 ซึ่งบริเวณพื้นที่การทำงานจะเป็นบริเวณกล่อง ี่ สี่เหลี่ยมสีส้ม เพื่อให้ได้ตำแหน่งในพิกัด 3 มิติที่ถูกต้องแม่นยำ จะต้องมีกล้องที่มองเห็นวัตถุ เป้าหมายอย่างน้อย 3 ตัวจากกล้องทั้งหมด 4 ตัว

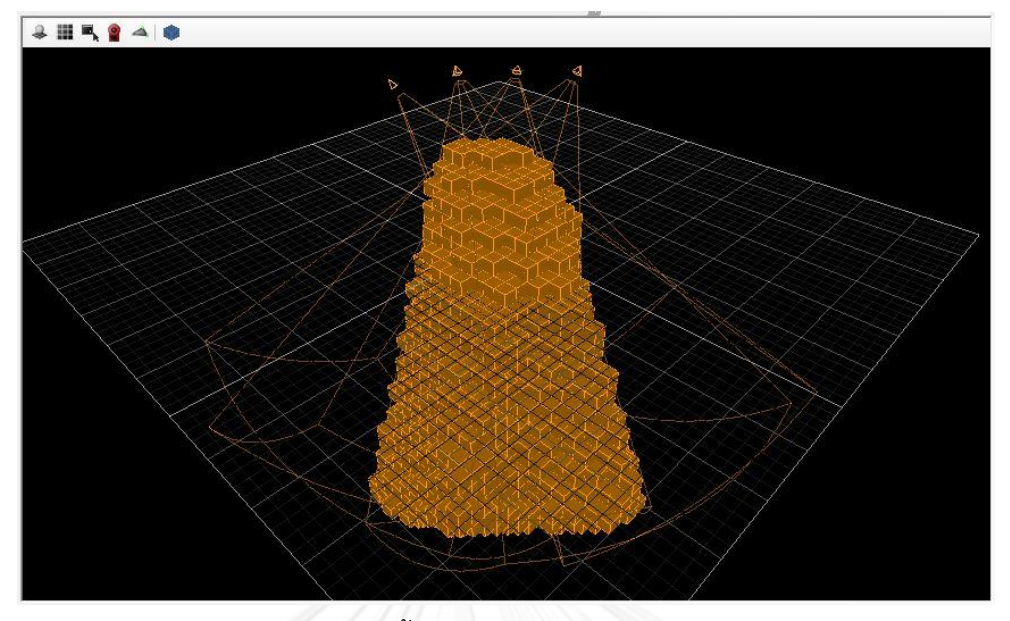

รูปที่ 4. 3 บริเวณพื้นที่ทำงานของระบบกล้อง OptiTrack

และเราสามารถติดตามตำแหน่งในพิกัด 3 มิติของอากาศยาน 4 ใบพัดได้โดยติด ้วัตถุทรงกลมสะท้อนแสงจำนวน 4 อัน ไว้ยังอากาศยาน 4 ใบพัด ดังแสดงในรูปที่ 4.4 ซึ่งระบบ ึกล้องอ๊อปติแทรกจะคำนวณหาตำแหน่งศูนย์กลางของจุดทั้งสี 4 นี้และคำนวณหาค่าพารามิเตอร์ที่ สำคัญทั้งหมด 6 ค่า คือ  $\left( x,y,z,\varphi,\theta,\psi\right)$  โดยที่ระยะห่างระหว่างจุดแต่ละจุดจะถูกจดจำไว้ ทำ ให้ระบบกล้องอ๊อปติแทรกสามารถประมาณตำแหน่งทรงกลมทั้งหมดได้ แม้ว่าทรงกลมบางอันจะถูก บดบังไป ซึ่งทรงกลมที่มองเห็นต้องมีอย่างน้อย 3 อันจากทั้งหมด 4 อัน ดังแสดงในรูปที่ 4.5

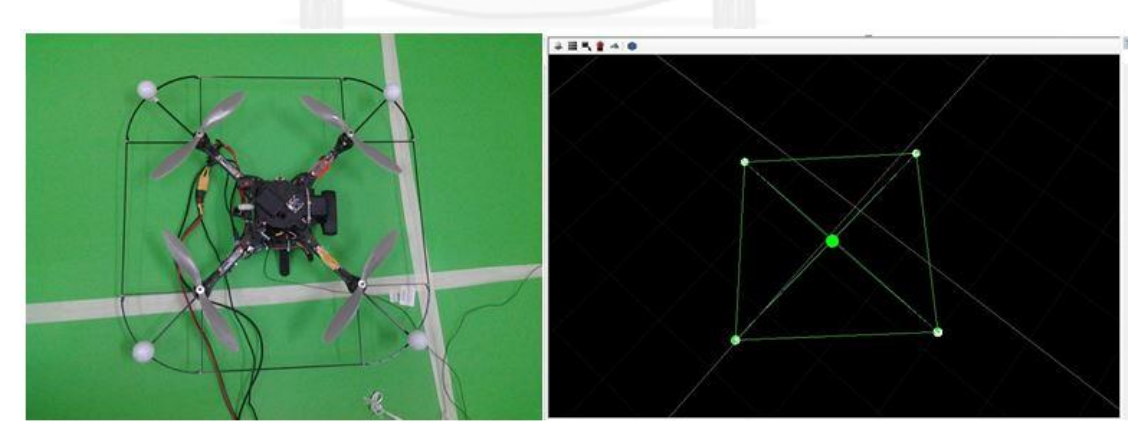

รูปที่ 4. 4 (ซ้าย) รูปวัตถุทรงกลมสะท้อนแสงจำนวน 4 อันที่ถูกติดตั้งไว้ยังอากาศยาน 4 ใบพัด (ขวา) รูปตำแหน่งจุดของวัตถุทรงกลมของอากาศยาน 4 ใบพัดที่กล้องอ๊อปติแทรกตรวจจับได้

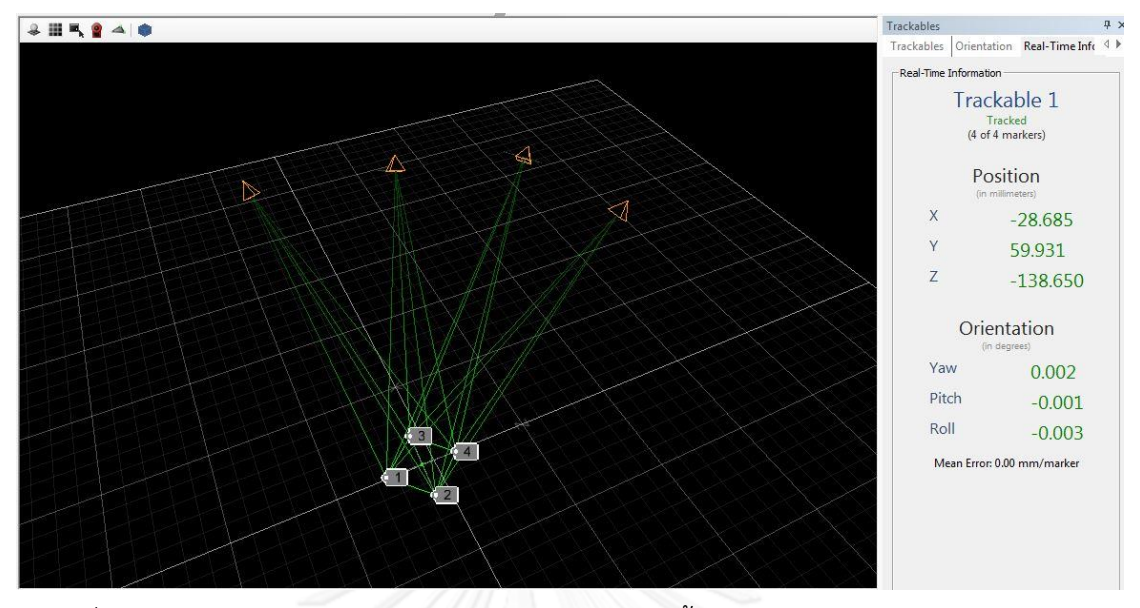

รูปที่ 4. 5 การตรวจจับวัตถุในพิกัด 3 มิติหลายวัตถุ จากนั้นโปรแกรมจะคำนวณหาตำแหน่งจุด ศูนย์กลางและค่ามุมการหมุน

## **4.2 การแปลงความความสัมพันธ์ระหว่างแกนอ้างอิงระบบกล้องสเตอริโอไปยังแกนอ้างอิงของ อากาศยาน 4 ใบพัด**

เนื่องจากต าแหน่งของอากาศยาน 4 ใบพัด ที่ได้จากระบบกล้องสเตอริโออ๊อปติ แทรกนั้นเขียนอ้างอิงเทียบกับแกนอ้างอิงของระบบกล้อง แต่ในการควบคุมอากาศยาน 4 ใบพัดนั้น ์ ค่าต่าง ๆ ที่ใช้จะเทียบกับแกนอ้างอิงของอากาศยาน 4 ใบพัดเอง ดังนั้นเราจำเป็นต้องรู้ว่าแกนของ อากาศยาน 4 ใบพัดนั้นมีมุมการหมุนเป็นอย่างไรบ้างเมื่อเทียบกับแกนอ้างอิงของระบบกล้อง ซึ่งค่า การหมุนนี้เป็นเมทริกขนาด 3 x 3 เรียกว่า Rotation Matrices ,  ${^{B}R}{(\varphi, \theta, \psi)}$  ดังแสดงในรูปที่ 4.6

ในวิทยานิพนธ์เล่มนี้เป็นเพียงการทดสอบการควบคุมตำแหน่งของอากาศยาน 4 ใบพัดอย่างง่าย คือ ควบคุมให้อากาศยาน 4 ใบพัดบินรักษาตำแหน่งใน 4 DOF คือ  $(x,y,z,\psi)$ ดังนั้นจึงประมาณมุมการหมุนของแกนอ้างอิงของอากาศยาน 4 ใบพัดเทียบกับแกนอ้างอิงของระบบ กล้องสเตอริโอว่าประมาณ 0 องศา ทำให้  $_{H}^{B}R(\varphi,\theta,\psi)=I_{_{3\times 3}}$ 

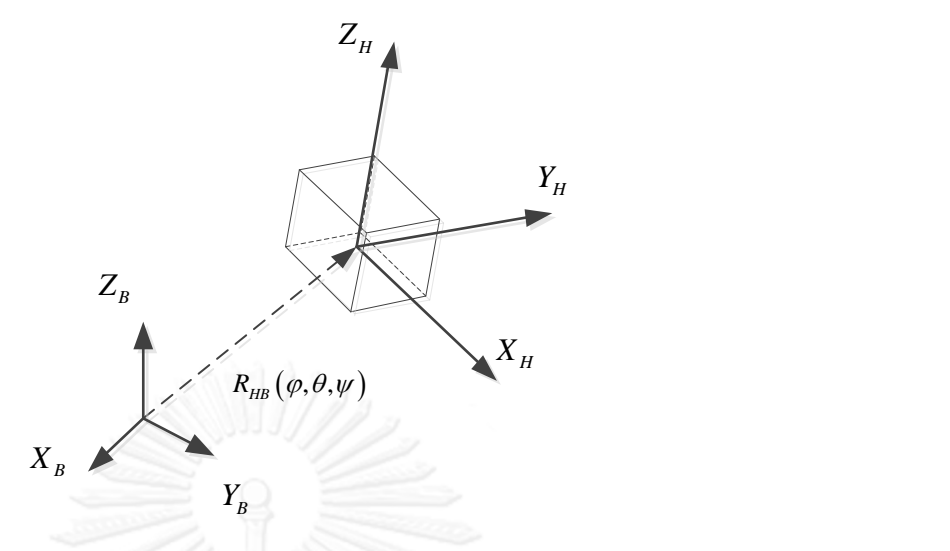

รูปที่ 4. 6 ความความสัมพันธุระหว่างแกนอ้างอิงของระบบกล้องสเตอริโอกับแกนอ้างอิงของอากาศ ยาน 4 ใบพัด

### **4.3 การวิเคราะห์แบบจ าลองทางคณิตศาสตร์ของอากาศยาน 4 ใบพัด**

แบบจำลองทางคณิตศาสตร์ของอากาศยาน 4 ใบพัดเป็นระบบสมการอันดับที่สอง (Second-Order Model) เมื่อค่าสัญญาณขาเข้าเป็นตำแหน่งอ้างอิงที่อากาศยาน 4 ใบพัดจะต้อง เคลื่อนที่ไป และค่าสัญญาณขาออกเป็นตำแหน่งปัจจุบันของอากาศยาน 4 ใบพัด โดยเราสามารถ วาดไดอะแกรมแรงอิสระ (Free-Body Diagram) ได้ดังแสดงในรูปที่ 4.7

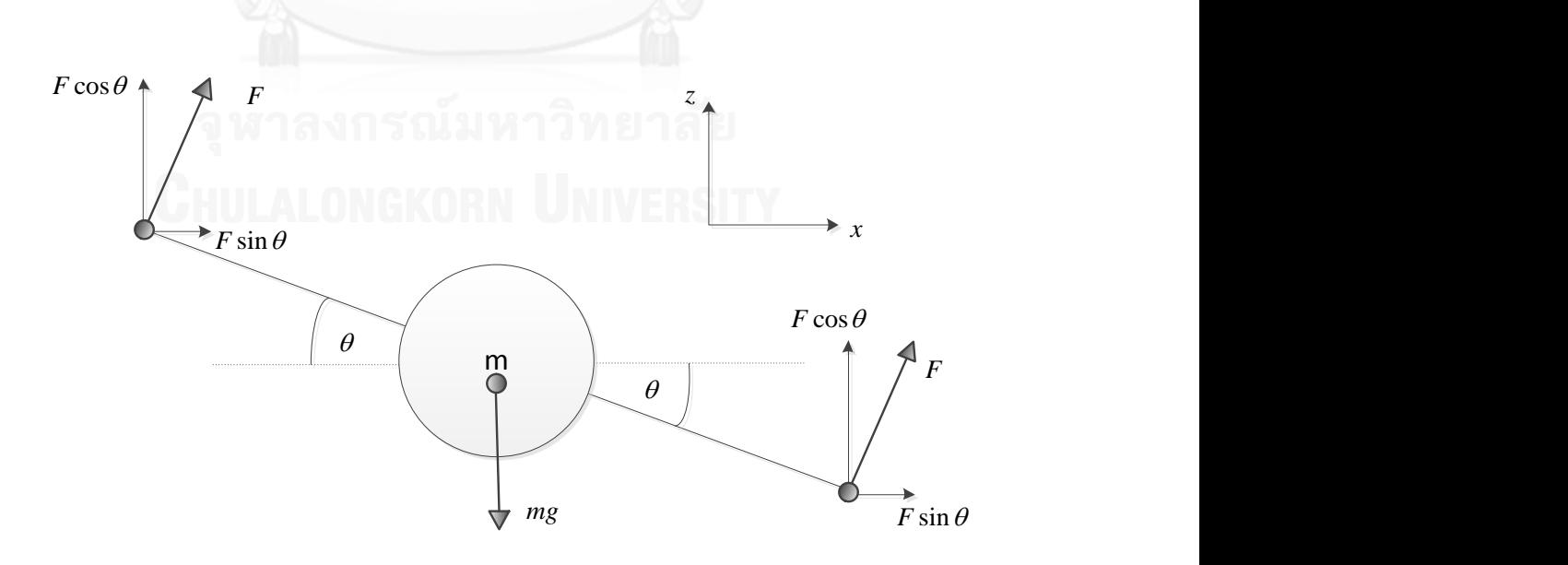

รูปที่ 4. 7 ไดอะแกรมแรงอิสระของอากาศยาน 4 ใบพัด

จากกฎข้อที่ 2 ของนิวตัน

$$
\sum F = m\ddot{x}
$$

พิจารณาในแนวแกน x

$$
m\ddot{x} = 2F\sin\theta = F_x(t)
$$

พิจารณาในแนวแกน y

$$
m\ddot{y} = 2F\sin\theta = F_y(t)
$$

พิจารณาในแนวแกน z

 $m\ddot{z} = 2F\cos\theta - \text{mg}$  หรือ  $m\ddot{z} = F_z(t) - mg$ 

ซึ่งสามารถเขียนในรูปของสมการถ่ายโอน (Transfer Function) ได้ดังนี้ สมมุติว่า ค่าเริ่มต้นของระบบหรือเงื่อนไขเริ่มต้น (initial condition) มีค่า  $\,x(0)\!=\!0,\dot{x}(0)\!=\!0\,$  จะได้ว่า

**CHULLALO**  

$$
\frac{X(s)}{F(s)} = G(s) = \frac{1}{ms^2}
$$

ถ้าระบบพลศาสตร์ของอากาศยาน 4 ใบพัด มีมวล m ของอากาศยานสี่ใบพัด เท่ากับ 1 kg สามารถหาสมการถ่ายโอน (transfer function) ได้ว่า

$$
\frac{X(s)}{F(s)} = G(s) = \frac{1}{s^2}
$$

และสามารถเขียนภาพบล็อกไดอะแกรมของระบบสมการลักษณะเฉพาะของอากาศ ยาน 4 ใบพัด (Open-Loop Transfer Function) ในแต่ละแนวแกน *<sup>x</sup> <sup>y</sup> <sup>z</sup>* และ ได้ดังรูป ที่ 4.8ถึงรูปที่ 4.11

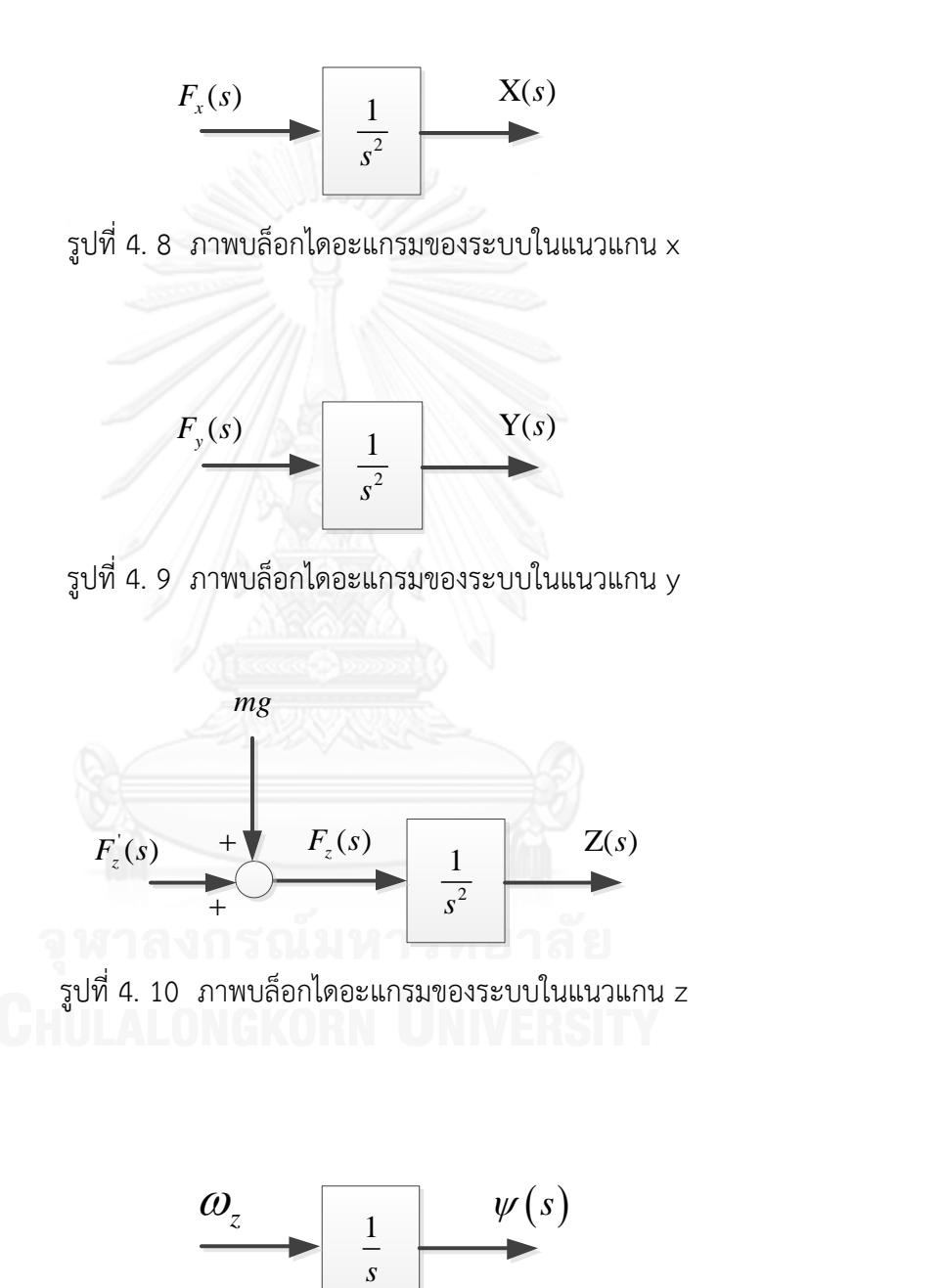

รูปที่ 4. 11 ภาพบล็อกไดอะแกรมของการหมุนรอบแนวแกน z

## **4.4 การออกแบบระบบควบคุมต าแหน่งในพิกัด 3 มิติของอากาศยาน 4 ใบพัดร่วมกับการ ขับเคลื่อนเชิงภาพ**

จากแบบจำลองทางคณิตศาสตร์ของอากาศยาน 4 ใบพัด  $G(s)\!=\!\frac{1}{2}$ *s*  $=\frac{1}{2}$  สามารถ เขียนรูปรูตโลคัสได้ดังแสดงในรูปที่ 4.12 ซึ่งจะพบว่าตำแหน่งโพล ของระบบอยู่ที่ตำแหน่งศูนย์ทั้ง 2 ตัว ท าให้เมื่อควบคุมด้วยตัวควบคุมแบบสัดส่วน (Proportional Control) เพียงอย่างเดียวจะไม่ สามารถควบคุมตำแหน่งของอากาศยาน 4 ใบพัดให้มีเสถียรภาพได้

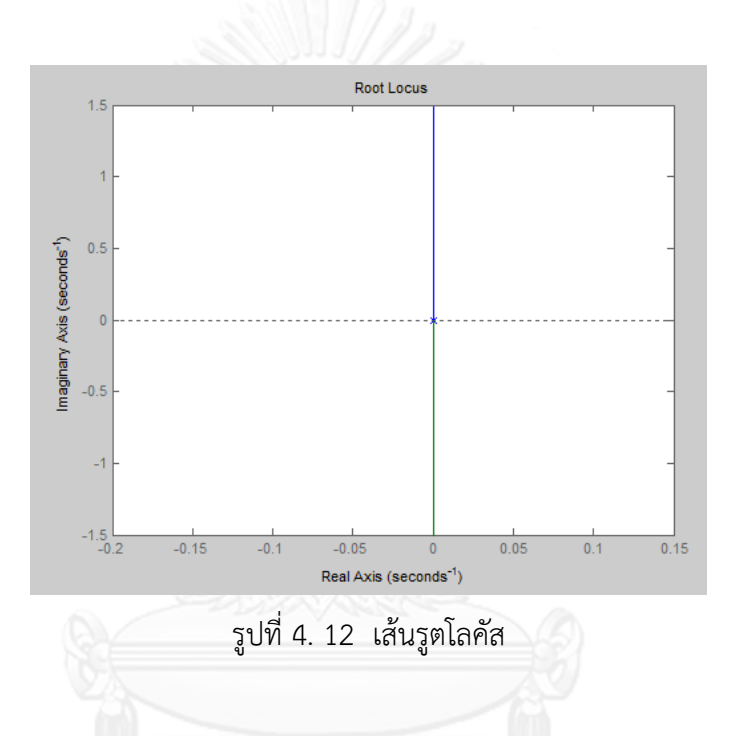

การออกแบบระบบควบคุมตำแหน่งของอากาศยาน 4 ใบพัดจึงใช้ตัวควบคุมแบบ PID โดยเริ่มจากการกำหนดตำแหน่งอ้างอิงเริ่มต้นให้กับอากาศยาน 4 ใบพัด (Reference Input)  $\begin{bmatrix} x_d & y_d & z_d & \psi_d \end{bmatrix}^T$  จากนั้นหาค่าสัญญาณผิดพลาดระหว่างตำแหน่งอ้างอิงของอากาศยาน 4 ใบพัด กับตำแหน่งปัจจุบันของอากาศยาน 4 ใบพัดที่ได้จากระบบกล้องสเตอริโอ ซึ่งค่าสัญญาณ ้ผิดพลาดระหว่างตำแหน่งนี้จะถูกนำไปเป็นสัญญาณที่ถูกส่งไปยังตัวควบคุมที่ได้ออกแบบไว้ โดยที่ สัญญาณที่ออกมาจากตัวควบคุม [ $\varphi$   $\theta$   $T$   $\dot{\psi}$ ] $^T$ จะถูกส่งไปยังอากาศยาน 4 ใบพัดด้วยการ สื่อสารแบบอนุกรม (Serial RS232) ซึ่งมีอัตราการป้อนกลับสูงสุดอยู่ที่ 50 Hz และสามารถเขียน แผนภาพบล็อกไดอะแกรมของการควบคุมแบบป้อนกลับได้ดังแสดงในรูปที่ 4 – 13

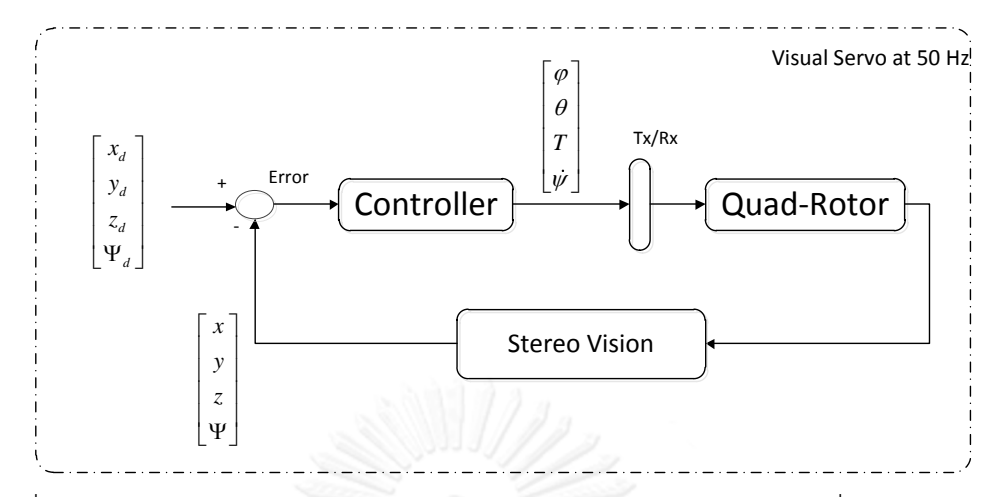

ูรูปที่ 4. 13 ภาพบล็อกไดอะแกรมของระบบควบคุมตำแหน่งของอากาศยานสี่ใบพัดด้วยระบบ กล้องสเตอริโอ

ในงานวิจัยนี้ได้ออกแบบและการจำลองการเคลื่อนที่ของอากาศยาน 4 ใบพัดโดยใช้ โปรแกรม Matlab / Simulink 2011a โดยใสัญญาณอ้างอิงขาเข้าที่ใช้เป็นสัญญาณขั้น 1 หน่วย (Unit Step) ซึ่งจะแทนตำแหน่งอ้างอิงของอากาศยาน 4 ใบพัด ตัวควบคุมที่ใช้ประกอบด้วยค่าเกน ทั้งหมด 3 ค่า คือ  $\,K_{_{P}}\,$ ,  $\,K_{d}\,$  และ  $\,K_{i}\,$  และสัญญาณที่ออกจากระบบ (system) คือตำแหน่งปัจจุบัน ของอากาศยาน 4 ใบพัดนั่นเองดังแสดงในรูปที่ 4.14

เนื่องจากแบบจำลองทางคณิตศาสตร์ที่ออกแบบไว้นั้นไม่ถูกต้องแม่นยำ และอาจมี ้สัญญาณรบกวนจากสิ่งแวดล้อมและจากการหมุนใบพัดของตัวอากาศยาน 4 ใบพัดเอง ทำให้ในการ จ าลองการเคลื่อนที่ของอากาศยาน 4 ใบพัดได้สร้างสัญญาณรบกวนอ Noise ที่ประกอบไปด้วย สัญญาณกราฟรูป sin รวมกับ uniform noise และได้สร้างสัญญาณรบกวนที่เกิดจากระบบ ภาพสเตอริโอเป็น uniform noise ด้วย

การออกแบบระบบควบคุมตำแหน่งของอากาศยาน 4 ใบพัดจะใช้วิธีการปรับค่า เกน  $\boldsymbol{K}_p$  ,  $\boldsymbol{K}_d$  และ  $\boldsymbol{K}_i$  ตามลำดับ โดยที่ค่าเกนแต่ละตัวจะส่งผลต่อการตอบสนองของระบบ ดังนี้

ค่าเกน  $\overline{K}_p$  จะส่งผลให้อากาศยานตอบสนองได้เร็วขึ้นและเพิ่มค่าโอเวอร์ชูตของระบบ

ค่าเกน *K<sup>d</sup>* จะตอบสนองกับความเร็วของอากาศยานซึ่งเหมือนกับการเพิ่มค่าความหน่วง ให้กับอากาศยานนั้นเอง

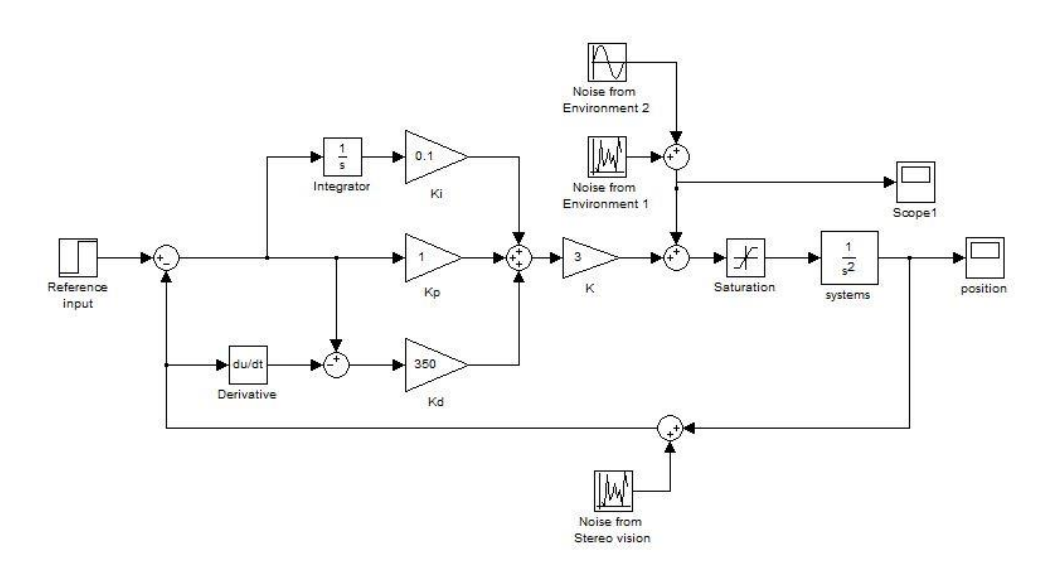

ค่าเกน  $\,K_{_{i}}\,$ จะเป็นการช่วยลดค่าผิดพลาดสุดท้ายทางตำแหน่งของอากาศยาน 4 ใบพัด

รูปที่ 4. 14 ภาพ Simulink ของระบบควบคุมแบบปิดด้วยตัวควบคุมแบบ PID control

โดยการจำลองการปรับค่าเกนเมื่อปรับค่าเกนต่าง ๆ จะสามารถจำลองการเคลื่อนที่ ของอากาศยาน 4 ใบพัดได้ดังแสดงในรูปที่ 4.15 ถึง 4.20 โดยเริ่มต้นจาก

1) กำหนดให้ค่าเกน Kp = 1 , Kd = 0 , Ki = 0 และกำหนดให้สัญญาณอ้างอิงขา ี เข้าเป็นสัญญาณขั้น 1 หน่วย จากการจำลองการตอบสนองจากแบบจำลองทางคณิตศาสตร์ของ อากาศยาน 4 ใบพัด พบว่าการตอบสนองของอากาศยาน 4 ใบพัดนั้นไม่มีเสถียรภาพ ดังแสดงในรูป ที่ 4.15

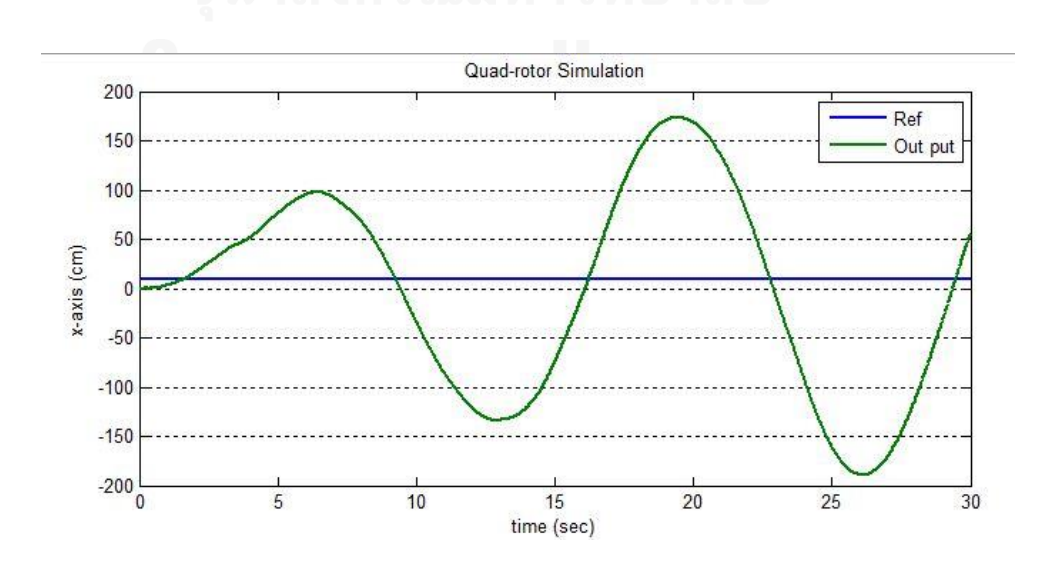

รูปที่ 4. 15 สัญญาณขาออกเมื่อใช้ตัวควบคุมที่มีค่า Kp = 1 , Kd = 0 , Ki = 0

2) หาสัดส่วนความสัมพันธ์ระหว่างค่าเกน Kp กับค่าเกน Kd โดยการเพิ่มค่าเกน Kd ไปเรื่อย ๆ แล้วดูการตอบสนองของระบบ โดยที่เมื่อให้ค่าเกน Kp = 1 , Kd = 1 การ ตอบสนองของระบบแสดงได้ดังรูปที่ 4 – 16 จากนั้นเปลี่ยนค่าเกนเป็น Kp = 1 , Kd = 10 ผล การตอบสนองสามารถแสดงได้ดังรูปที่ 4 – 17 , ค่าเกน Kp = 1 , Kd = 100 ผลการตอบสนอง สามารถแสดงได้ดังรูปที่ 4 – 18 และค่าเกน Kp = 1 , Kd = 350 ผลการตอบสนองสามารถแสดง ได้ดังรูปที่ 4 - 19

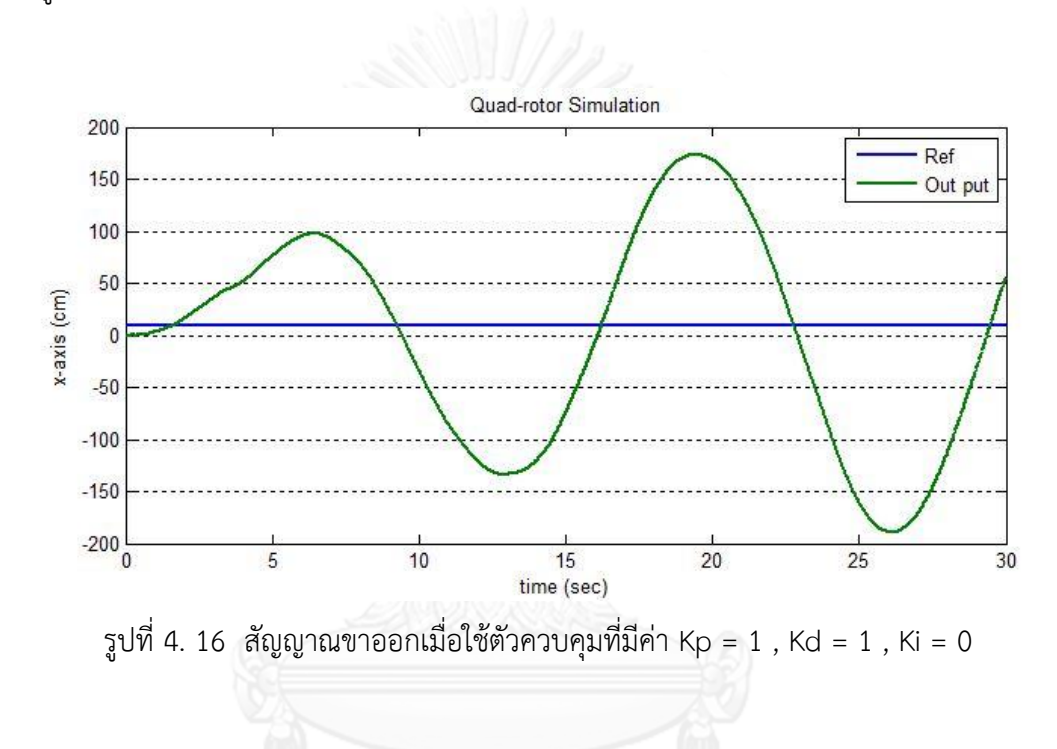

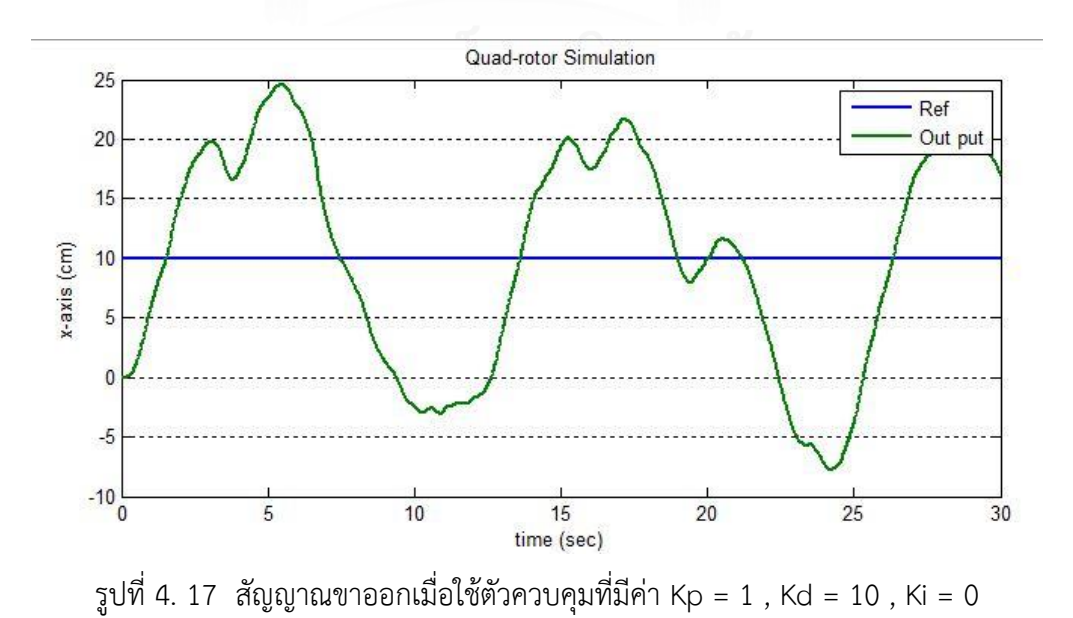

44

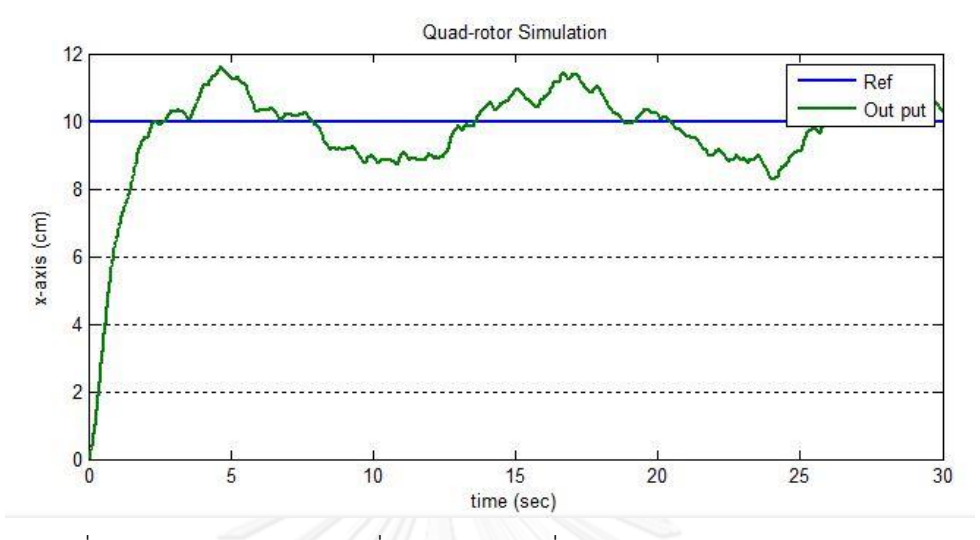

รูปที่ 4. 18 สัญญาณขาออกเมื่อใช้ตัวควบคุมที่มีค่า Kp = 1 , Kd = 100 , Ki = 0

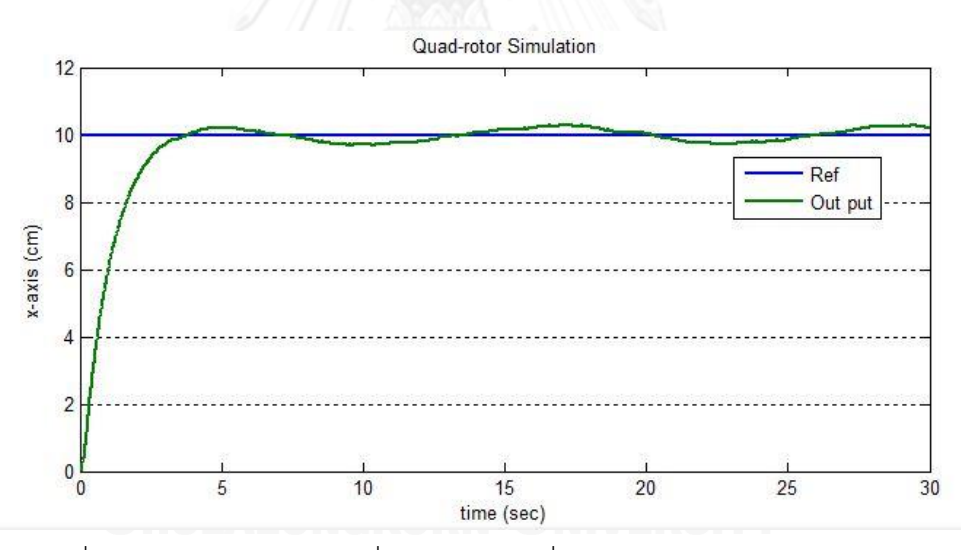

รูปที่ 4. 19 สัญญาณขาออกเมื่อใช้ตัวควบคุมที่มีค่า Kp = 1 , Kd = 350 , Ki = 0

3) จากการใช้ตัวควบคุมด้วย PD นั้นพบว่าค่าเกนที่ทำให้ระบบควบคุมตำแหน่ง ของอากาศยาน 4 ใบพัดมีการตอบสนองที่ดีที่สุด คือ Kp = 1 , Kd = 350 และเพื่อจะให้ค่า ผิดพลาดทางต าแหน่งที่สถานะสุดท้ายมีค่าเป็นศูนย์จึงได้เพิ่มค่า Ki เข้าไป โดยค่า Ki ที่เพิ่มเข้าไปนี้ ้ จะต้องมีค่าน้อย ๆ เพื่อที่จะไม่ส่งผลกระทบต่อการตอบสนองของระบบที่ออกแบบไว้ โดยกำหนดให้ ี ค่า Ki = 0.01 ซึ่งผลการตอบสนองของอากาศยาน 4 ใบพัด เมื่อกำหนดให้สัญญาณอ้างอิงขาเข้าเป็น ฟังก์ชั่นขั้นเท่ากับ 10 เซนติเมตร ผลการตอบสนองของระบบอากาศยาน 4 ใบพัดแสดงได้ดังรูปที่ 4 – 20

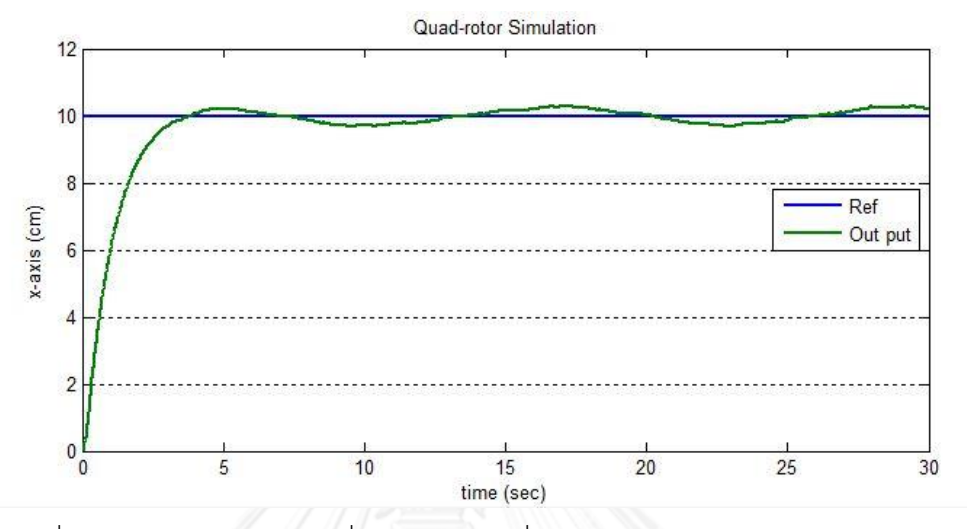

รูปที่ 4. 20 สัญญาณขาออกเมื่อใช้ตัวควบคุมที่มีค่า Kp = 1 , Kd = 350 , Ki = 0.01

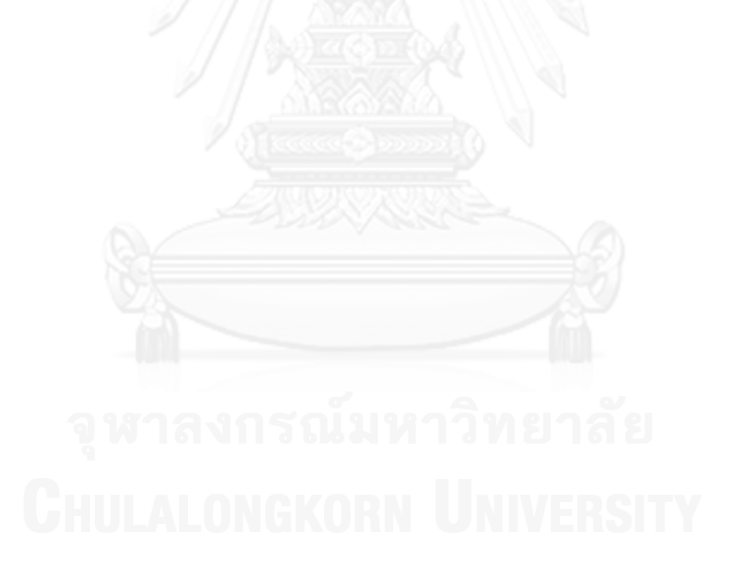

## **บทที่ 5**

### **การทดลองและผลการทดลอง**

## **5.1 การทดลองการควบคุมหุ่นยนต์พิกัดฉาก 3 แกนร่วมกับระบบกล้องสเตอริโอและผลการ ทดลอง**

ในการทดลองนี้จะเป็นการควบคุมให้หุ่นยนต์พิกัดฉาก 3 แกน ให้เคลื่อนที่ติดตาม วัตถุเป้าหมายในพิกัด 3 มิติใด ๆ ระบบการภาพจะใช้ระบบกล้องสเตอริโอที่พัฒนาขึ้นมาเองในการ ิตรวจจับวัตถุสีที่กำหนดไว้ในพิกัด 3 มิติ โดยกำหนดวัตถุเป้าหมายที่ใช้เป็นวัตถุทรงกลมสีขาว สะท้อนแสง เคลื่อนที่ในพิกัด 3 มิติใด ๆ ด้วยความเร็วคงที่ประมาณ 2 เซนติเมตรต่อวินาที และ กำหนดวัตถุที่ตำแหน่งปลายแขนของหุ่นยนต์พิกัดฉากที่ใช้ด้วยวัตถุทรงกลมสีแดงสะท้อนแสง

การทดลองจะแบ่งเป็น 2 การทดลอง การทดลองแรกจะทำการควบคุมหุ่นยนต์ พิกัดฉากด้วยการขับเคลื่อนเชิงภาพแบบเปิด ที่เป็นการตรวจจับวัตถุเป้าหมายที่เป็นทรงกลมสีขาว เพียงอย่างเดียว และใช้ตำแหน่งวัตถุเป้าหมายนี้เป็นตำแหน่งอ้างอิง ส่วนการทดลองที่ 2 จะทำการ ควบคุมหุ่นยนต์พิกัดฉากด้วยการขับเคลื่อนเชิงภาพแบบปิด ที่ตรวจจับวัตถุเป้าหมายและวัตถุปลาย แขนพร้อมกัน

## **5.1.1 การควบคุมหุ่นยนติพิกัดฉาก 3 แกน ให้ติดตามวัตถุที่เคลื่อนที่ใน 3 มิติ ด้วยการควบคุม การขับเคลื่อนเชิงภาพแบบเปิด**

ในรูปที่ 5.1 รูปการทดลองการควบคุมหุ่นยนต์พิกัดฉาก 3 แกน ให้ติดตามวัตถุที่ เคลื่อนที่ใน 3 มิติ ด้วยการควบคุมการขับเคลื่อนเชิงภาพแบบเปิด มีขั้นตอนดังนี้

1) ติดตั้งระบบสเตอริโอที่มองเห็นบริเวณการเคลื่อนที่ของหุ่นยนต์พิกัดฉากทั้งหมด โดยใช้กล้อง 2 ตัวในสองมุมมองที่ต่างกัน

2) ท าการสอบเทียบระบบกล้องสเตอริโอ โดยหาค่าพารามิเตอร์ภายในของกล้อง ่ พารามิเตอร์ภายนอกของกล้อง จากนั้นคำนวณหาเมทริกซ์กล้องซ้าย คำนวณหาเมทริกซ์กล้องขวา

3) หาค่าเมทริกซ์การแปลงเอกพันธุ์ (Homogeneous Transformation matrix) จากแกนอ้างอิงกล้องไปยังแกนอ้างอิงหุ่นยนต์ โดยการติดวัตถุเป้าหมาย (ทรงกลมสีขาวสะท้อนแสง) ี ไว้ยังตำแหน่งปลายแขนของหุ่นยนต์ กำหนดพื้นที่เริ่มต้นรอบ ๆ วัตถุเป้าหมาย (ROI) ในการ ้คำนวณหาจุดคู่สอดคล้องของกล้องซ้ายและกล้องขวา เมื่อได้ตำแหน่ง 3 มิติของจุดคู่สอดคล้องของ ปลายแขนหุ่นยนต์พิกัดฉากแล้ว เก็บค่าความสัมพันธ์ของตำแหน่งปลายแขนของหุ่นยนต์พิกัดฉาก

เทียบกับแกนอ้างอิงระบบกล้องสเตอริโอ และแกนอ้างอิงหุ่นยนต์หลาย ๆ คู่จุดเพื่อใช้หาค่าเมทริกซ์ ึการแปลงเอกพันธุ์ ในขั้นตอนนี้ควรเคลื่อนหุ่นยนต์ให้ได้พื้นที่การทำงานกว้าง ๆ เพื่อหาค่าเมทริกซ์ การแปลงได้แม่นยำขึ้น

4) ถอดวัตถุเป้าหมายจากปลายแขนของหุ่นยนต์พิกัดฉาก นำมาไว้ยังตำแหน่งตรง ึกลางของพื้นที่การทำงานของหุ่นยนต์ กำหนดพื่นที่ของวัตถุเป้าหมายเริ่มต้น (ROI) ในการคำนวณหา จุดคู่สอดคล้องของกล้องซ้ายและกล้องขวา

5) หลังจากได้ตำแหน่งในพิกัด 3 มิติของจุดคู่สอดคล้องแล้ว ตำแหน่งจุดคู่ ิสอดคล้องนี้จะเป็นตำแหน่งอ้างอิงในพิกัด 3 มิติให้กับหุ่นยนต์พิกัดฉาก 3 แกน โดยที่หุ่นยนต์จะ เคลื่อนที่เข้าหาตำแหน่งอ้างอิงนี้ และเคลื่อนที่ติดตามเมื่อวัตถุเป้าหมายเคลื่อนที่ในพิกัด 3 มิติใน เวลาจริงต่อไป โดยที่การคำนวณหาตำแหน่งของวัตถุเป้าหมายรอบต่อไปจะใช้ตำแหน่งจุดศูนย์กลาง ่ ของวัตถุเป้าหมายนี้ เป็นจุดศูนย์กลางเริ่มต้นของการคำนวณ

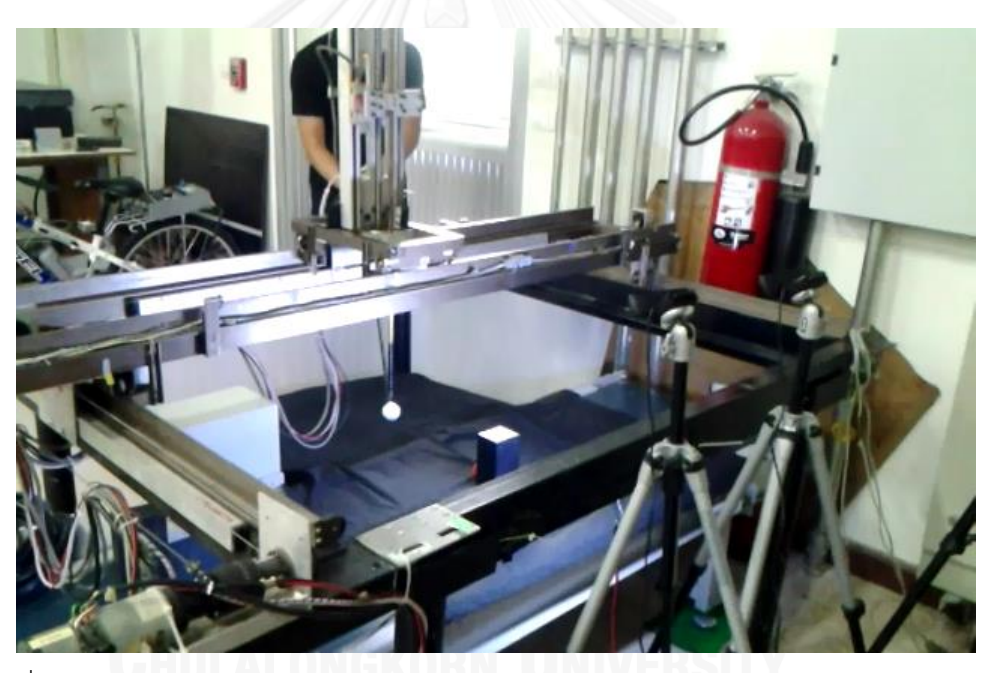

รูปที่ 5. 1 การทดสอบการควบคุมตำแหนงของหุ่นยนต์พิกัดฉาก 3 แกนให้ติดตามเป้าหมายที่ เคลื่อนที่ในพิกัด 3 มิติ ด้วยการควบคุมการขับเคลื่อนเชิงภาพแบบเปิด

ผลการทดลองการควบคุมหุ่นยนต์พิกัดฉาก 3 แกน ให้ติดตามวัตถุที่เคลื่อนที่ใน 3 มิติ ด้วย การควบคุมการขับเคลื่อนเชิงภาพแบบเปิด นั้นสามารถแสดงได้ดังแสดงในรูปที่ 5.2 ซึ่งเป็นภาพ แสดงตำแหน่งของวัตถุทรงกลมสีขาวสะท้อนแสง (วัตถุเป้าหมาย) และตำแหน่งปลายแขนหุ่นยนต์ที่ ่ พันไว้ด้วยเทปสีดำ ทั้งหมด 9 ภาพทุก ๆ 5 วินาที และได้นำค่าตำแหน่งพิกัด 3 มิติของวัตถุ เป้าหมายที่ได้จากระบบกล้องสเตอิโอ และค่าตำแหน่ง 3 มิติของปลายแขนหุ่นยนต์พิกัดฉากที่รับ ิจากเอ็นโค้ดเดอร์มาสร้างกราฟ 3 มิติดังแสดงในรูปที่ 5.3 โดยที่จุดสีแดงเป็นค่าตำแหน่ง 3 มิติของ

้วัตถุเป้าหมายที่ได้จากระบบกล้องสเตอริโอ และให้จุดสีน้ำเงินเป็นตำแหน่ง 3 มิติของปลายแขน หุ่นยนต์ที่รับมาจากเอ็นโค้ดเดอร์

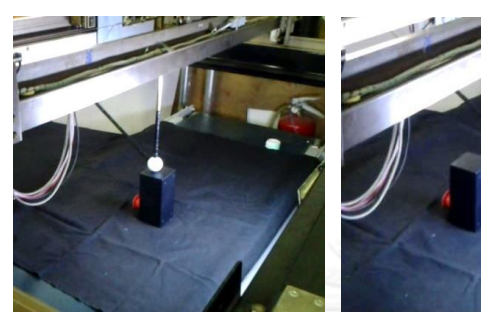

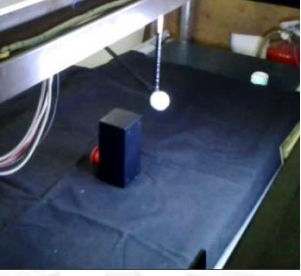

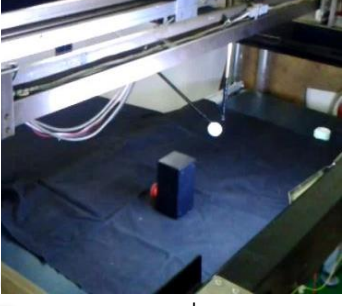

วินาทีที่ 0 วินาทีที่ 5 วินาทีที่ 10

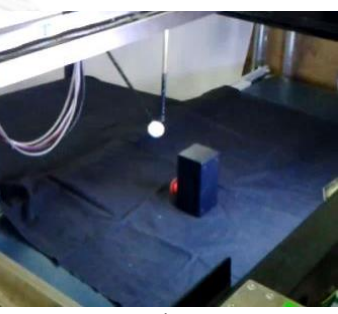

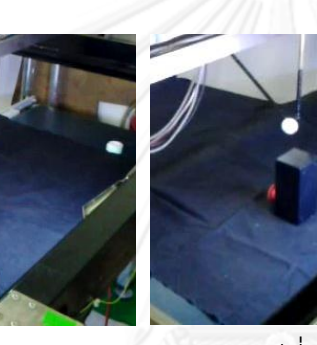

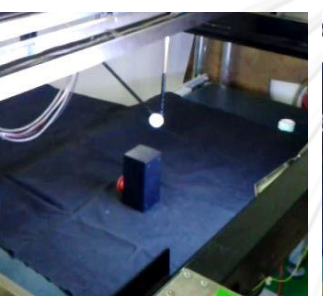

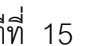

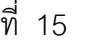

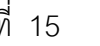

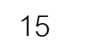

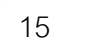

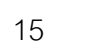

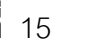

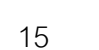

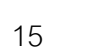

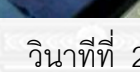

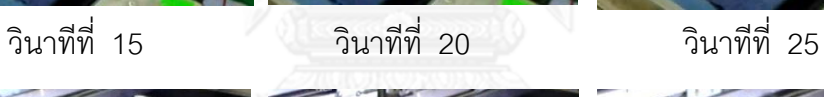

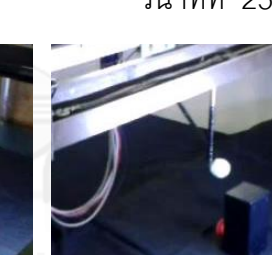

 $\overrightarrow{3}$ นาทีที่ 30  $\overrightarrow{3}$ นาทีที่ 35  $\overrightarrow{3}$ นาทีที่ 40

เคลื่อนที่ในพิกัด 3 มิติ ด้วยการควบคุมการขับเคลื่อนเชิงภาพแบบเปิด

รูปที่ 5. 2 ผลการทดสอบการควบคุมตำแหนงของหุ่นยนต์พิกัดฉาก 3 แกนให้ติดตามเป้าหมายที่

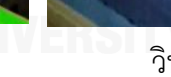

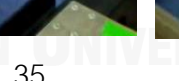

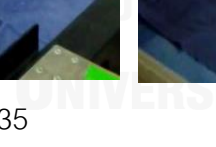

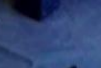

49

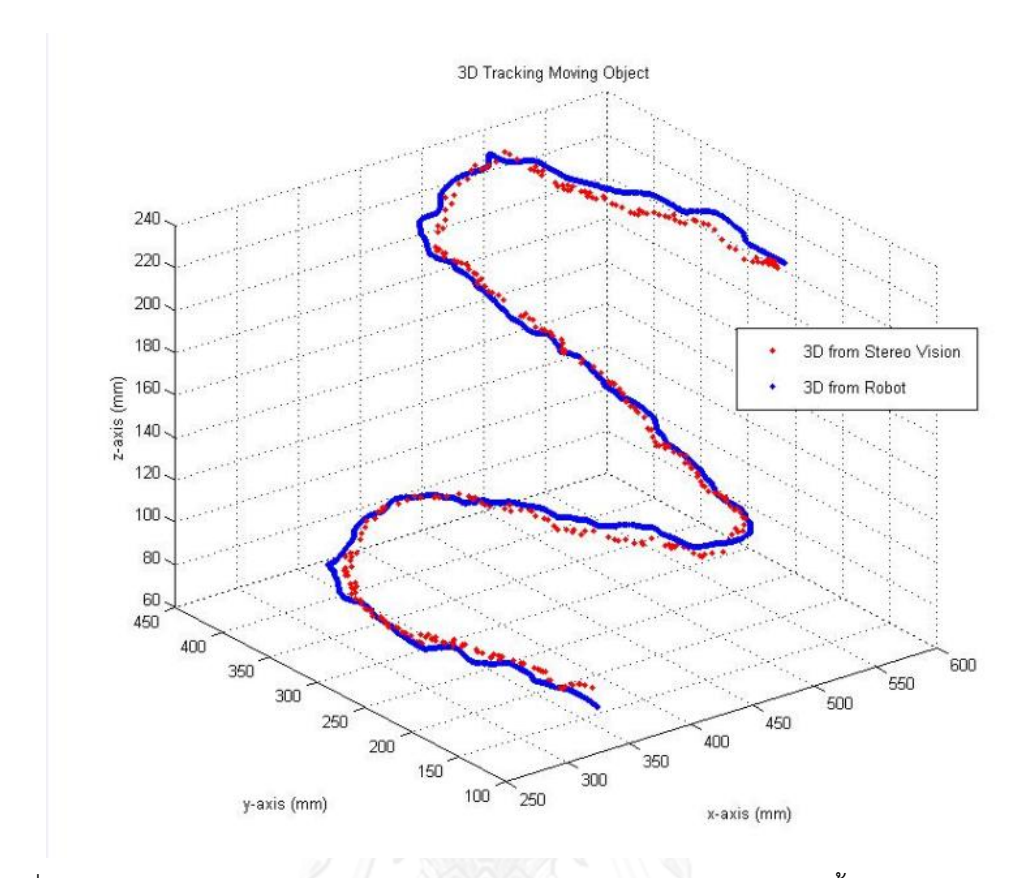

รูปที่ 5. 3 กราฟแสดงตำแหน่ง 3 มิติของปลายแขนของหุ่นยนต์พิกัดฉาก (สีน้ำเงิน) และตำแหน่ง 3 มิติของวัตถุที่ได้จากระบบกล้องสเตอริโอ (สีแดง)

ิจากรูปที่ 5.3 เป็นการนำตำแหน่งของวัตถุเป้าหมายและตำแหน่งปลายแขนของ หุ่นยนต์พิกัดฉากมาสร้างกราฟ 3 มิติ ซึ่งแสดงให้เห็นว่าตำแหน่งปลายแขนของหุ่นยนต์สามารถ เคลื่อนที่ติดตามตำแหน่งเป้าหมายในเวลาจริงได้ แต่จากการสังเกตุด้วยสายตา (รูปที่ 5.2) พบว่า ้ตำแหน่งปลายแขนหุ่นยนต์กับตำแหน่งวัตถุเป้าหมายนั้นไม่ได้อยู่ตรงกันพอดี ซึ่งความผิดพลาดทาง ต าแหน่งที่เกิดขึ้นนี้เนื่องจากความผิดพลาดมาจากการสอบเทียบกล้อง และจากการหาเมทริกซ์การ แปลงเอกพันธุ์ เนื่องจากในทางปฏิบัติแล้วไม่มีทางที่จะทำการสอบเทียบกล้องและหาค่าเมทริกซ์การ แปลงเอกพันธุ์ได้ถูกต้อง 100 % จึงทำให้ตำแหน่งในพิกัด 3 มิติที่คำนวณได้จากกล้องสเตอริโอ กับ ต าแหน่ง 3 มิติที่รับจากเอ็นโค้ดเดอร์ไม่ได้ซ้อนทับกันพอดี ซึ่งการที่จะแก้ไขความผิดพลาดทาง ต าแหน่งที่เกิดขึ้นนี้ สามารถท าได้โดยใช้การควบคุมการขับเคลื่อนเชิงภาพแบบปิด

**5.1.2 การควบคุมหุ่นยนต์พิกัดฉาก 3 แกน ให้ติดตามวัตถุที่เคลื่อนที่ใน 3 มิติ ด้วยการควบคุม การขับเคลื่อนเชิงภาพแบบปิด**

ในรูปที่ 5.4 รูปการทดลองการควบคุมหุ่นยนต์พิกัดฉาก 3 แกน ให้ติดตามวัตถุที่ เคลื่อนที่ใน 3 มิติ ด้วยการควบคุมการขับเคลื่อนเชิงภาพแบบปิด มีขั้นตอนดังนี้

1) ติดตั้งระบบสเตอริโอที่มองเห็นบริเวณการเคลื่อนที่ของหุ่นยนต์พิกัดฉากทั้งหมด โดยใช้กล้อง 2 ตัวในสองมุมมองที่ต่างกัน

2) ท าการสอบเทียบระบบกล้องสเตอริโอ โดยหาค่าพารามิเตอร์ภายในของกล้อง ่ พารามิเตอร์ภายนอกของกล้อง จากนั้นคำนวณหาเมทริกซ์กล้องซ้าย คำนวณหาเมทริกซ์กล้องขวา

3) หาค่าเมทริกซ์การแปลงเอกพันธุ์ (Homogeneous Transformation matrix) จากแกนอ้างอิงกล้องไปยังแกนอ้างอิงหุ่นยนต์ โดยการติดวัตถุสีแดงสะท้อนแสงแทนตำแหน่งปลาย ี แขนหุ่นยนต์พิกัดฉาก กำหนดพื้นที่เริ่มต้นรอบ ๆ วัตถุปลายแขนเพื่อใช้คำนวณหาจุดคู่สอดคล้องของ ึกล้องซ้ายและกล้องขวา เมื่อได้ตำแหน่ง 3 มิติของจุดคู่สอดคล้องของปลายแขนหุ่นยนต์พิกัดฉาก แล้ว เก็บค่าความสัมพันธ์ของตำแหน่งปลายแขนของหุ่นยนต์พิกัดฉากเทียบกับแกนอ้างอิงระบบ กล้องสเตอริโอ และแกนอ้างอิงหุ่นยนต์หลาย ๆ คู่จุดเพื่อใช้หาค่าเมทริกซ์การแปลงเอกพันธุ์ ใน ่ ขั้นตอนนี้ควรเคลื่อนหุ่นยนต์ให้ได้พื้นที่การทำงานกว้าง ๆ เพื่อหาค่าเมทริกซ์การแปลงได้แม่นยำขึ้น

่ 4) วางวัตถุเป้าหมาย (ทรงกลมสีขาวสะท้อนแสง) ไว้ยังตำแหน่งตรงกลางของพื้นที่ การทำงานของหุ่นยนต์ กำหนดพื้นที่ของวัตถุเป้าหมายเริ่มต้น (ROI) ในการคำนวณหาจุดคู่สอดคล้อง ของวัตถุเป้าหมาย และวัตถุปลายแขนของหุ่นยนต์พิกัดฉาก ทั้งกล้องซ้ายและกล้องขวา

5) นำตำแหน่งในพิกัด 3 มิติของจุดคู่สอดคล้องของตำแหน่งวัตถุเป้าหมายและ ต าแหน่งปลายแขนของหุ่นยนต์พิกัดฉาก มาใช้ในการควบคุมการเคลื่อนที่ของหุ่นยนต์พิกัดฉาก โดย ใช้ระยะห่างระหว่างวัตถุเป้าหมายและตำแหน่งปลายแขนของหุ่นยนต์ที่อ่านได้จากระบบกล้องสเตอริ โอ เป็นค่าระยะอ้างอิงที่หุ่นยนต์พิกัดฉากจะต้องเคลื่อนที่ไป ในการคำนวณหาตำแหน่งของวัตถุ เป้าหมายและตำแหน่งวัตถุปลายแขนของหุ่นยนต์พิกัดฉากรอบต่อไป จะใช้ตำแหน่งจุดศูนย์กลางของ ้วัตถุแต่ละตัวเป็นจุดศูนย์กลางในการเริ่มต้นของการคำนวณ

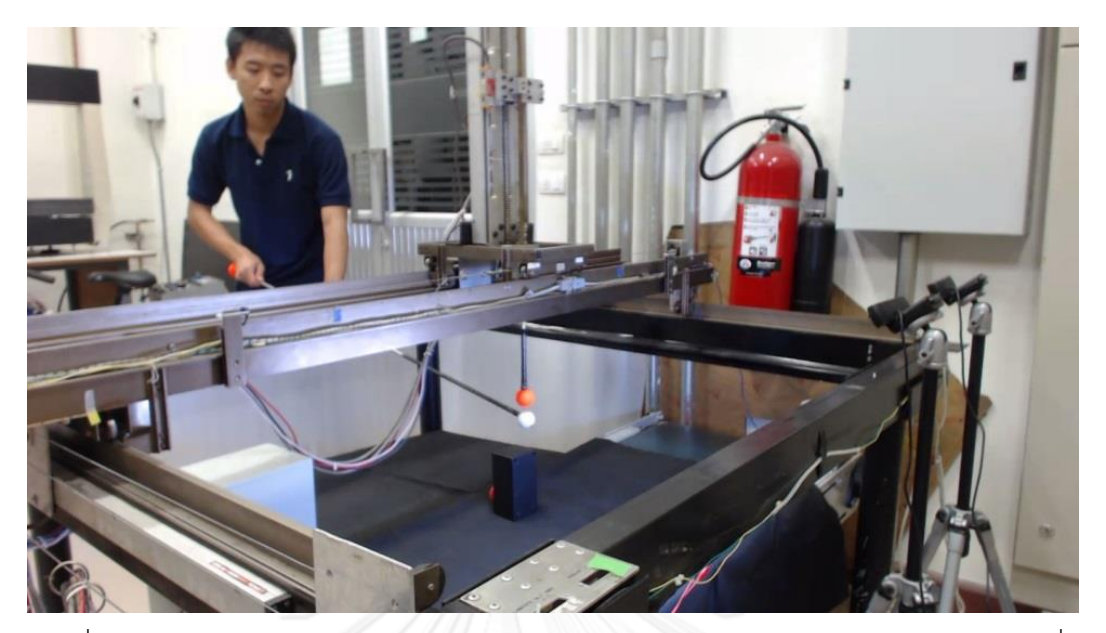

้รูปที่ 5. 4 การทดสอบการควบคุมตำแหนงของหุ่นยนต์พิกัดฉาก 3 แกนให้ติดตามเป้าหมายที่ เคลื่อนที่ในพิกัด 3 มิติ ด้วยการควบคุมการขับเคลื่อนเชิงภาพแบบปิด

ผลการทดลองการควบคุมหุ่นยนต์พิกัดฉาก 3 แกน ให้ติดตามวัตถุที่เคลื่อนที่ใน 3 มิติ ด้วยการควบคมการขับเคลื่อนเชิงภาพแบบปิด นั้นสามารถแสดงได้ดังแสดงในรูปที่ 5.5 ซึ่งเป็น ภาพแสดงตำแหน่งของวัตถุทรงกลมสีขาวสะท้อนแสง (วัตถุเป้าหมาย) และตำแหน่งปลายแขน หุ่นยนต์แทนด้วยวัตถุทรงกลมสีแดงสะท้อนแสง ทั้งหมด 9 ภาพทุก ๆ 8 วินาที ซึ่งพบว่าวิธีการนี้ สามารถควบคุมให้หุ่นยนต์พิกัดฉากสามารถเคลื่อนที่ติดตามวัตถุเป้าหมายที่เคลื่อนในพิกัด 3 มิติใด ๆ ้อย่างแม่นยำขึ้น

และได้นำค่าตำแหน่งพิกัด 3 มิติของวัตถุเป้าหมายที่ได้จากระบบกล้องสเตอิโอ และค่าตำแหน่ง 3 มิติของปลายแขนหุ่นยนต์พิกัดฉากที่รับจากระบบกล้องสเตอริโอมาสร้างกราฟ 3 มิติดังแสดงในรูปที่ 5.6 และได้เขียนกราฟของตำแหน่งวัตถุเป้าหมายและตำแหน่งปลายแขนที่ได้จาก ระบบกล้องสเตอริโอเทียบกับเวลาดังแสดงในรูปที่ 5.7 โดยที่เส้นประสีดำเป็นค่าตำแหน่ง 3 มิติ ่ ของวัตถุเป้าหมายที่ได้จากระบบกล้องสเตอริโอ และให้จุดกากบาทสีน้ำเงินเป็นตำแหน่ง 3 มิติของ ปลายแขนหุ่นยนต์ที่ได้จากระบบกล้องสเตอริโอ

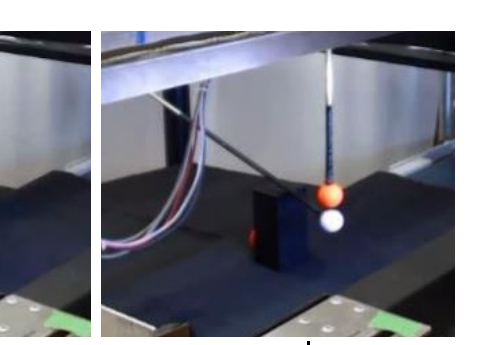

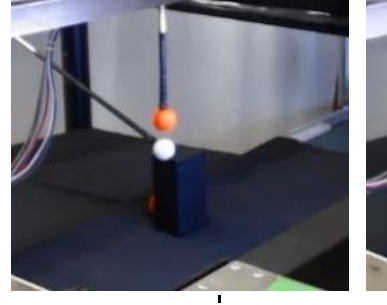

 $\overline{a}$ นาทีที่ 0 วินาทีที่ 8 วินาทีที่ 16

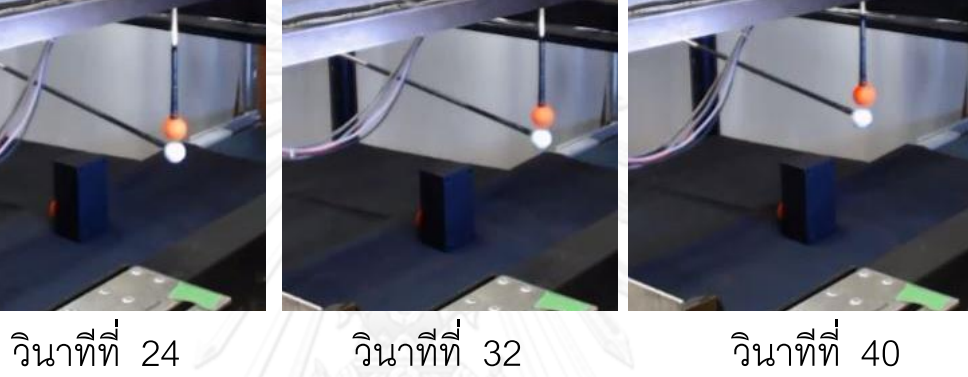

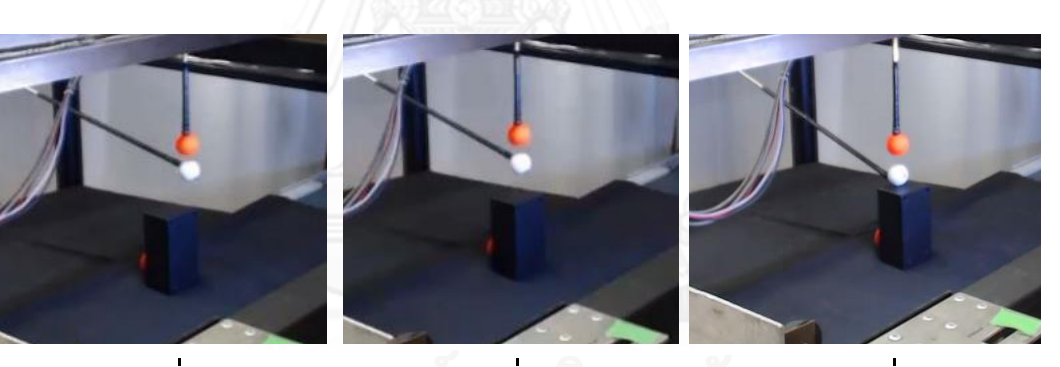

วินาทีที่ 48 ถึง 11 วินาทีที่ 56 18 1 วินาทีที่ 64

รูปที่ 5. 5 ผลการทดสอบการควบคุมตำแหนงของหุ่นยนต์พิกัดฉาก 3 แกนให้ติดตามเป้าหมายที่ เคลื่อนที่ในพิกัด 3 มิติ ด้วยการควบคุมการขับเคลื่อนเชิงภาพแบบปิด

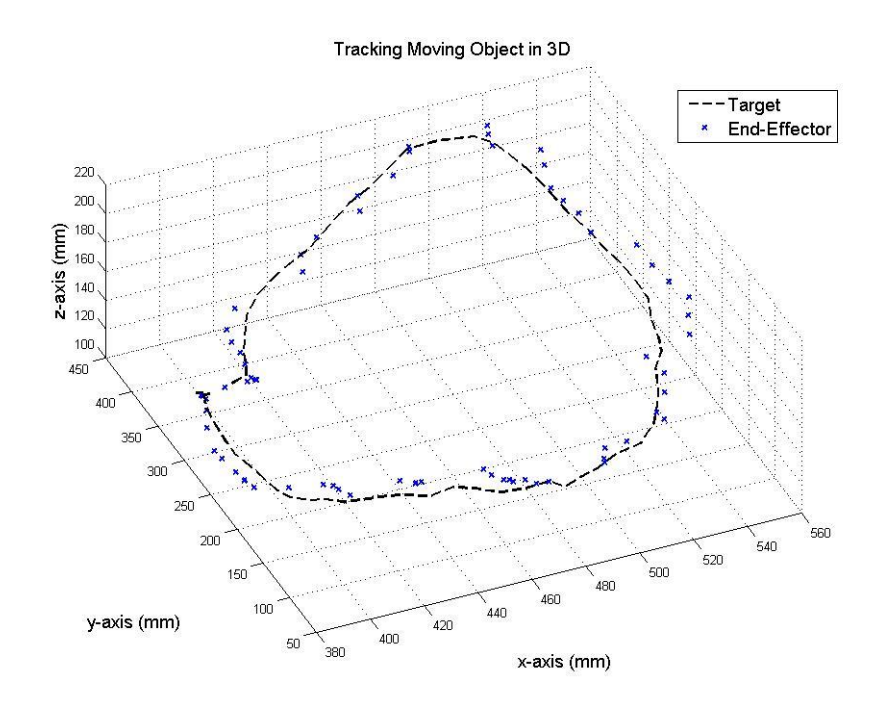

รูปที่ 5. 6 ตำแหน่งปลายแขนหุ่นยนต์พิกัดฉากในพิกัด 3มิติ และตำแหน่งของวัตถุเป้าหมายในพิกัด 3 มิติ

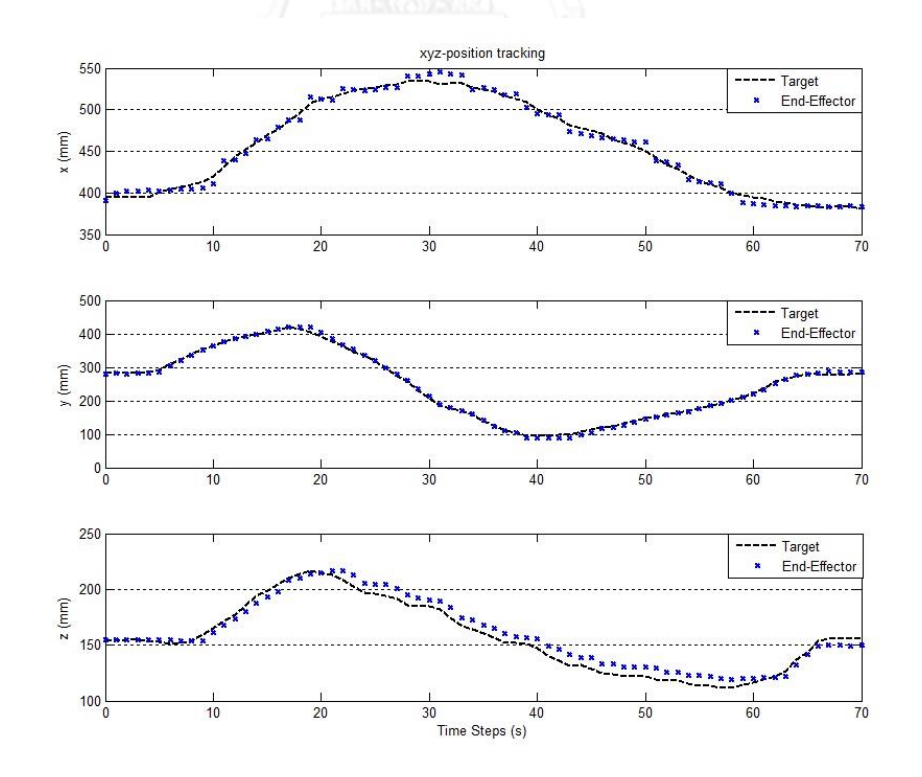

รูปที่ 5. 7 ตำแหน่งปลายแขนหุ่นยนต์พิกัดฉากเทียบกับตำแหน่งของวัตถุเป้าหมายที่เวลาต่างๆ

### **5.2 การทดลองการควบคุมอากาศยาน 4 ใบพัดร่วมกับระบบกล้องสเตอริโอและผลการทดลอง**

การทดลองควบคุมตำแหน่งในพิกัด 3 มิติของอากาศยาน 4 ใบพัดร่วมกับระบบ ึกล้องสเตอริโอดังแสดงในรูปที่ 5.8 โดยระบบกล้องสเตอริโออ๊อปติแทรก (Optitrack) จำนวน 4 ตัว ติดตั้งบนขาตั้งกล้องที่อยู่บนแท่นที่ยกสูงเพื่อให้ระบบกล้องสามารถเห็นภาพจากมุมสูงใน 4 ้ มุมมองได้ ซึ่งระบบกล้องอ๊อปติแทรกจะรับค่าตำแหน่ง 3 มิติและมุมที่หมุนรอบแกนแซดของอากาศ ยาบ 4 ใบพัด

อากาศยาน 4 ใบพัดที่ใช้ในการทดลอง คือ อากาศยาน 4 ใบพัดที่ใช้ระบบควบคุม ท่าทางการบินของ DJI และอากาศยาน 4 ใบพัดที่ใช้ระบบควบคุมท่าทางการบินของ AscTec Pelican โดยสัญญาณควบคมตำแหน่งจะถูกส่งผ่านไปยังอากาศยาน 4 ใบพัดด้วยการสื่อสารแบบ อนุกรม Serial RS232 โดยมีขั้นตอนการทดลองดังนี้

1) เชื่อมต่อระบบกล้องสเตอริโออ๊อปติแทรก และดึงข้อมูลตำแหน่ง 3 มิติ และมุม หมุนรอบแกนแซดของอากาศยาน 4 ใบพัด  $(\mathrm{x}, \mathrm{y}, \mathrm{z}, \psi)$ 

2) เชื่อมต่อระบบสื่อสารด้วย RS232 กับอากาศยานสี่ใบพัด

3) กำหนดค่าตำแหน่งอ้างอิงของอากาศยาน 4 ใบ โดยที่อากาศยาน 4 ใบพัดจะ บินรักษาต าแหน่งอ้างอิงนี้

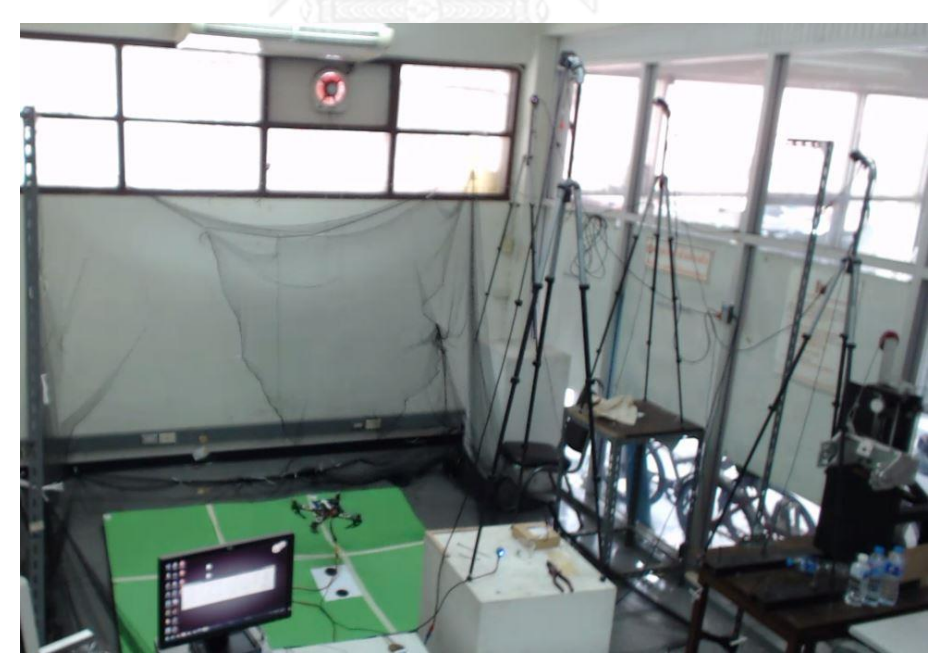

รูปที่ 5. 8 การทดลองการควบุคมตำแหน่งในพิกัด 3 มิติของอากาศยาน 4 ใบพัดร่วมกับระบบ กล้องสเตอริโอ

จากการทดลองการควบคุมตำแหน่งอากาศยาน 4 ใบพัดร่วมกับระบบการขับเคลื่อน ี่ เชิงภาพโดยใช้ระบบกล้องอ๊อปติแทรกนั้น <sup>เ</sup>ผลลัพธ์จากการนำตำแหน่งของอากาศยาน 4 ใบพัดในแต่ ิละแนวแกนมาพร็อตกราฟเทียบกับตำแหน่งอ้างอิงสามารถแสดงได้ดังรูปที่ 5.9 ถึงรูปที่ 5.11 โดย ในรูปที่ 5.9 จะเป็นผลการทดลองการควบคุมตำแหน่งอากาศยาน 4 ใบพัด เมื่อค่าเกน Kp = 1 , Kd = 0 , และ Ki = 0 ซึ่งกราฟเส้นสีน้ำเงินเป็นตำแหน่งอ้างอิงของอากาศยาน 4 ใบพัด และกราฟ ี เส้นสีเขียวเป็นตำแหน่งจริงของอากาศยาน 4 ใบพัดที่ได้มาจากระบบกล้องสเตอริโออ๊อปติแทรก ซึ่ง ี พบว่าค่าเกนนี้อากาศยาน 4 ใบพัดจะเคลื่อนที่เหวี่ยงไปมารอบตำแหน่งอ้างอิง ซึ่งไม่สามารถควบคุม ให้อากาศยาน 4 ใบพัดบินนิ่ง ๆ ได้

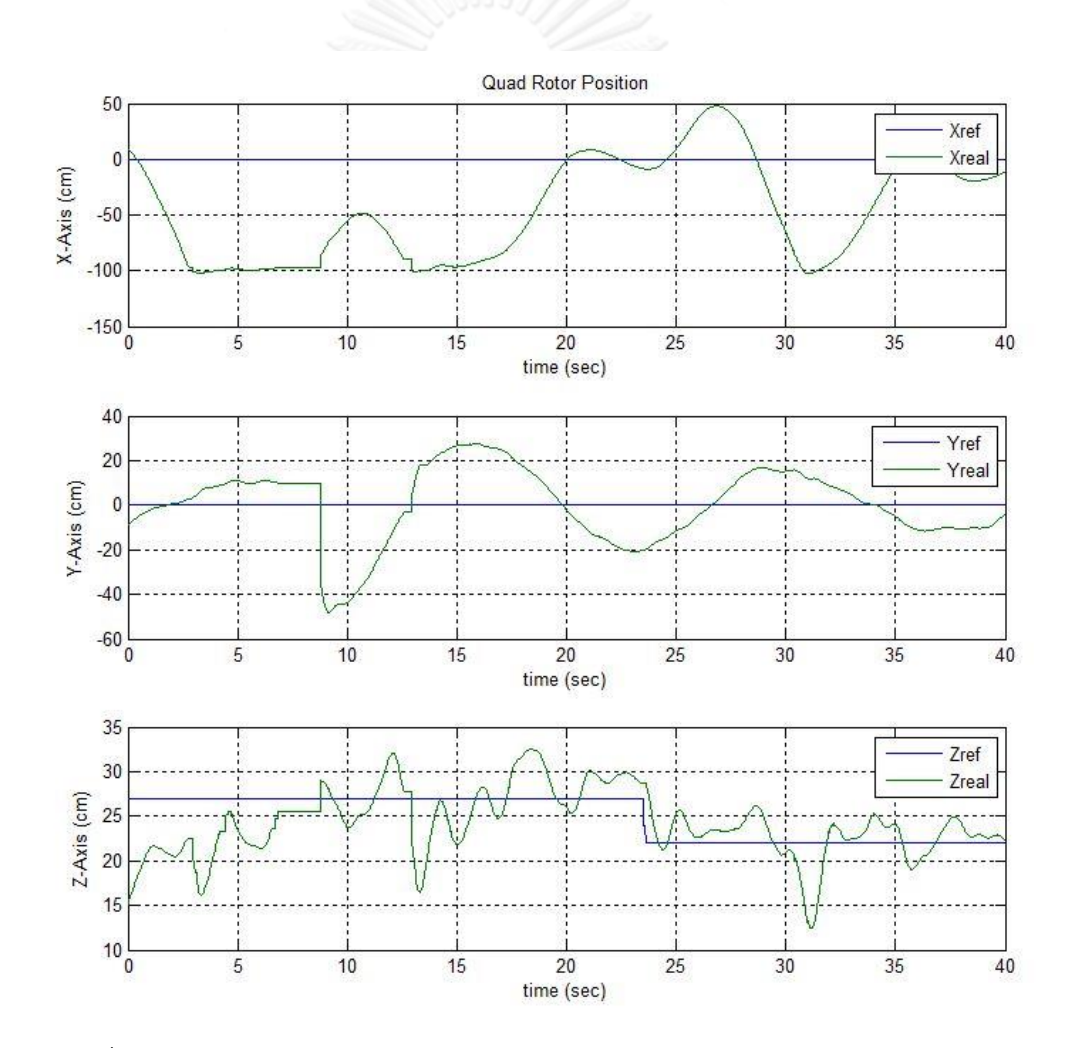

รูปที่ 5. 9 ผลการควบคุมด้วยตัวควบคุมแบบ P-control , Kp = 1 , Kd = 0 , Ki = 0

เมื่อใช้ค่าเกน Kp = 1 , Kd = 350 ตามที่ได้ออกแบบไว้ การตอบสนองของ ้อากาศยาน 4 ใบพัดดังแสดงในรูปที่ 5.10 กราฟเส้นสีน้ำเงินเป็นตำแหน่งอ้างอิงของอากาศยาน 4 ใบพัด และกราฟเส้นสีเขียวเป็นต้าแหน่งจริงของอากาศยาน 4 ใบพัดที่ได้มาจากระบบกล้องสเตอริโอ ี่ ซึ่งพบว่าค่าเกนนี้อากาศยาน 4 ใบพัดมีการแกว่งน้อย อากาศยานสามารถที่จะบินรักษาตำแหน่งได้ แต่มีค่าผิดพลาดสุดท้ายที่สถานะอยู่ตัวเมื่อเทียบกับต้าแหน่งอ้างอิงของอากาศยาน 4 ใบพัด

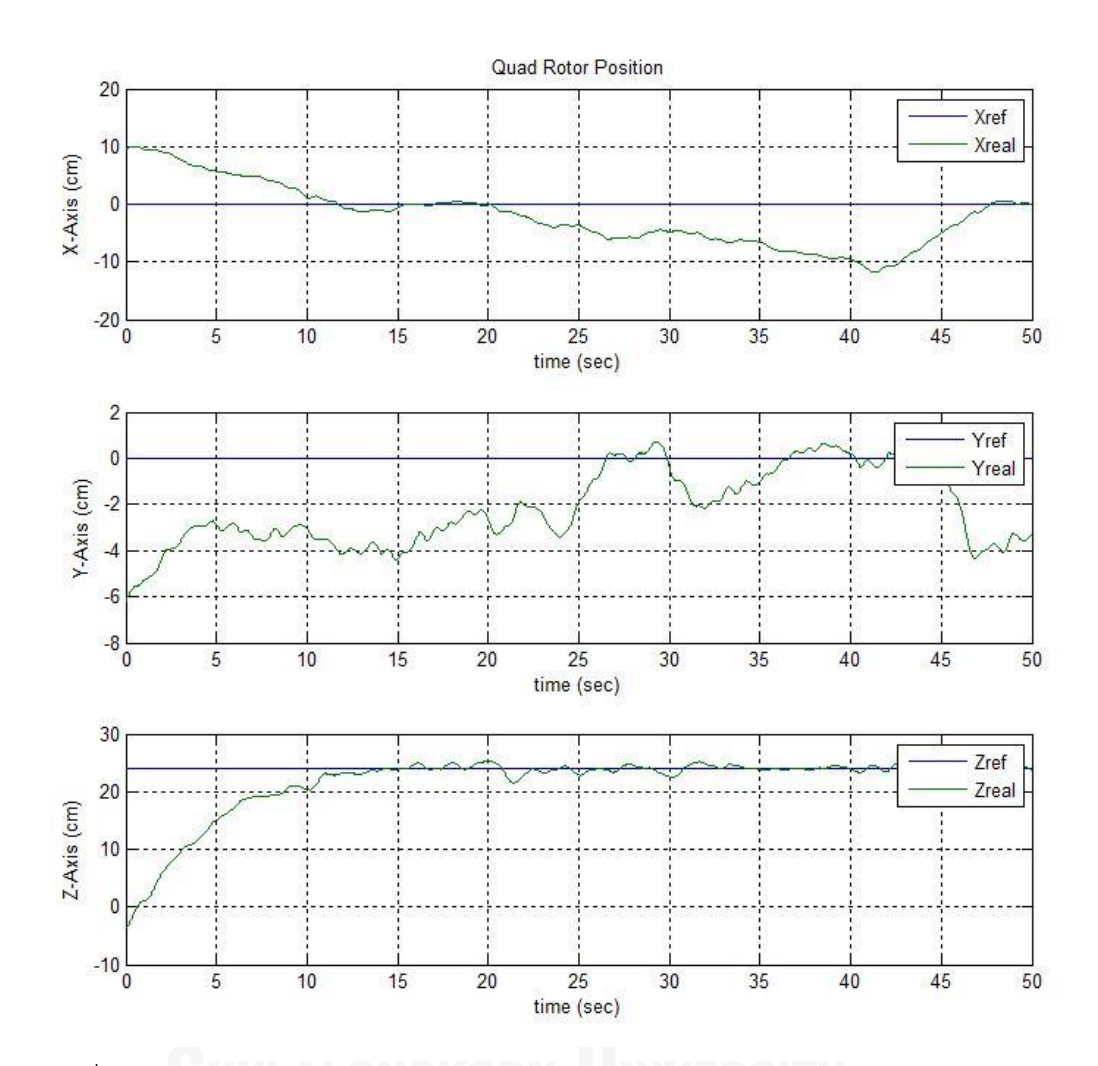

รูปที่ 5. 10 ผลการควบคุมด้วยตัวควบคุมแบบ PD-control , Kp = 1 , Kd = 350 , Ki = 0

ดังนั้นเพื่อเป็นการลดค่าผิดพลาดทางตำแหน่งที่สถานะสุดท้ายของอากาศยาน 4 ใบพัด ได้เพิ่มค่าเกน Ki ซึ่งค่าเกนที่ใช้คือ Kp = 1 , Kd = 350 , Ki = 0.01 ซึ่งผลการตอบสนองของ ้อากาศยาน 4 ใบพัดดังแสดงในรูปที่ 5.11 โดยที่กราฟเส้นสีน้ำเงินเป็นตำแหน่งอ้างอิงของอากาศยาน ่ 4 ใบพัด และกราฟเส้นสีเขียวเป็นตำแหน่งจริงของอากาศยาน 4 ใบพัดที่ได้มาจากระบบกล้องสเตอริ โออ๊อปติแทรก ซึ่งพบว่าค่าเกนนี้อากาศยาน 4 ใบพัดสามารถบินรักษาตำแหน่งที่ตำแหน่งอ้างอิงที่ ก าหนดไว้ได้ โดยมีค่าผิดพลาดอยู่ระหว่าง -5 ถึง 5 เซนติเมตร

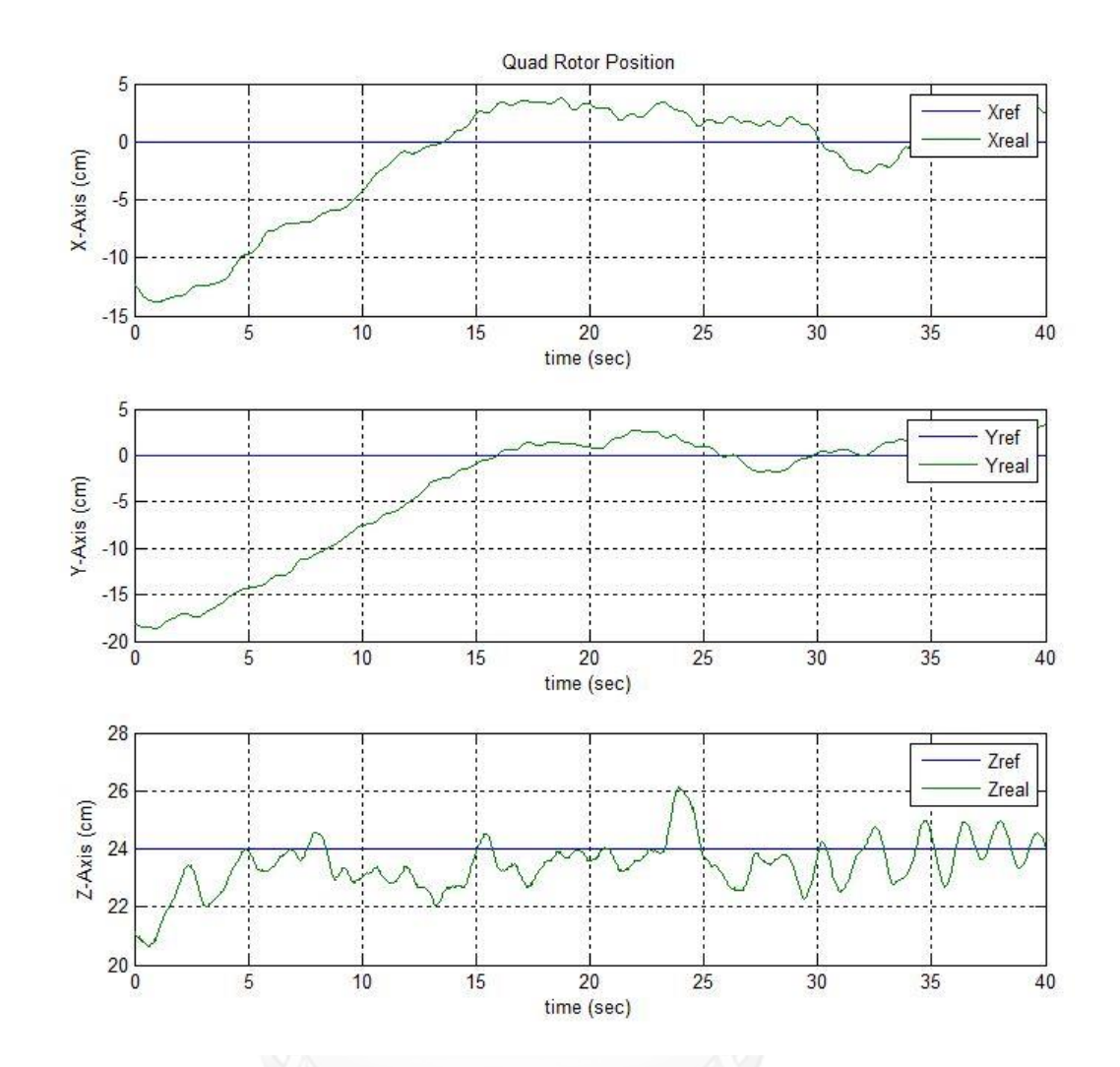

รูปที่ 5. 11 ผลการควบคุมด้วยตัวควบคุมแบบ PID-control ที่ค่า Kp = 1 , Kd = 350 , Ki = 0.01

# **บทที่ 6 สรุปผลการวิจัยและข้อเสนอแนะเพื่อการวิจัยในอนาคต**

### **6.1 สรุปผลการวิจัย**

วิทยานิพนธ์เรื่องการติดตามวัตถุหลายชิ้นด้วยภาพสเตอริโอเพื่อใช้ในระบบควบคุม ตำแหน่งในพิกัด 3 มิติ มีวัตถุประสงค์เพื่อพัฒนาระบบควบคุมตำแหน่งในพิกัด 3 มิติ ด้วยระบบ กล้องสเตอริโอในการติดตามวัตถุเป้าหมายหลายวัตถุ โดยได้มีการทดลองใน 2 ระบบด้วยกัน คือ คือ การขับเคลื่อนเชิงภาพโดยใช้ระบบกล้องสเตอริโอในระบบควบคุมตำแหน่งในพิกัด 3 มิติของ หุ่นยนต์พิกัดฉาก และการขับเคลื่อนเชิงภาพโดยใช้ระบบกล้องสเตอริโอในระบบควบคุมตำแหน่งใน พิกัด 3 มิติของอากาศยาน 4 ใบพัด

ขั้นตอนในงานวิจัยนี้เริ่มจากการศึกษางานวิจัยที่เกี่ยวข้องกับการนำระบบกล้องสเต ้อริโอมาใช้เป็นอุปกรณ์ตรวจรู้สำหรับการควบคุมตำแหน่งของหุ่นยนต์ ซึ่งพบว่าการนำระบบกล้องมา ใช้ในการควบคุมตำแหน่งของหุ่นยนต์นั้นเป็นสิ่งที่น่าสนใจและเป็นประโยชน์อย่างมากในการพัฒนา หุ่นยนต์ในอนาคตต่อไป ต่อมาจึงได้ศึกษาทฤษฏีเกี่ยวกับระบบกล้องและการมองเห็น โดยได้ใช้ ไลบราลี่ของโอเพนซีวี ที่อนุญาตให้ใช้ได้โดยไม่เสียค่าใช้จ่ายเพื่อช่วยลดเวลาในการพัฒนาในส่วนของ ึการประมวลผลทางภาพ หลังจากนั้นจึงเริ่มพัฒนาโปรแกรมระบบควบคุมตำแหน่งในพิกัด 3 มิติของ หุ่นยนต์พิกัดฉาก 3 แกน และอากาศยาน 4 ใบพัดต่อไป โดยโปรแกรมที่พัฒนาขึ้นนี้ใช้ภาษา C และ C++ ในการเขียนโปรแกรมและสร้างส่วนติดต่อกับผู้ใช้ใช้โปรแกรม Microsoft Visual C++

การควบคุมตำแหน่งหุ่นยนต์พิกัดฉาก 3 แกนร่วมกับระบบกล้องสเตอริโอ เริ่มจาก การควบคุมหุ่นยนต์พิกัดฉากให้ติดตามวัตถุที่เคลื่อนที่ใน 3 มิติด้วยการควบคุมการขับเคลื่อนเชิงภาพ ี แบบเปิด ซึ่งตำแหน่งอ้างอิงที่หุ่นยนต์พิกัดฉากต้องเคลื่อนที่ไปนั้นได้จากตำแหน่งวัตถุเป้าหมายที่ ระบบกล้องสเตอริโอตรวจจับได้อย่างเดียว โดยอัตราการติดตามของระบบกล้องสเตอริโอสูงสุดอยู่ที่ 25 Hz จากผลการทดลองพบว่าการควบคุมแบบนี้ยังมีค่าผิดพลาดเนื่องจากการสอบเทียบกล้องและ การหาความสัมพันธ์ระหว่างแกนอ้างอิงอยู่ เพื่อเป็นการแก้ไขข้อผิดพลาดนี้จึงได้พัฒนาการควบคุม หุ่นยนต์พิกัดฉากให้ติดตามวัตถุที่เคลื่อนที่ใน 3 มิติด้วยการควบคุมการขับเคลื่อนเชิงภาพแบบปิด ซึ่งระบบกล้องสเตอริโอจะตรวจวัดระยะห่างระหว่างตำแหน่งวัตถุเป้าหมายกับตำแหน่งปลายแขนของ หุ่นยนต์พิกัดฉากเอง ระยะห่างนี้เป็นค่าอ้างอิงที่หุ่นยนต์จะต้องเคลื่อนที่ไป โดยอัตราการติดตามของ ระบบกล้องสเตอริโอสูงสุดอยู่ที่ 20 Hz จากการสังเกตและการเปรียบเทียบด้วยกราฟของการ เคลื่อนที่ใน 3 มิติ และกราฟการเคลื่อนที่ของแกนต่าง ๆ เทียบกับเวลา พบว่าหุ่นยนต์สามารถ เคลื่อนที่ติดตามเป้าหมายที่เคลื่อนที่ในพิกัด 3 มิติใด ๆ ได้อย่างถูกต้อง

หลังจากนั้นจึงได้พัฒนาการควบคุมตำแหน่งของอากาศยาน 4 ใบพัดร่วมกับระบบ กล้องสเตอริโอ โดยระบบควบคุมตำแหน่งที่พัฒนาขึ้นนี้เลียนแบบการควบคุมด้วยมือของมนุษย์ ี เพื่อให้อากาศยาน 4 ใบพัดสามารถบินรักษาตำแหน่งอ้างอิงได้ โดยทำการทดลองกับอากาศยาน 4 ใบพัดที่ใช้ระบบควบคุมท่าทางการบินของ DJI และอากาศยาน 4 ใบพัดที่ใช้ระบบควบคุมท่าทางการ บินของ AscTec Pelican ที่ถูกติดวัตถุทรงกลมสะท้อนแสงไว้ 4 จุด พบว่า ระบบกล้องสเตอริโอ ิสามารถช่วยในการควบคุมตำแหน่งของอากาศยาน 4 ใบพัดทั้ง 2 บริษัทได้

จากการทดลองการควบคุมตำแหน่งของหุ่นยนต์พิกัดฉาก 3 แกน และอากาศยาน 4 ใบพัด สรุปได้ว่าสามารถพัฒนาและประยุกต์ใช้การติดตามวัตถุหลายชิ้นด้วยภาพสเตอริโอในระบบ ควบคุมต าแหน่งในพิกัด 3 มิติในเวลาจริงได้ตามเป้าหมาย โดยที่ระบบกล้องสเตอริโอที่พัฒนาขึ้นเอง นั้นมีอัตราการติดตามสูงสุดอยู่ที่ 20 – 25 Hz ซึ่งเหมาะกับระบบควบคุมที่เคลื่อนที่ช้า ๆ หรือ ตอบสนองช้า ส่วนระบบกล้องสเตอริโออ๊อปติแทรกนั้นมีอัตราการติดตามสูงสุดอยู่ที่ 50 – 100 Hz ซึ่งสามารถใช้งานร่วมกับระบบควบคุมที่ต้องการการตอบสนองที่เร็วขึ้นได้

### **6.2 ข้อเสนอแนะเพื่อการวิจัยในอนาคต**

งานวิจัยเรื่องการติดตามวัตถุหลายชิ้นด้วยภาพสเตอริโอเพื่อใช้ในระบบควบคุม ้ตำแหน่งในพิกัด 3 มิตินี้ สามารถนำไปประยุกต์ใช้ร่วมกับหุ่นยนต์ประเภทอื่น ๆ ได้ ซึ่งจะช่วยให้ ึการควบคุมตำแหน่งและทางทางของหุ่นยนต์ทำได้ดีขึ้นและง่ายขึ้น และยังสามารถทำงานร่วมกับคน หรือสิ่งแวดล้อมที่เปลี่ยนแปลงได้

ถึงแม้ว่าระบบกล้องสเตอริโอในงานวิจัยนี้ สามารถควบคุมตำแหน่งในพิกัด 3 มิติ ่ ของหุ่นยนต์ใด ๆ ได้และมีความแม่นยำสูง แต่พื้นที่การทำงานจำกัด ทำให้ระบบนี้เหมาะกับหุ่นยนต์ ชนิดที่ติดตั้งอยู่กับที่ (fixed robot) หรือต้องเคลื่อนที่อยู่ในพื้นที่กล้องมองเห็นเท่านั้น ซึ่งถ้าเป็น ี่ หุ่นยนต์ชนิดที่เคลื่อนที่ได้ (Mobile Robot) จะถูกบังคับให้เคลื่อนที่อยู่ภายใต้พื้นที่ที่จำกัด ดังนั้น หากสามารถเพิ่มพื้นที่การติดตามติดตามอนุภาคใน 3 มิติ โดยใช้วิธีการติดตามอนุภาคใน 3 มิติโดย ใช้ภาพสเตอริโอ ที่ถูกพัฒนาโดยนายวันชัย ล่องธารทอง[12] มาพัฒนาต่อจะท าให้การควบคุม ี ตำแหน่งในพิกัด 3 มิติมีบริเวณพื้นที่ทำงานกว้างขึ้นได้ หรือนำระบบกล้องสเตอริโอมาติดตั้งบน หุ่นยนต์ชนิดเคลื่อนที่ได้เพื่อใช้ในการควบคุมการเคลื่อนก็เป็นงานวิจัยที่น่าสนใจงานหนึ่ง

ระบบควบคุมที่ใช้ในการควบคุมตำแหน่งใน 3 มิติของอากาศยาน 4 ใบพัดใน งานวิจัยนี้เป็นการควบคุมให้อากาศยาน 4 ใบพัดบินรักษาตำแหน่งอ้างอิงเพียงอย่างเดียว ซึ่งยังต้อง มีการสร้างเส้นทางการเคลื่อนที่จากการมองเห็นของระบบกล้องสเตอริโอ ให้อากาศยานสามารถ เคลื่อนที่ได้ไปยังตำแหน่งใด ๆ แบบราบเรียบได้ และการออกแบบระบบควบคุมตำแหน่งยังไม่ดี

เท่าที่ควร เนื่องจากเป็นการวัดตำแหน่ง  $x,y,z,\pmb{\psi}$  มาสั่งอากาศยานเคลื่อนที่เป็น สัญญาณควบคุม มุมเอียงซ้าย–เอียงขวา (Roll Angle,  $\varphi$  ) สัญญาณควบคุมมุมก้ม–เงย (Pitch Angle,  $\theta$  ) สัญญาณ ควบคุมแรงยกตัว (Thrust,  $T$ ) และสัญญาณควบคุมอัตราเร็วในการหมุน (Yaw Rate,  $\varpi_{_2}$ ) ซึ่งทำ ให้การควบคุมยังมีค่าผิดพลาดอยู่ ดังนั้นควรมีการปรับปรุงระบบควบคุม หรือ นำระบบควบคุม แบบปริภูมิสเตตมาใช้ จะทำให้การควบคุมตำแหน่งและท่าทางการเคลื่อนที่ของอากาศยาน 4 ใบพัด ท าได้ดีขึ้น

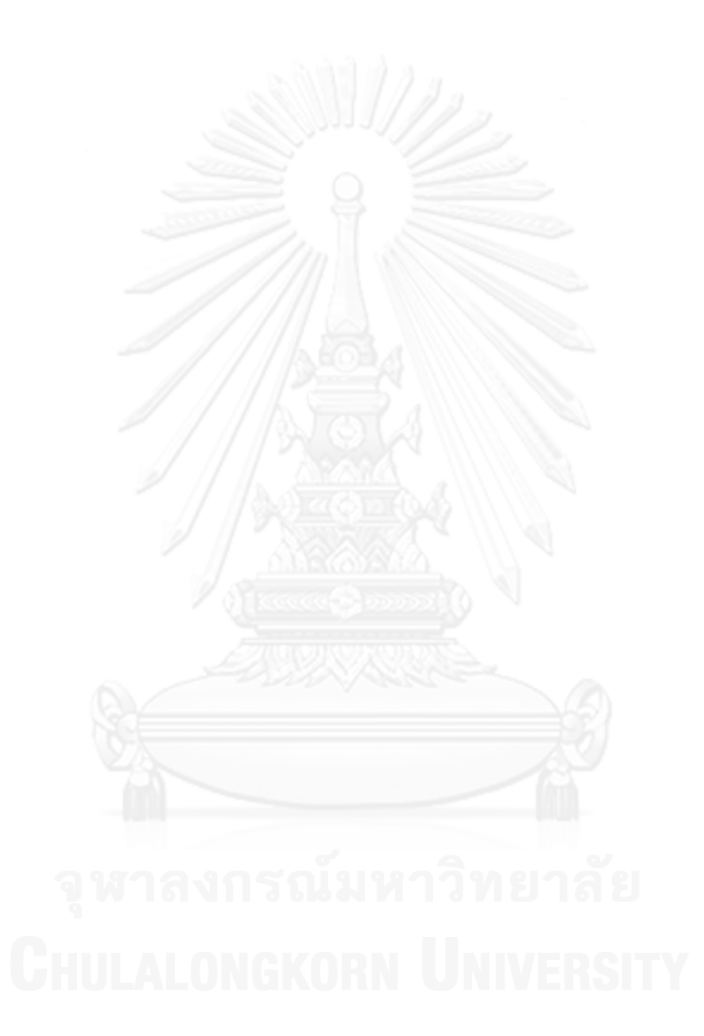
### **รายการอ้างอิง**

- [1] Altug, E., Ostrowski, J.P., Taylor, C.J. GRASP Lab. Quadrotor Control Using Dual Camera Visual Feedback. In IEEE International Conference on Robotics & Automation. pp. 4294 – 4299 vol.3, 2003.
- [2] Hoffmann, G., Waslander, S. and Tomlin, C. Quadrotor helicopter trajectory tracking control. in AIAA Guidance, Navigation and Control Conference and Exhibit. Honolulu, Hawaii, Apr 2008.
- [3] Michael Nathan., Mellinger, D., Lindsey, Q., Kumar, V. The GRASP Multiple Micro-UAV Testbed. Robotics & Automation Magazine, IEEE, pp 56 – 65, 2010.
- [4] Mellinger, D., Michael Nathan., Michael Shomin, Kumar, V. Cooperative Grasping and Transport Using Multiple Quadrotors. Distributed Autonomous Robotic Systems Springer Tracts in Advanced Robotics, pp 545–558, Volume 83, 2013.
- [5] Hao Li, Y.-L.C., Tianhai Chang, Xinyu Wu, Yongsheng Ou, and Yangsheng Xu. Binocular Vision Positioning for Robot Grasping. In IEEE International Conference on Robotics and Biomimetics, pp. 1522-1527, 2011.
- [6] Engel, J., Sturm , J., and Cremers, D. Camera-based navigation of a low-cost quadrocopter. In **IEEE/RSJ** International Conference on Intelligent Robots and Systems, pp. 2815-2821, 2012.
- [7] Ishikawa, M., Namiki, A., Senoo, T., and Yamakawa, Y. Ultra High-speed Robot Based on 1 kHz Vision System. In IEEE/RSJ International Conference on Intelligent Robots and Systems, pp. 5460-5461, 2012.
- [8] Mustafah, Y.M., Noor, R., Hasbi, H., and Azma, A.W. Stereo Vision Images Processing for Real-time Object Distance and Size Measurements. In International Conference on Computer and Communication Engineering, pp. 659-663, 2012.
- [9] Shibata, M., Eto, H., and Ito, M. Visual tracking control for stereo vision robot with high gain controller and high speed cameras. In 1st IEEE-ISAS International Symposium on Access Spaces, pp. 288-293, 2011.
- [10] Deng, J., Zou, X., and He, F. A Test System of Binocular Vision of Picking Robot. In International Conference on Measuring Technology and Mechatronics Automation, pp. 369-372, 2010.
- [11] Shibata, M., Eto, H., Sekita, T., and Ito, M. Visual tracking control to fast moving target for stereo vision robot. Proceedings of the 11th IEEE International Workshop on Advanced Motion Control, pp. 210-215, 2010.
- [12] Sangveraphunsiri, V.a.L., W. A 3D Particle Tracking System Using Stereo Vision. Thai Robot Society Conference on Robotics and Industrial Technology, pp 55-66, 2006.
- [13] Bamrungthai, P. A Real-Tima 3D Tracking System for Multiple Defined Objects Using Multiple Cameras. in Department of Mechanical Engineering. Chulalongkorn University, 2010.
- [14] Malithong, K. Development Of A NC Code Interpreter For An Open-Architecture NC., in Department of Mechanical Engineering. Chulalongkorn University, 2004.
- [15] J. Heikkila and Silven, O. A four-step camera calibration procedure with implicit image correction. In Conference on Computer Vision and Pattern Recognition, pp. 1106, 1997.
- [16] Brown, D.C. Decentering distortion of lenses. Photogrammetric Engineering 32 pp. 444–462, 1966.
- [17] Gary Bradski and Adrian Kaehler., 2008, Learning OpenCV. O'Reilly Media, Inc. USA.
- [18] Brown, D.C. Close-range camera calibration. Photogrammetric Engineering 37, pp 855–866, 1971.
- [19] Zhang, Z. A flexible new technique for camera calibration. IEEE Transactions on Pattern Analysis and Machine Intelligence 22, pp. 1330–1334, 2000.
- [20] Richard Hartldy and Andrew Zisserman., 2006, Multiple View Geometry in Computer Vision. Cambridge, UK.
- [21] JOHN J. CRAIG., 1995, Introduction to robotics mechanics and control 2nd Edition., Addison-Wesley Publishing Company Inc., USA.
- [22] วิบูลย์ แสงวีระพันธุ์ศิริ(2548), การควบคุมระบบพลศาสตร์, พิมพ์ครั้งที่ 2. กรุงเทพมหานคร: ส านักพิมพ์จุฬาลงกรณ์มหาวิทยาลัย.
- [23] Svoboda, T., Martinec, D., and Pajdla, T. A convenient multi-camera self-calibration for virtual environments. Teleoperators and Virtual Environments, pp 407-422, 14(4), 2005.

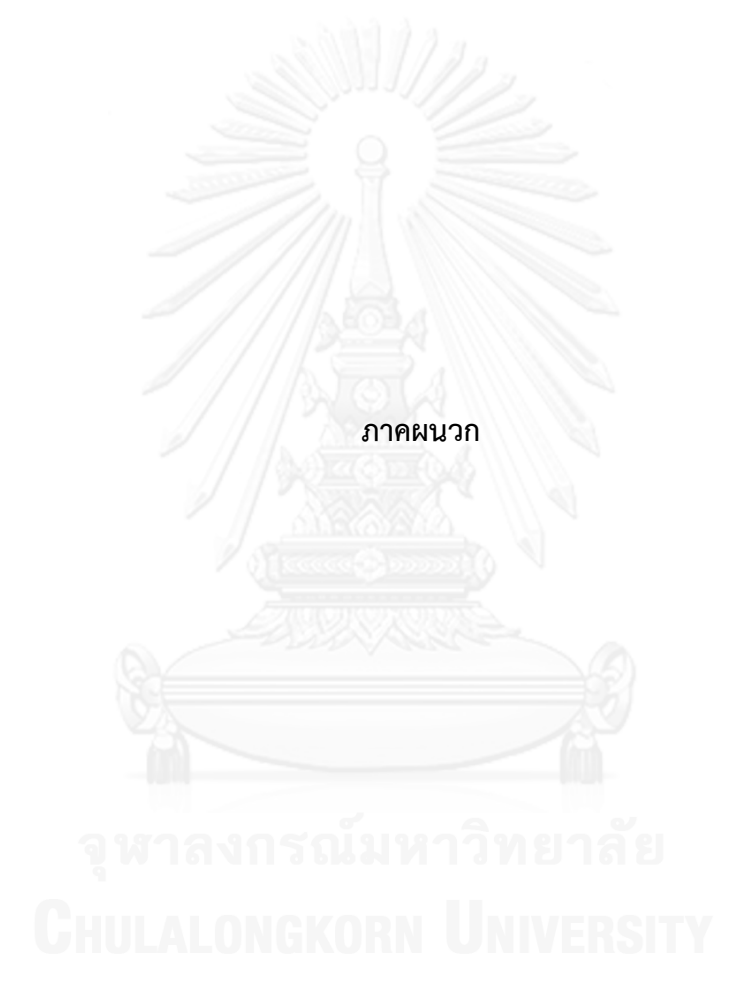

# **ภาคผนวก ก อุปกรณ์ที่ใช้ในวิทยานิพนธ์**

## **ก.1 อุปกรณ์ที่ใช้ในระบบควบคุมหุ่นยนต์พิกัดฉาก 3 แกน ร่วมกับระบบกล้องสเตอริโอ**

## **1. หุ่นยนต์พิกัดฉาก 3 แกน (Cartesian Robot 3-Axis)**

โครงสร้างของหุ่นยนต์พิกัดฉากท าจากอลูมิเนียมและเหล็ก แต่ละแกนขับเคลื่อน ด้วยมอเตอร์ไฟฟ้ากระแสตรง แกนเอ๊กซ์และแกนวายใช้ตลับลูกปืนเป็นลูกล้อในการเคลื่อนที่ ส่ง ก าลังขับเคลื่อนผ่านชุดเฟืองทดและระบบล้อสายพานโดยใช้สลิง ระยะทางในการเคลื่อนที่ตาม ี แนวแกนเอ็กซ์เท่ากับ 950 มิลลิเมตร แกนวายเท่ากับ1,000 มิลลิเมตร และแกนแซดส่งกำลัง ขับเคลื่อนผ่านลิเนียร์บอลสกรู ระยะทางในการเคลื่อนที่ตามแนวแกนแซดเท่ากับ 450 มิลลิเมตร หุ่นยนต์พิกัดฉากติดตั้งออปติคอลลิเนียร์เอนโคดเดอร์เป็นอุปกรณ์สำหรับวัดตำแหน่งด้วยความ ละเอียด 0.01 มิลลิเมตร และนำไปใช้บอกตำแหน่งโดยผ่านการ์ดนับค่าอุปกรณ์วัดตำแหน่ง ลิเนียร์ เอนโคดเดอร์ของแกนเอ๊กซ์และแกนวายมีความยาว 1,050 มิลลิเมตร ส่วนแกนแซดมีความยาว 65 ้มิลลิเมตร สามารถต่อกับอุปกรณ์วัดตำแหน่งได้ทั้งหมด 4 ตัว และสามารถส่งสัญญาณออกได้ 4 ช่อง ในการทดลองนี้ให้หุ่นยนต์เคลื่อนที่ 2 มิติ ตามแนวแกนเอ๊กซ์และแกนแซด

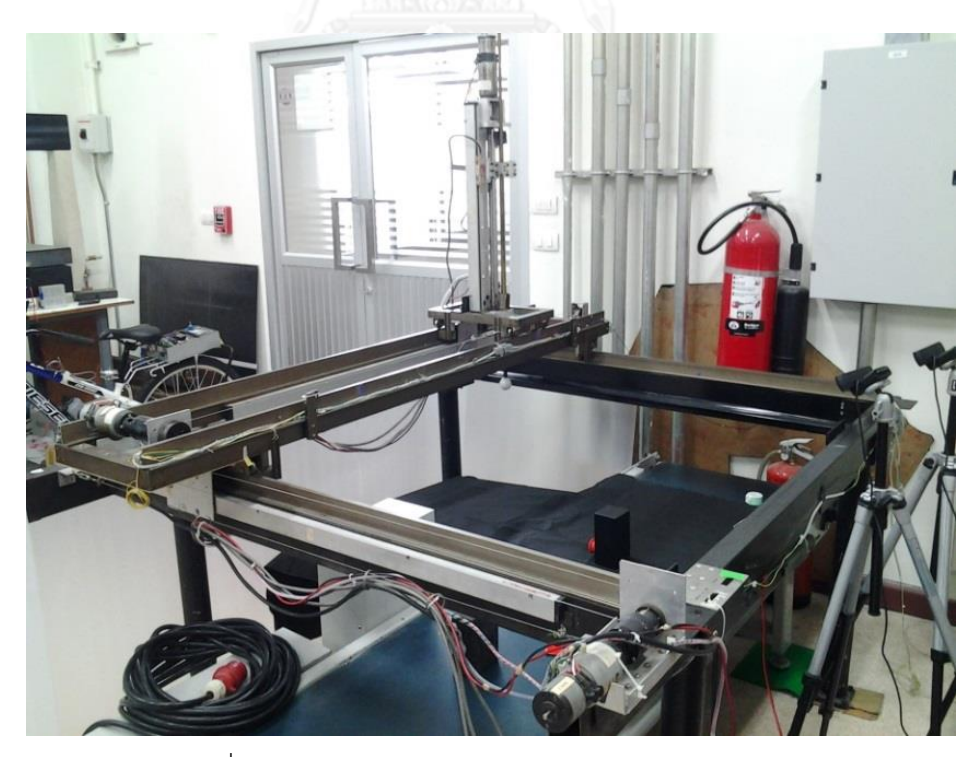

รูปที่ ก. 1 หุ่นยนต์พิกัดฉาก 3 แกน (cartesian robot)

# **2. ระบบกล้องที่ใช้ในระบบควบคุมหุ่นยนต์พิกัดฉาก 3 แกน**

ในงานวิจัยนี้ใช้กล้อง Logitech HD Pro Webcam C920 เชื่อมต่อกับ คอมพิวเตอร์ด้วย USB 2.0 โดยมีความเร็วรับภาพ 30 เฟรมต่อวินาที และความละเอียดภาพที่ใช้อยู่ ที่ 640 x 480 พิกเซล

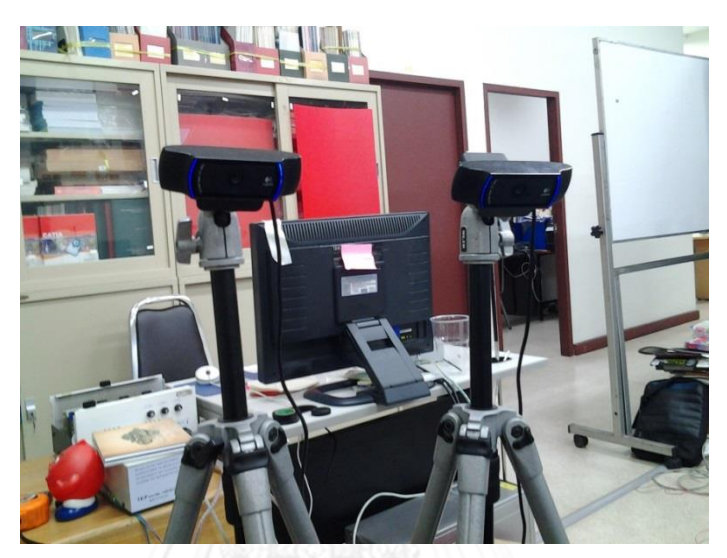

รูปที่ ก. 2 ระบบกล้องสเตอริโอที่ใช้ในการควบคุมตำแหน่งหุ่นยนต์พิกัดฉาก 3 แกน

## **3. LED Light Bar**

ในงานวิจัยนี้ได้ใช้ LED Light Bar ในการช่วยเพิ่มแสงให้กับระบบ ซึ่งแสงที่ใช้เป็น แสงขาว จ่ายไฟ 12 VDC

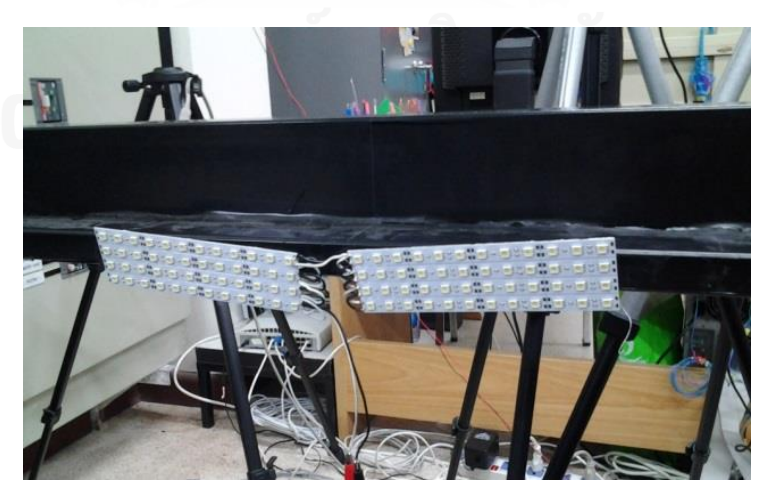

รูปที่ ก. 3 LED Light Bar ที่ช่วยเพิ่มแสงให้กับระบบ

## **4. วัตถุเป้าหมายส าหรับระบบกล้องสเตอริโอ**

้วัตถุเป้าหมายที่ใช้เป็นวัตถุทรงกลมทำมาจากลูกปิงปอง มี 2 สีคือ สีแดงสะท้อน แสงที่ได้จากการพ่นสีแดงสะท้อนแสงลงบนลูกปิงปอง และสีขาวสะท้อนแสงที่ได้จากการติด สติ๊กเกอร์สีขาวสะท้อนแสดงบนลูกปิงปอง

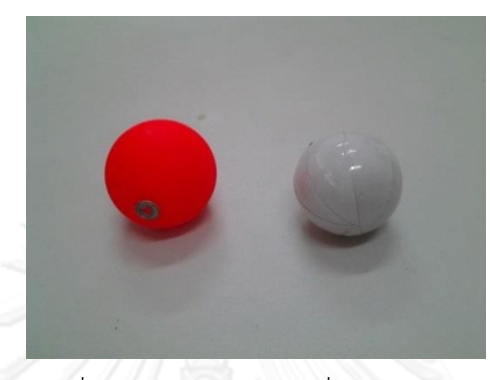

รูปที่ ก. 4 วัตถุเป้าหมายที่ใช้ในงานวิจัย

**5. แผ่นวงจรแปลงสัญญาณจากแอนะล็อกเป็นดิจิทัล (A/D Output Card) และสัญญาณดิจิทัล เป็นแอนะล็อก (D/A Output Card) รวมทั้งตัวนับ (Counter) ยี่ห้อ Sensoray รุ่น 626 จ านวน 1 ชุด**

คุณสมบัติต่างๆที่ส าคัญของวงจรแปลงสัญญาณ

- 1. 48 digital I/O channels.
- 2. 20 of the digital I/O Channels have edge detection and interrupt capability.
- 3. 7 of digital Outputs can be used as counter overflow outputs 58
- 4. Watchdog timer with several selectable reset periods that can reset the PCI b
- 5. 16 differential analog inputs (14 bit resolution)
- 6. 4 analog outputs (13 bit resolution) with remote sense inputs to compensate for any external output resistance.
- 7. Six 24 bit up/down counters arranged in 3 pairs with:
	- Inputs that can be driven in various modes  $(1x,2x,4x)$  from incremental encoders inputs,the digital inputs,the paired counter's overflow,the system clock or software driven.
- Can be used as a programmable periodic interrupt generator.
- Can be preloaded/cleared on an overflow.

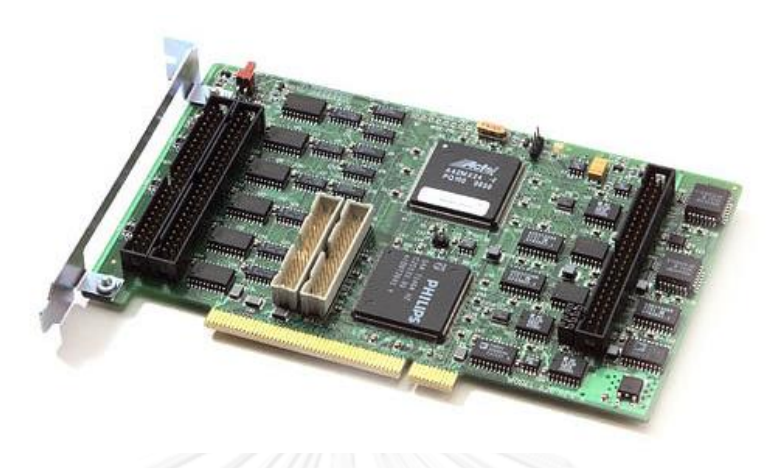

รูปที่ ก. 5 รูปการ์ด Sensoray S626

# **6. อุปกรณ์ขยายกระแสและแรงดันไฟฟ้า ส าหรับขับมอเตอร์กระแสตรงแบบมีแปรงถ่าน (Brush-DC Servo Motor Amplifier)**

งานวิจัยนี้ใช้อุปกรณ์ขยายกำลังยี่ห้อ Copley รุ่น 4212P มีขนาด 109 x 76.2 x 25.4 มิลลิเมตร จำนวน 3 ชุด โดยคุณสมบัติต่าง ๆ ที่สำคัญดังนี้

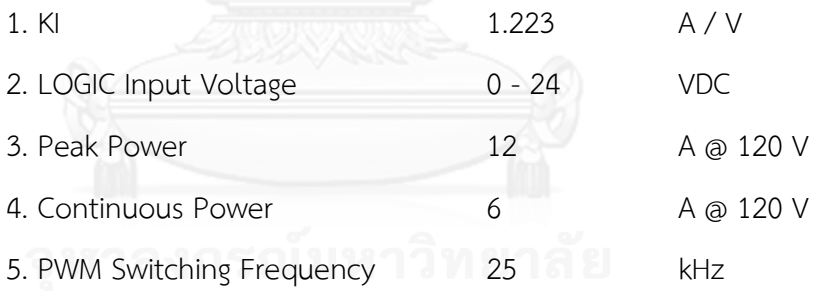

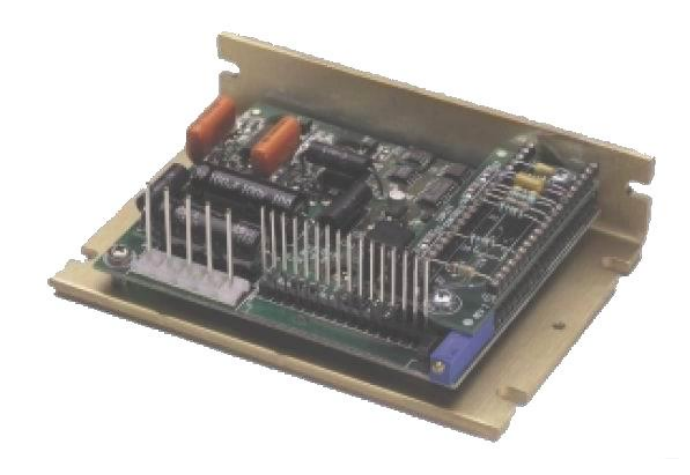

รูปที่ ก. 6 อุปกรณ์ขยายกำลัง Copley

# **7. วัตถุสอบเทียบส าหรับระบบกล้องสเตอริโอ**

้วัตถุสอบเทียบที่ใช้ในงานวิจัยนี้ทำใช้กระดานตาลางลายหมากรุกสีขาวดำ ขนาด 6 x 6 ช่อง โดยแต่ละช่องกว้างยาว 4 x 4 เซนติเมตร

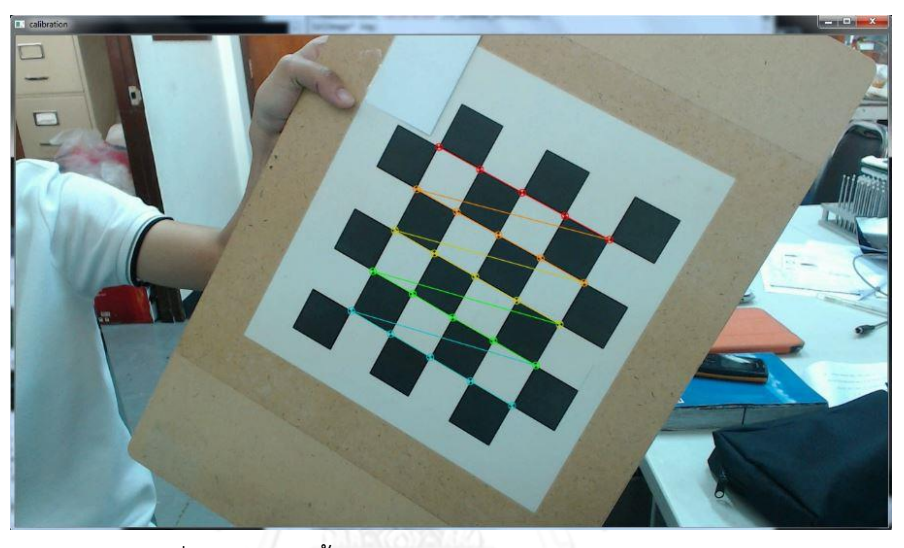

รูปที่ ก. 7 ภาพชิ้นงานสอบเทียบแผ่นตารางลายหมากรุก

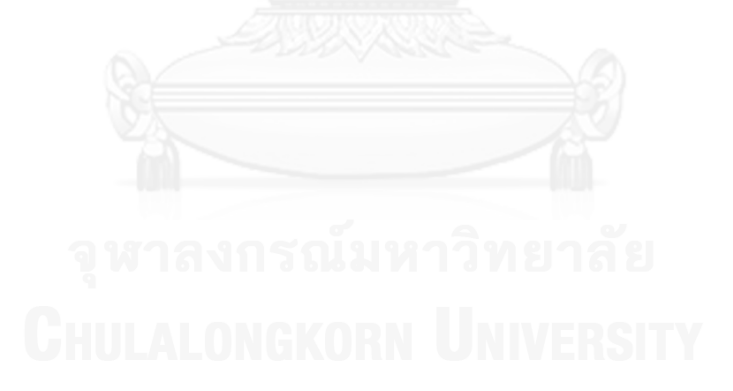

# **ก.2 อุปกรณ์ที่ใช้ในระบบควบคุมอากาศยาน 4 ใบพัด ร่วมกับระบบกล้องสเตอริโอ**

## **1. อากาศยาน 4 ใบพัดที่ใช้ระบบควบคุมท่าทางการบินด้วย DJI**

เป็นอากาศยาน 4 ใบพัดที่ใช้ระบบควบคุมท่าทางการบินด้วย DJI เป็นระบบที่ สามารถควบคุมท่าทางการบินที่มีประสิทธิภาพและราคาถูก ดังนั้นในงานวิจัยนี้จึงเลือกใช้อากาศยาน 4 ใบพัดที่ใช้ระบบควบคุมการบินด้วย DJI ในการทดสอบการควบคุมตำแหน่งใน 3 มิติร่วมกับระบบ ึกล้องสเตอริโออ๊อปติแทรก โดยทำการติดทรงกลมสะท้อนแสงไว้ที่ตำแหน่งด้านบนของอากาศยาน 4 ใบพัดทั้ง 4 จุด ดังแสดงในรูปข้างล่าง ซึ่งระบบกล้องอ๊อปติแทรกจะตรวจหาวัตถุทรงกลมที่ติดไว้นี้ ้จากนั้นจึงคำนวณหาตำแหน่งในพิกัด 3 มิติต่อไป

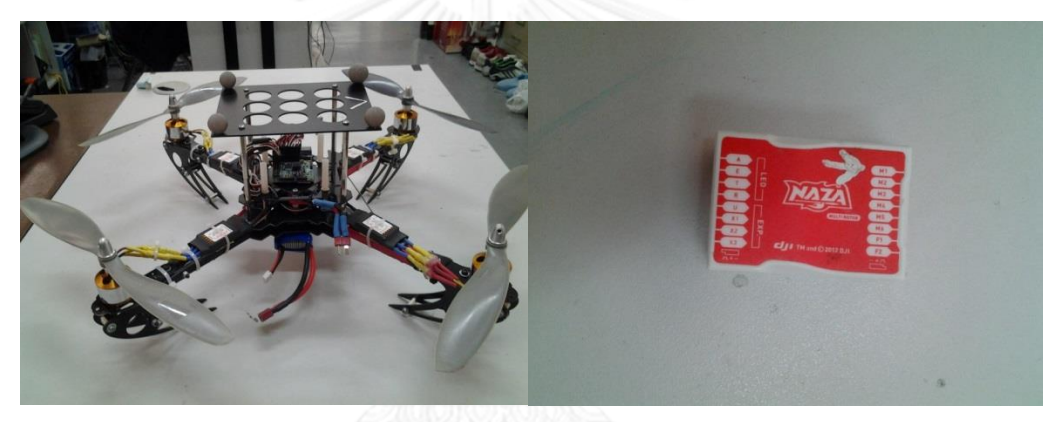

รูปที่ ก. 8 ระบบควบคุมที่พัฒนาโดยบริษัทดีเจไอ (DJI)

## **2. บอร์ด The Multiwii SE V2.0**

Multiwii SE V2.0 เป็นระบบควบคุมการบินที่ถูกติดตั้งด้วย gyro กับ accelerometer ซึ่ง Multiwii SE V2.0 สามารถควบคุมอากาศยานหลากหลายประเภท และ เหมาะที่จะใช้กับอากาศยานที่ใช้ใบพัดหมุนแบบต่าง ๆ โดยในงานวิจัยนี้ใช้บอร์ด Multiwii SE V2.0 ในการรับค่าสัญญาณควบคุมที่ถูกส่งมาจากระบบคอมพิวเตอร์ผ่านทางอุปกรณ์รับส่งสัญญาณแบบไร้ สาย จากนั้นสร้างสัญญาณ PWM ให้เหมือนกับสัญญาณวิทยุส่งกับกับระบบควบคุมท่าทางการบิน ด้วย DJI ต่อไป

โดยมีคุณสมบัติที่สำคัญดังนี้:

- 6 input channels for standard receiver and PPM SUM receiver
- Up to 8-axis motor output
- 2 servos output for PITCH and ROLL gimbal system
- Separate 3.3V and 5V LDO voltage regulator
- ATMega 328P Microcontroller
- MPU6050 6 axis gyro/accelerometer with Motion Processing Unit
- HMC5883L 3-axis digital magnetometer
- BMP085 digital pressure sensor
- On board logic level converter
- Dimension:  $40\times12\times40$  mm
- Weight: 9.6 g

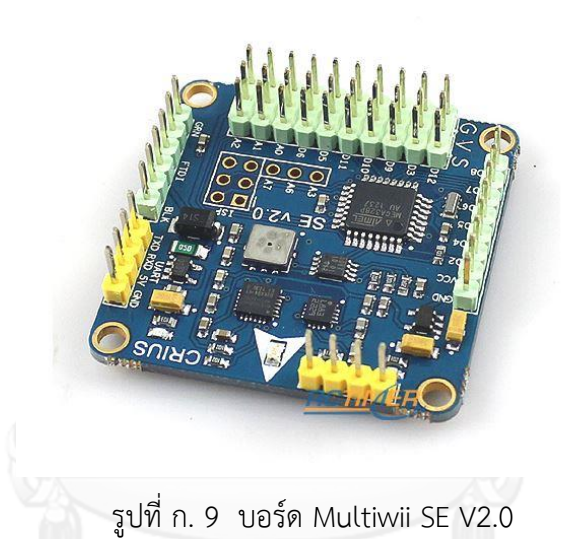

# **3. อากาศยาน 4 ใบพัดที่ใช้ระบบควบคุมท่าทางการบินด้วย ASCTEC PELICAN**

ASCTEC PELICAN เป็นอากาศยาน 4 ใบพัดที่ใช้ Brushless motor สามารถยก น้ าหนักได้มากสุดประมาณ 650 กรัม และมีระบบควบคุมท่าทางการบินที่ถูกทดสอบมาเป็นอย่างดี แล้ว ดังนั้นในงานวิจัยนี้จึงเลือกใช้อากาศยาน 4 ใบพัด ASCTEC PELICAN ในการทดสอบการ ้ ควบคุมตำแหน่งใน 3 มิติร่วมกับระบบกล้องสเตอริโออ๊อปติแทรก โดยทำการติดทรงกลมสะท้อนแสง ไว้ที่ต่ำแหน่งปลายแขนทั้ง 4 ข้างดังแสดงในรูปข้างล่าง ซึ่งระบบกล้องอ๊อปติแทรกจะตรวจหาวัตถุ ิทรงกลมที่ติดไว้นี้ จากนั้นจึงคำนวณหาตำแหน่งในพิกัด 3 มิติต่อไป

# คุณสมบัติที่สำคัญ

- Tower design for easy access to your sensors
- Payload can be attached on top and on bottom
- Various camera mount-, laser scanner- and processor- options available
- Waypoint capability
- Compatible with AscTec SDK 3.0, AscTec Simulink Toolkit and AscTec Communication Interface
- AscTec AutoPilot sensor board V2 (including accelerometer, gyroscopes, pressure sensor and flight control software)
- **GPS** receiver
- 3D magnetometer
- Futaba R/C receiver

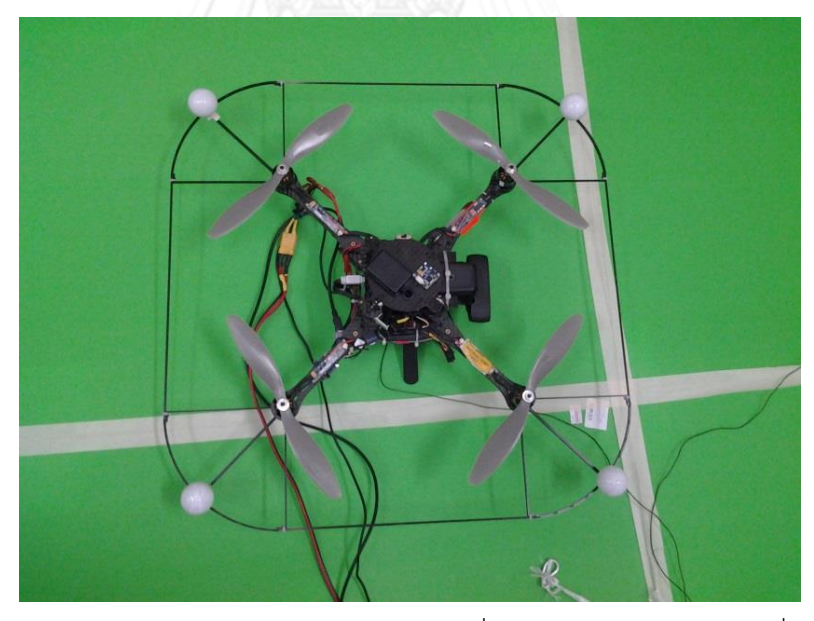

รูปที่ ก. 10 อากาศยาน 4 ใบพัด ASCTEC PELICAN ที่ติดทรงกลมสะท้อนแสงไว้ที่ตำแหน่งปลาย แขนทั้ง 4 ข้าง

### **4. XBee Pro 900 XSC**

อุปกรณ์รับส่งสัญญาณแบบไร้สายรุ่น XBee-PRO XSC RF มีความถี่อยู่ที่ 900 MHz ซึ่งถูกออกแบบมาให้ส่งสัญญาณไร้สายได้ในระยะทางไกล สามารถที่จะส่งข้อมูลแบบจุดต่อจุด หรือแบบเครือข่ายได้ ในงานวิจัยนี้ได้ใช้ XBee-PRO XSC ในการแปลงสัญญาณการสื่อสารแบบ ือนุกรม RS232 ให้เป็นการส่งสัญญาณไร้สาย wireless สำหรับสื่อสารระหว่างคอมพิวเตอร์กับอากาศ ยาน 4 ใบพัด

คุณสมบัติที่สำคัญ

- 3.3V @ 256mA
- 9.6kbps Max data rate
- 100 mW power output (up to 15 mile range!!)
- Wire antenna connector
- Local or over-air configuration
- ISM 900 MHz operating frequency

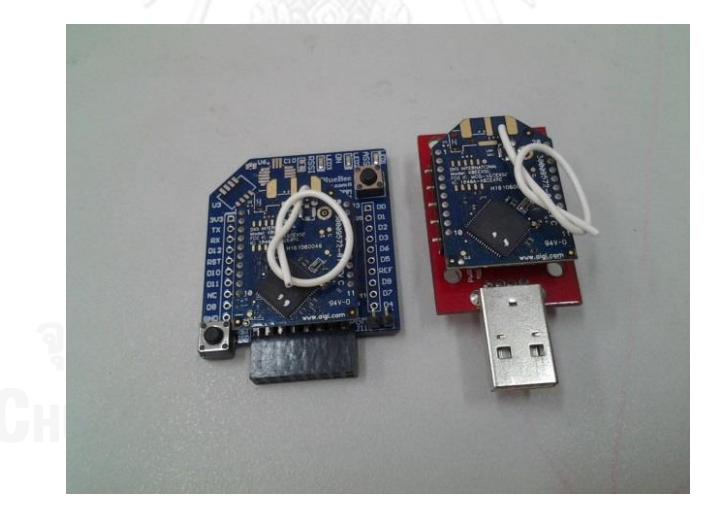

รูปที่ ก. 11 อุปกรณ์ส่งสัญญาณไร้สาย รุ่น XBee Pro 900 XSC

## **5. ระบบกล้องที่ใช้ในระบบควบคุมอากาศยาน 4 ใบพัด**

ในการทดลองเรื่องการควบคุมอากาศยาน 4 ใบพัด ใช้ระบบกล้องอ๊อปติแทรก (OptiTrack) ที่ถูกพัฒนาโดยบริษัท NaturalPoint, Inc. จำนวน 4 กล้อง ในการตรวจสอบ ต าแหน่งของวัตถุทรงกลมสะท้อนแสงที่ติดอยู่บนอากาศยาน 4 ใบพัด โดยที่โปรแกรม optitrack tool จะคำนวณหาค่าศูนย์กลางของจุดทั้ง 4 ซึ่งจะได้ค่าที่สำคัญคือ  $(x, y, z, \varphi, \theta, \psi)$  ที่สามารถใช้ ในระบบควบคุมตำแหน่งในพิกัด 3 มิติต่อไป โดยมีคุณสมบัติต่าง ๆ ที่สำคัญดังนี้

#### **Camera Body**

Width: 1.78 inches (45.2 mm)

Height: 2.94 inches (74.7 mm)

Depth: 1.44 inches (36.6 mm)

Weight: 4.20 ounces (0.1 kg)

Mounting: 1/4"-20 tripod thread

Status Indicator: 2 digit numeric LEDs

#### **LED Ring**

26 LEDs

850 nm IR

Adjustable brightness

Strobe or Continuous Illumination

Removable

#### **Image Sensor**

Pixel Size: 6  $\mu$ m  $\times$  6  $\mu$ m

Imager Size: 4.5 mm × 2.88 mm

Imager Resolution: 640  $\times$  480 (VGA, windowed from 752  $\times$  480)

Frame Rate: 25, 50, 100 FPS

Frame decimation (transmit every Nth frame)

Spatial decimation:  $320 \times 240$ ,  $160 \times 120$ 

Latency: 10 ms

Shutter Type: Global

Shutter Speed:

Default: 1/1000th of a sec. (1 ms)

Minimum: 1/50,000th of a sec. (20 µs)

### **Input/Output & Power**

Data: USB 2.0

Camera Sync: USB 2.0 or Wired Sync

Power: USB 2.0

Standard: 5V @ 490mA

High Power: 680mA

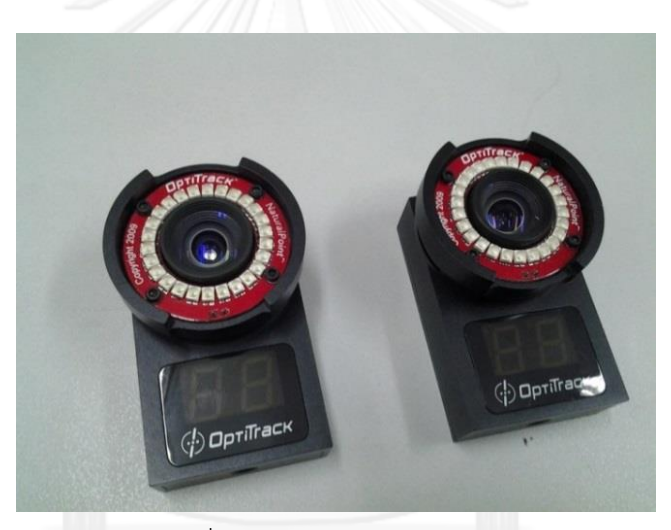

รูปที่ ก. 12 กล้องสเตอริโอที่ใช้ในระบบควบคุมตำแหน่งของอากาศยาน 4 ใบพัด

## **6. OptiWard – Spare Marker Kit**

้วัตถุสะท้อนแสงที่ติดอยู่ที่ปลายคทา ใช้สำหรับการสอบเทียบระบบกล้องอ๊อปติ

แทรก

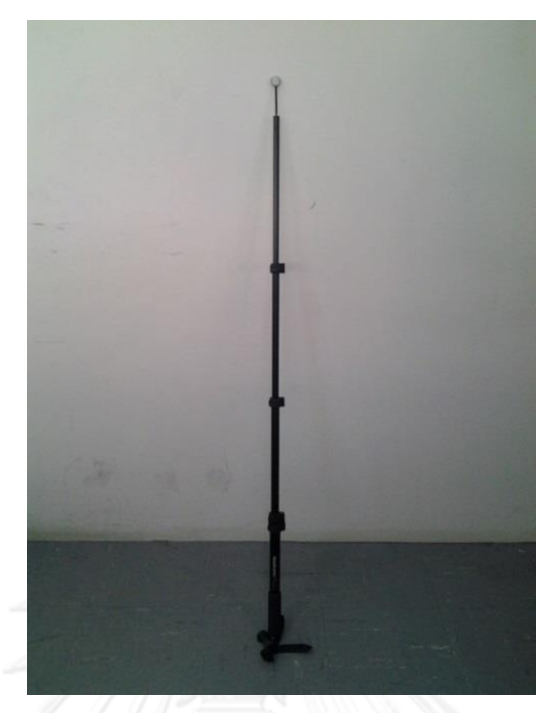

รูปที่ ก. 13 คทาที่ใช้ในการสอบเทียบระบบกล้องอ๊อปติแทรก (Optiward)

## **7. Calibration Square**

สำหรับการสอบเทียบปริมาตรที่ตรวจจับได้ที่แม่นยำ ทำได้โดยใช้ Calibration Square โดยที่จะให้ Calibration Square นี้วางไว้ยังพื้นเพื่อทำการบอกระบบกล้องสเตอริโอว่าพื้น ห้องอยู่ตำแหน่งใด และยังเป็นการกำหนดแกนอ้างอิงของระบบกล้องสเตอริโออีกด้วย

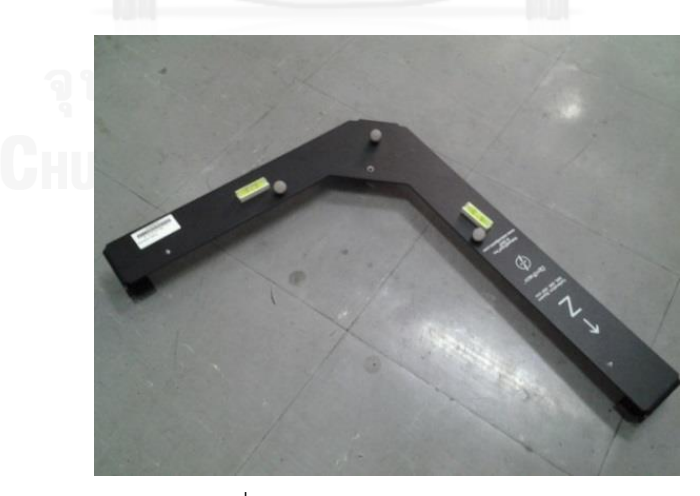

รูปที่ ก. 14 Calibration Square

# **8 อุปกรณ์ปรับแรงดันไฟฟ้า (DC Power Supply)**

อุปกรณ์ในการจ่ายไฟให้กับอากาศยาน 4 ใบพัด ใช้ยี่ห้อ hammax รุ่น PS-48XII สามารถปรับแรงดันไฟได้ 0 – 15 V และจ่ายกระแสได้สูงสุด 40 A. มีพัดลม 2 ตัว มีขั้วบวกและ ลบสำหรับจ่ายไฟขาออก 3 คู่ ขนาด : 230 x 300 x 160mm.

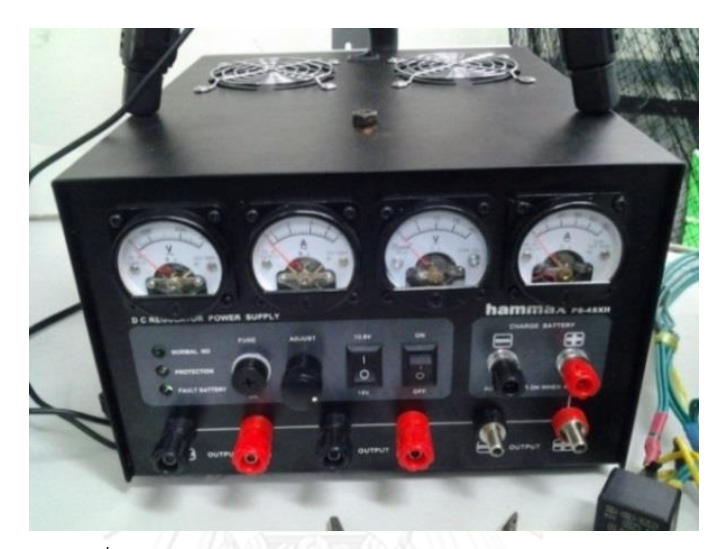

รูปที่ ก. 15 Hammax PS-48XII DC Power Supply

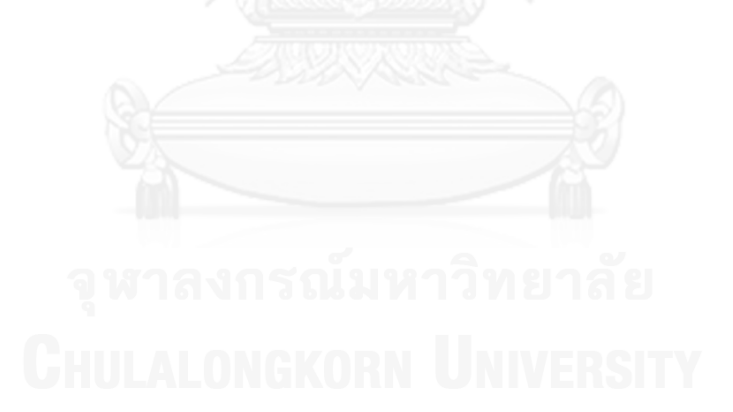

# **ภาคผนวก ข โปรแกรมประยุกต์ที่พัฒนาขึ้น**

# **ข.1 หน้าต่างโปรแกรมในระบบควบคุมหุ่นยนต์พิกัดฉาก 3 แกน ร่วมกับระบบกล้องสเตอริโอ**

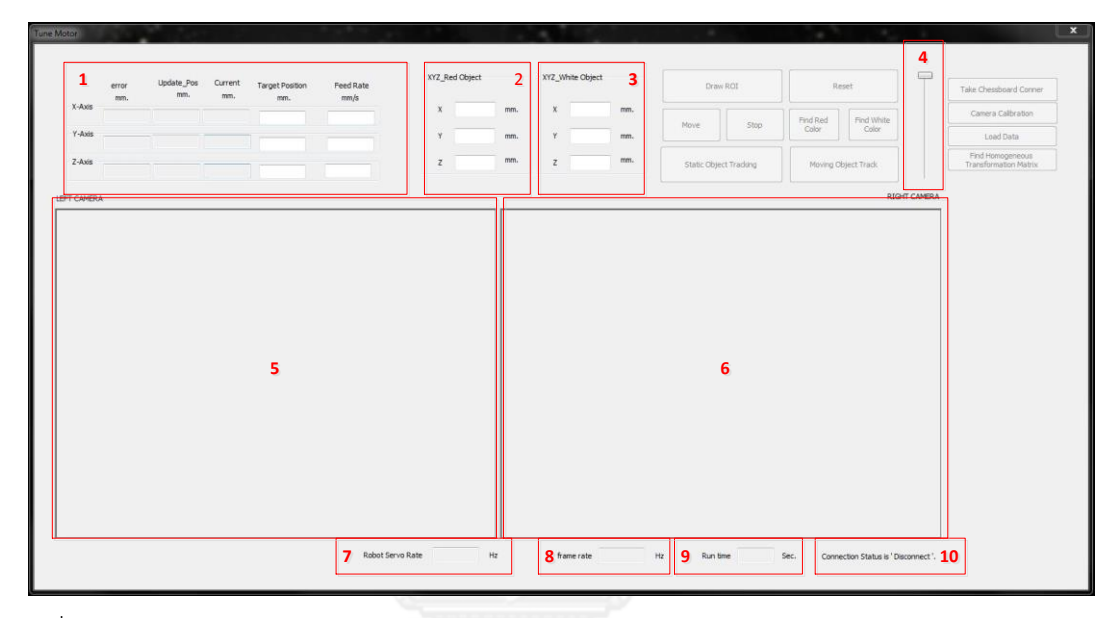

ี รูปที่ ข. 1 หน้าต่างโปรแกรมระบบการควบคุมตำแหน่งหุ่นยนต์พิกัดฉาก 3 แกนร่วมกับระบบกล้องส เตอริโอ

รูปแบบโปรแกรมระบบการควบคุมตำแหน่งหุ่นยนต์พิกัดฉาก 3 แกนร่วมกับระบบ กล้องสเตอริโอ ถูกพัฒนาด้วย Microsoft Visual C++ 2012 ทำงานบนระบบปฏิบัติการ Window 7 ด้วยเครื่องคอมพิวเตอร์แบบตั้งโต๊ะยี่ห้อ Hp รุ่น Hp xw4400 Workstation ระบบประมวลผล Intel Core 2 Duo ซึ่งส่วนติดต่อกับผู้ใช้ดังรูปที่ ข.1 มีรายละเอียดดังต่อไปนี้

<u>หมายเลข 1</u> แสดงค่ารายละเอียดทางตำแหน่งในแกน X , Y , Z ที่สำคัญของ หุ่นยนต์พิกัดฉากในหน่วยมิลลิเมตร ได้แก่ ตำแหน่งปัจจุบัน (Current Position), ตำแหน่งใหม่ที่ หุ่นยนต์ต้องเคลื่อนที่ไปในช่วงเวลาถัดไป (Update Position), ค่าผิดพลาดทางตำแหน่งระหว่าง ้ตำแหน่งใหม่ที่หุ่นยนต์ต้องเคลื่อนที่ไปในเวลาถัดไปและตำแหน่งปัจจุบันของหุ่นยนต์ (Error Position), ตำแหน่งเป้าหมาย (Target Position),และความเร็วสูงสุดของหุ่นยนต์ในแต่ละแกน (Feed Rate)

<u>หมายเลข 2</u> แสดงตำแหน่งของวัตถุทรงกลมสีแดงในพิกัด X,Y,Z (ถ้าตรวจจับ เจอวัตถุสีแดง)

<u>หมายเลข 3</u> แสดงตำแหน่งของวัตถุทรงกลมสีขาวในพิกัด X,Y,Z (ถ้าตรวจจับเจอ วัตถุสีขาว)

**หมายเลข 4** เป็นบาร์ปรับค่าได้ ส าหรับก าหนดค่าขีดแบ่ง (Threshold) ให้กับ โปรแกรม โดยที่ค่าขีดแบ่งนี้จะสามารถปรับได้อยู่ในช่วง 0 – 255

**หมายเลข 5** แสดงภาพที่ได้จากกล้องซ้าย หรือภาพที่ผ่านการประมวลผลแล้วของ

กล้องซ้าย

**หมายเลข 6** แสดงภาพที่ได้จากกล้องขวา หรือภาพที่ผ่านการประมวลผลแล้วของ กล้องขวา

<u>หมายเลข 7</u> แสดงค่าอัตราการป้อนกลับของการควบคุมตำแหน่งของหุ่นยนต์ด้วย เอ็นโค้ดเดอร์ในหน่วยรอบต่อวินาที

<u>หมายเลข 8</u> แสดงค่าอัตราการป้อนกลับของการควบคุมตำแหน่งของหุ่นยนต์ด้วย ระบบกล้องสเตอริโอในหน่วยรอบต่อวินาที

**หมายเลข 9** แสดงเวลาในการท างานของโปแกรมในหน่วยวินาที

<u>หมายเลข 10</u> แสดงสถานะว่าโปรแกรมการควบคุมตำแหน่งในพิกัด 3 มิติของ หุ่นยนต์พิกัดฉากนั้นสามารถเชื่อมต่อกับอุปกรณ์ Sensory สำเร็จหรือไม่ ถ้าสำเร็จจะแสดงว่า 'connect' แต่ถ้าไม่สำเร็จจะแสดงคำว่า 'disconnect'

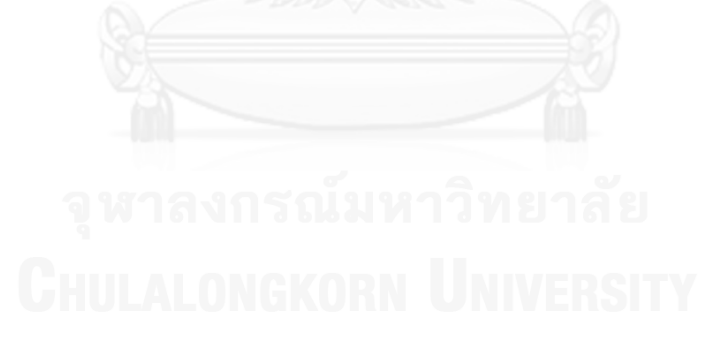

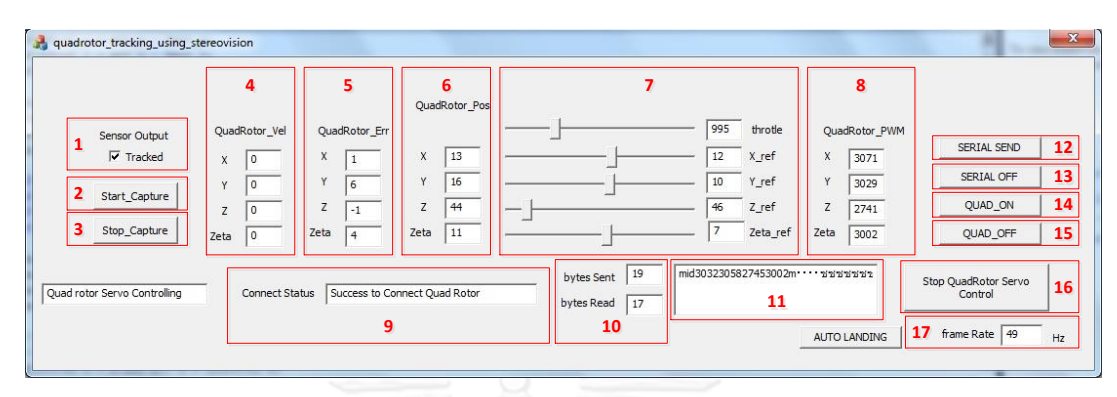

# **ข.2 หน้าต่างโปรแกรมในระบบควบคุมอากาศยาน 4 ใบพัด ร่วมกับระบบกล้องสเตอริโอ**

รูปที่ ข. 2 หน้าต่างโปรแกรมในระบบควบคุมอากาศยาน 4 ใบพัด ร่วมกับระบบกล้องสเตอริโอ

รูปแบบโปรแกรมในระบบควบคุมอากาศยาน 4 ใบพัด ร่วมกับระบบกล้องสเตอริโอ ถูก พัฒนาด้วย Microsoft Visual C++ 2010 ทำงานบนระบบปฏิบัติการ Window 7 ด้วยเครื่อง คอมพิวเตอร์แบบตั้งโต๊ะยี่ห้อ Hp รุ่น Hp Compaq dc7900 SFF Base Unit pc ระบบประมวลผล Intel Core 2 Quad Processors ซึ่งส่วนติดต่อกับผู้ใช้ดังรูปที่ข.2 มีรายละเอียดดังต่อไปนี้

**หมายเลข 1** แสดงว่าระบบกล้องสเตอริโอตรวจจับอากาศยาน 4 ใบพัดเจอหรือไม่ ถ้าเจอจะขึ้นเครื่องหมายถูก แต่ถ้าไม่เจอจะไม่ขึ้นเครื่องหมาย

**หมายเลข 2** ปุ่มกดให้ระบบกล้องสเตอริโอเริ่มท างาน

**หมายเลข 3** ปุ่มกดให้ระบบกล้องสเตอริโอหยุดท างาน

**หมายเลข 4** แสดงอัตราเร็วของอากาศยาน 4 ใบพัดในแต่ละแนวแกน

**หมายเลข 5** แสดงค่าความผิดพลาดทางตำแหน่งของอากาศยาน 4 ใบพัดระหว่าง ตำแหน่งปัจจุบันขอบอากาศยาน 4 ใบพัดกับตำแหน่งอ้างอิงในแต่ละแนวแกน

<u>หมายเลข 6</u> แสดงตำแหน่งปัจจุบันที่ได้จากระบบกล้องสเตอริโอในแต่ละแนวแกน

**หมายเลข 7** บาร์แบบปรับค่าได้สำหรับกำหนดตำแหน่งอ้างอิงของอากาศยาน 4 ใบพัดในแนวแกน x , y , z และ yaw

**หมายเลข 8** แสดงสัญญาณขาออกหลังจากผ่านระบบควบคุมแล้ว เพื่อที่จะส่งไป ยังอากาศยาน 4 ใบพัดให้เคลื่อนที่ตามตำแหน่งนั้นต่อไป

**หมายเลข 9** แสดงการเชื่อมต่อกับอากาศยาน 4 ใบพัดผ่านทางพอร์ตการสื่อสาร อนุกรม RS232 โดยถ้าเชื่อมต่อส าเร็จจะขึ้น "Success to connect QuadRotor" แต่ถ้าไม่ ี สามารถเชื่อมต่อได้จะขึ้นคำว่า "can not connect OuadRotor"

<u>หมายเลข 10</u> แสดงจำนวนไบต์ที่ส่ง (bytes Sent) และที่อ่านได้ (bytes Read) ระหว่างอากาศยาน 4 ใบพัดกับเครื่องคอมพิวเตอร์ตั้งโต๊ะ

**หมายเลข 11** แสดงข้อความที่อากาศยาน 4 ใบพัดส่งกลับมาผ่านทางพอร์ต สื่อสารอนุกรม RS232

**หมายเลข 12** ปุ่มกดเริ่มการสื่อสารผ่านทางพอร์ตอนุกรม RS232

**หมายเลข 13** ปุ่มกดหยุดการสื่อสารผ่านทางพอร์ตอนุกรม RS232

**หมายเลข 14** ปุ่มกดสั่งให้อากาศยาน 4 ใบพัดเริ่มบิน ซึ่งใบพัดทั้ง 4 ของอากาศ ยาน 4 ใบพัด จะเริ่มหมุนช้า ๆ

**หมายเลข 15** ปุ่มกดสั่งให้อากาศยาน 4 ใบพัดหยุดบิน ซึ่งใบพัดทั้ง 4 ของอากาศ ยาน 4 ใบพัด จะหยุดหมุน

<u>หมายเลข 16</u> ปุดกดเริ่มในการควบคุมตำแหน่งของอากาศยาน 4 ใบพัดด้วย ระบบกล้องสเตอริโอ โดยถ้าปุ่มกดขึ้นคำว่า "Start Quadrotor Servo Control" จะเป็นการควบคุม ้ ตำแหน่งในพิกัด 3 มิติด้วยระบบกล้องสเตอริโอ แต่ถ้าปุ่มกดขึ้นคำว่า "Stop Quadrotor Servo Control" จะเป็นการหยุดการควบคุมตำแหน่งของอากาศยาน 4 ใบพัด

<u>หมายเลข 17</u> แสดงอัตราการป้อนกลับสูงสุดของระบบควบคุมตำแหน่ง 3 มิติด้วย กล้องสเตอริโอ ซึ่งจะรวมถึงการรับส่งข้อมูลระหว่างพอร์ตการสื่อสารแบบอนุกรม RS232 ด้วย

# **ภาคผนวก ค ฟังก์ชันโอเพนซีวีที่ใช้ในงานวิจัย**

## **1 cvAddWeighted**

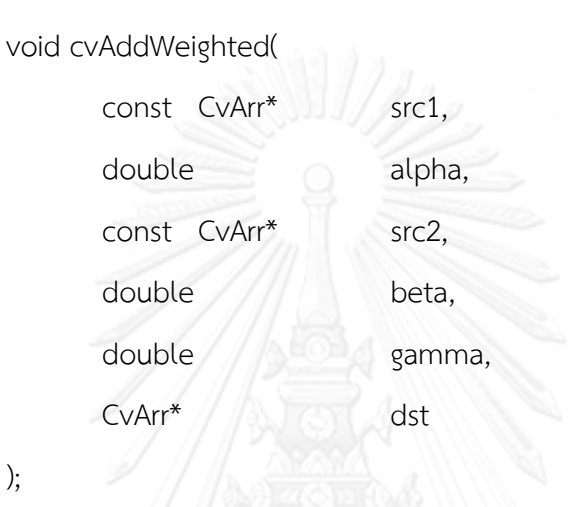

ฟังก์ชั่น cvAddWeighted เป็นการบวกกันของภาพ 2 ภาพ คือ src1 และ src2 ที่ ต้องมีขนาดมิติเท่ากัน โดยผลลัพธ์ที่ได้จะถูกเก็บไว้ยังตัวแปล dst ซึ่งมีรูปแบบตามสมการข้างล่าง

 $dst_{x,y} = \alpha \cdot src1_{x,y} + \beta \cdot src2_{x,y} + \gamma$ 

**2 cvCreateCameraCapture**

CvCapture\* cvCreateCameraCapture( int index );

ี ฟังก์ชั่น cvCreateCameraCapture เป็นฟังก์ชั่นที่ทำให้เราสามารถใช้งานกล้องได้ โดยการกำหนดหมายเลขกล้อง index เข้าไป ถ้ามีกล้องหนึ่งตัว index จะเป็นศูนย์ (0) ถ้ามีกล้อง มากกว่าหนึ่งตัวเลข index จะเพิ่มขึ้นทีละ 1 โดยจะคืนค่าให้อยู่ในรูปของโครงสร้าง CvCapture เพื่อที่จะท าการอ่านข้อมูลภาพจากกล้องวีดีโอ

### **3 cvCalibrateCamera2**

);

void cvCalibrateCamera2( CvMat\* object points, CvMat\* image\_points, int\* point counts, CvSize image size, CvMat\* intrinsic\_matrix, CvMat\* distortion coeffs,  $CvMat^*$  rotation vectors = NULL  $CvMat^*$   $\bigcup$  translation vectors = NULL  $Int$  /  $Hags = 0$ 

ฟังก์ชัน cvCalibrateCamera2 เป็นฟังก์ชันที่ใช้เพื่อสอบเทียบกล้อง โดยต้อง กำหนดค่าของจุดตารางลายหมากรุกบนแกนอ้างอิงของวัตถุสอบเทียบ object points, ค่าจุดของ ึ กระดานสอบเทียบตารางลายหมากรุกที่ได้ตรวจจับได้จากกล้อง image points, จำนวณจุดทั้งหมด ที่ตรวจวัดได้แต่ละครั้ง point\_counts, และ ขนาดของภาพ image\_size

จากนั้นฟังชั่น cvCalibrateCamera2 จะคืนค่า เมทริกซ์ภายในของกล้อง intrinsic\_matrix, สัมประสิทธิ์ความบิดเบี้ยว distortion\_coeffs, ค่าเวกเตอร์มุมการหมุน rotaion\_vectors, และเวกเตอร์การเลื่อนตำแหน่ง translation\_vectors

**4 cvCircle**

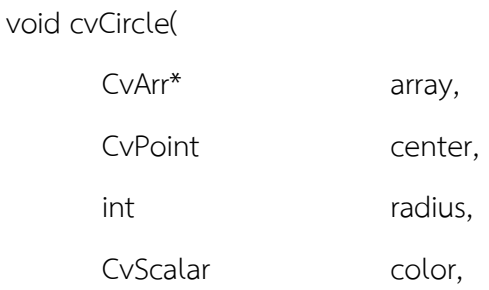

```
int thickness = 1,
int connectivity = 8);
```
ฟังก์ชัน cvCircle เป็นฟังก์ชันที่วาดวงกลมบนอะเรย์หรือรูปภาพ IplImage\* โดย ต้องกำหนดจุดศูนย์กลางของวงกลม center, ขนาดรัศมี radius, ค่าสี color, และความหนาของ เส้น thickness

**5 cvCreateImage**

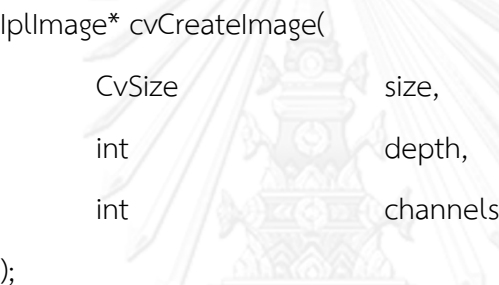

ฟังก์ชัน cvCreateImage เป็นการจองตัวแปร IplImage หรือตัวแปรภาพ โดย ก าหนดขนาดภาพ size ว่าต้องการกี่พิกเซล และแต่ละพิกเซลต้องการความละเอียด depth เท่าไหร่ และจำนวนช่อง channels ในแต่ละพิกเซล

**6 cvDestroyWindow**

);

void cvDestroyWindow ( const char\* name);

ฟังก์ชันนี้ cvDestroyWindow จะปิดหน้าต่างจากชื่อที่กำหนด name

#### **7 cvDilate**

void cvDilate(

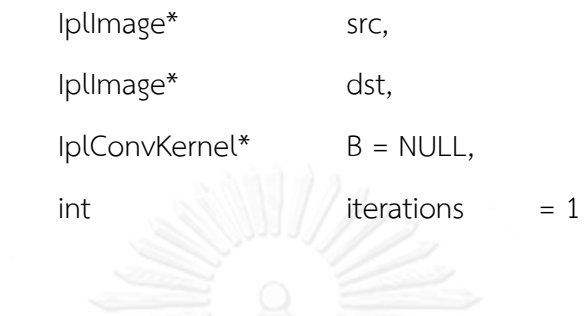

ฟังก์ชัน cvDilate เป็นการประสาน (convolution) ระหว่างภาพต้นแบบ src ด้วย ตัวกรองหรือเรียกอีกอย่างหนึ่งว่า มาสก์การประสาน (convolution mark) , B ซึ่งภาพผลลัพธ์ dst ที่ได้จะมีบริเวณสว่างที่เพิ่มขึ้น หรือเรียกว่า Local Maximum

**8 cvDrawChessboardCorners**

);

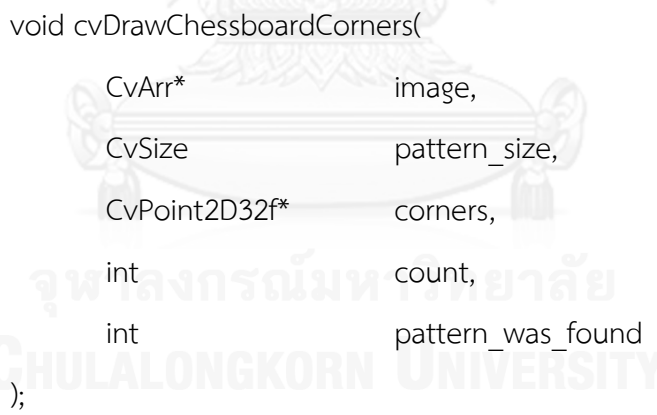

ฟังก์ชัน cvDrawChessboardCorners เป็นแสดงค่าตำแหน่งมุมที่หาได้ลงบนภาพ image ที่กำหนด และต้องกำหนดว่าในแต่ละแถวและแต่ละคอลัมน์มีจำนวนมุมภายในทั้งหมดกี่มุม pattern\_size, มีพิกัดของมุมอยู่ที่พิกเซลที่เท่าไหร่บนภาพ corners, จำนวนมุมทั้งหมด count, และบอกว่ามีทั้งหมดกี่แบบที่พบ pattern\_was\_found

### **9 cvErode**

void cvErode(

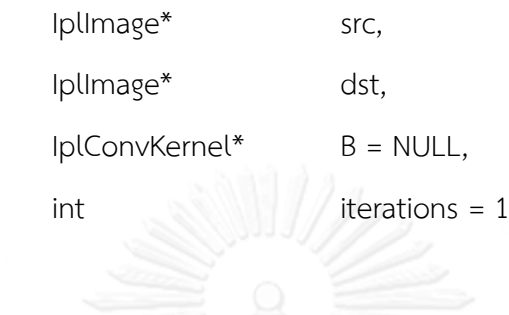

ฟังก์ชัน cvErode เป็นการประสาน (convolution) ระหว่างภาพต้นแบบ src ด้วย ตัวกรองหรือเรียกอีกอย่างหนึ่งว่า มาสก์การประสาน (convolution mark) , B ซึ่งภาพผลลัพธ์ dst ที่ได้จะมีบริเวณสว่างลดลง หรือเรียกว่า Local Minimum

**10 cvFindChessboardCorners**

);

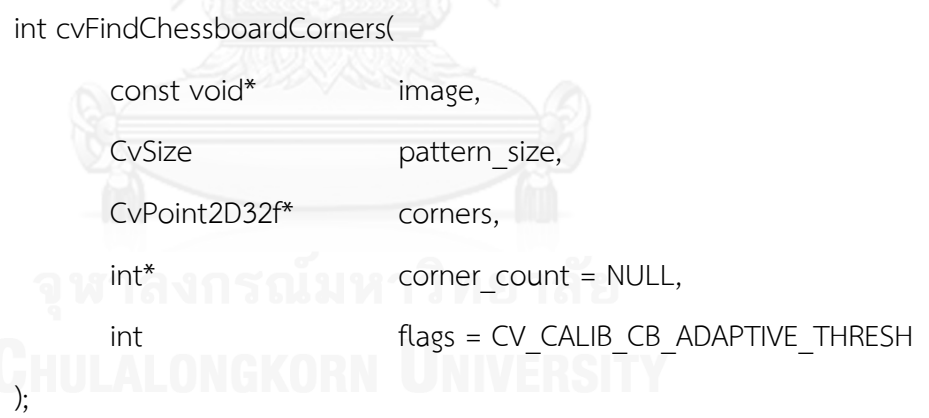

ฟังก์ชัน cvFindChessboardCorners เป็นการหาค่าตำแหน่งมุมภายในของ ึกระดานสอบเทียบตารางลายหมากรุก โดยต้องกำหนดภาพตารางลายหมากรุกที่ถ่ายได้ image ซึ่ง ้ต้องเป็นภาพสีเทา 8 บิต, จากนั้นกำหนดว่าในแต่ละแถวและแต่ละคอลัมน์มีจำนวนมุมภายใน ทั้งหมดกี่มุม pattern\_size

โดยที่ฟังก์ชันนี้จะคืนค่าตำแหน่งมุมภายในทั้งหมดที่หาได้ corners และจำนวนมุม ทั้งหมดที่หาได้ในแต่ละภาพ corner\_count

### **11 CvMouseCallback**

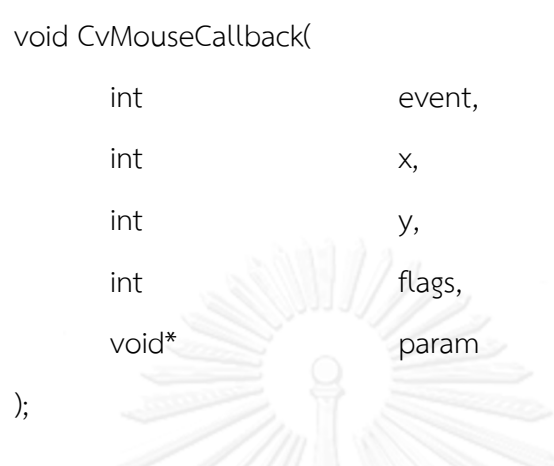

ฟังก์ชัน CvMouseCallback เป็นฟังก์ชันเชิงเหตุการณ์โดยเมื่อมีเหตุการณ์ที่ถูกทำ โดยเมาส์ event บนหน้าต่างโปรแกรมที่กำหนด, จะกำหนดค่า x , y ในตำแหน่งพิกัดของเมาส์ที่เกิด เหตุการณ์นั้น

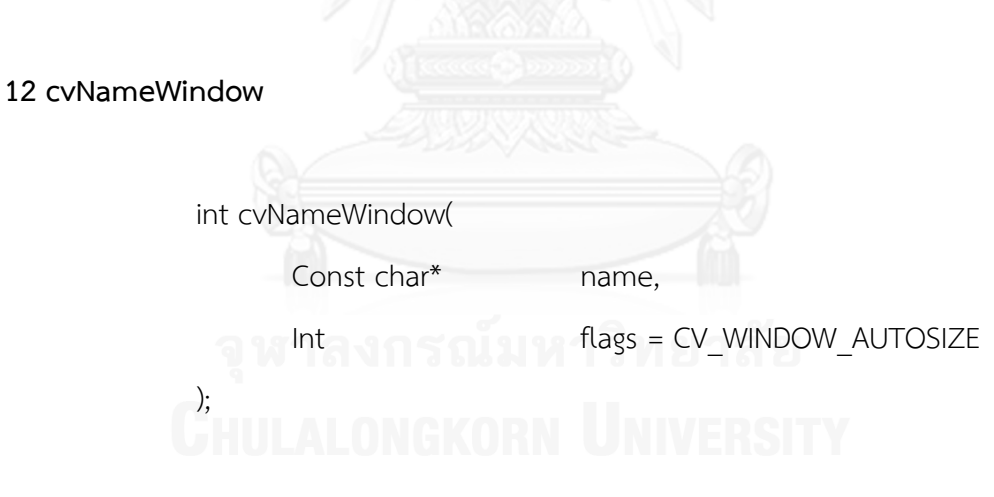

ฟังก์ชัน cvNameWindow เป็นการสร้างหน้าต่างใหม่บนหน้าจอคอมพิวเตอร์ โดย สามารถที่จะแสดงรูปจากไฟล์ หรือรูปจากกล้องได้ ซึ่งสามารถกำหนดชื่อของหน้าต่างที่สร้างขึ้นใหม่ และขนาดของหน้าต่างที่สร้างขึ้นใหม่

### **13 cvQueryFrame**

IplImage\* cvQueryFrame( CvCapture\* capture );

ฟังก์ชัน cvQueryFramed จะไปจับเฟรมภาพจากกล้อง หรือไฟล์วีดีโอที่ถูกอ้างอิง

ด้วย capture

**14 cvResetImageROI**

void cvResetImageROI ( IplImage\* image );

ี ฟังก์ชัน cvResetImageROI จะทำการยกเลิก ROI ที่ถูกกำหนดในภาพ image

**15 cvRectangle**

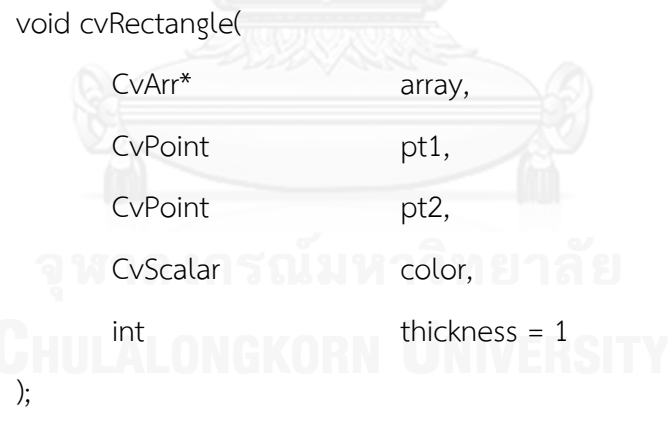

ฟังก์ชัน cvRectangle เป็นฟังก์ชันที่วาดรูปสี่เหลี่ยมบนอะเรย์หรือรูปภาพ IplImage\* โดยต้องกำหนดจุดมุม 2 จุด คือ pt1 และ pt2, กำหนดค่าสี color, และความหนาของ เส้น thickness

### **16 cvReleaseCapture**

void cvReleaseCapture(CvCapture\* capture);

ฟังก์ชัน cvReleaseCapture จะทำการคืนค่าตัวแปล CvCapture ที่ถูกจองโดย cvCreateCameraCaputer

**17 cvReleaseImage**

void cvReleaseImage ( IplImage\* image );

ฟังก์ชัน cvReleaseImage จะทำการคืนค่าตัวแปล Iplimage ชื่อ image

**18 cvSetImageROI**

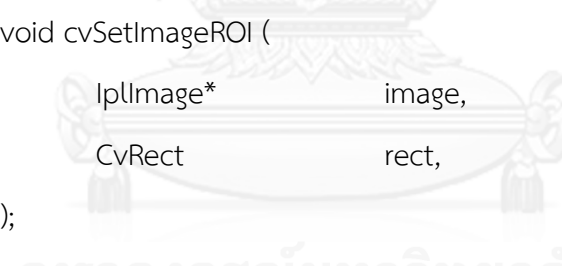

ี ฟังก์ชัน cvSetImageROI เป็นการกำหนดบริเวณพื้นที่ในภาพที่จะทำการคำนวณ เป็นการลดการประมวลผลของคอมพิวเตอร์ โดยต้องกำหนดภาพต้นแบบ image จากนั้นกำหนด บริเวณพื้นที่ที่ต้องการคำนวณ rect

**19 cvSetMouseCallback**

Void cvSetMouseCallback(

const char\* window name,

CvMouseCallback on mouse,

Void\* param = NULL

);

ฟังก์ชัน cvSetMouseCallback เป็นฟังก์ชันที่กำหนดการเรียกกลับ โดยต้อง กำหนดชื่อของหน้าต่างโปรแกรมที่จะทำการเรียกกลับ window\_name และกำหนดฟังก์ชั่น on\_mouse ที่ต้องทำ

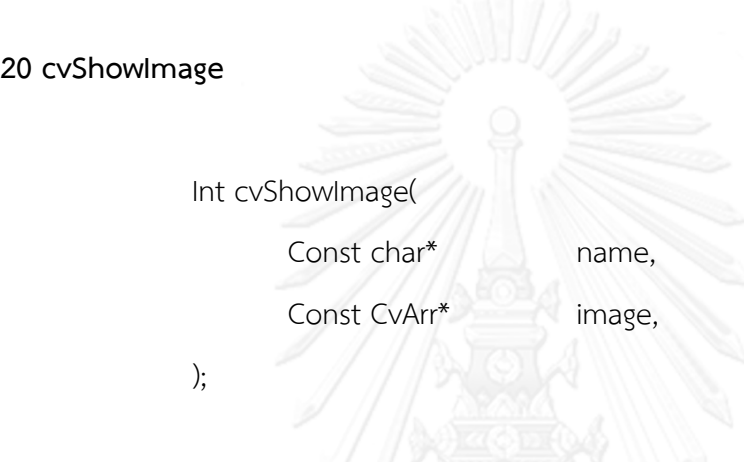

ฟังก์ชัน cvShowImage เป็นฟังก์ชันที่จะแสดงภาพ image ไปยังหน้าต่างที่ที่ถูก ระบุไว้ตามชื่อ name

**21 cvSmooth**

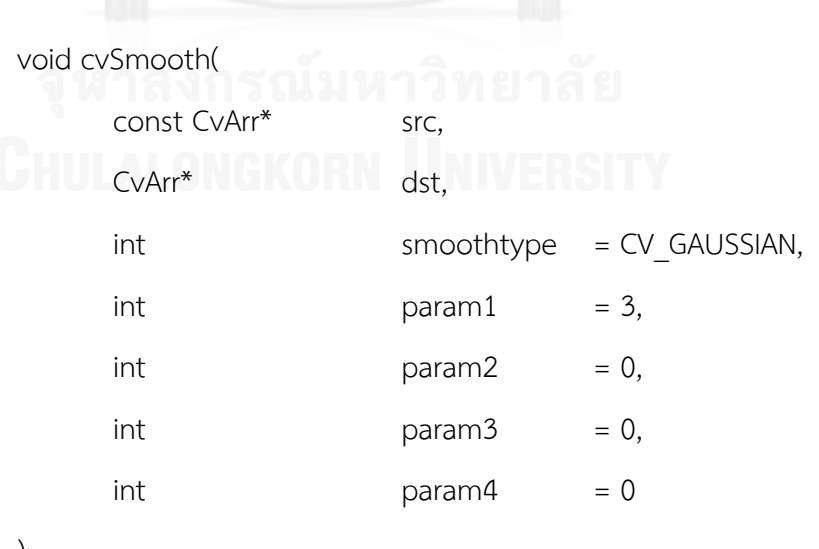

ี ฟังก์ชัน cvSmooth เป็นฟังก์ชันที่ทำให้ภาพต้นแบบ src เบลอ และคืนค่าไปยัง ภาพใหม่ dst ซึ่งต้องกำหนดค่า smoothtype ค่าตัวแปร param ทั้ง 4 ตัวจะขึ้นอยู่กับการกำหนด smoothtype นี้

### **22 cvSplit**

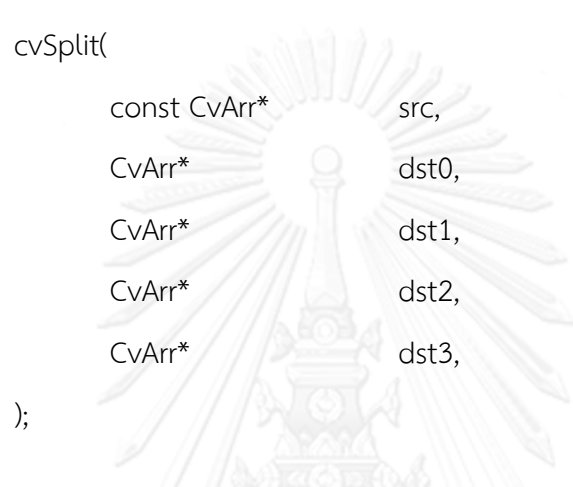

ฟังก์ชัน cvSplit จะใช้เมื่อมีภาพต้นแบบมีหลายช่อง เช่น ภาพสีที่มี 3 ช่อง คือสี ี แดง สีเขียว และสีน้ำเงิน ซึ่งเราสามารถใช้ฟังก์ชัน cvSplit ในการคัดกรองแต่ละช่องของภาพ ์ต้นแบบ src ไปยังภาพเป้าหมายได้ โดยถ้าภาพต้นแบบมีน้อยกว่า 4 ช่อง ตำแหน่งเป้าหมายที่ไม่ถูกใช้ ต้องตั้งให้เท่ากับ NULL

# **23 cvThreshold** double cvThreshold( CvArr\* src, CvArr\* dst, double threshold, double max\_value, int threshold type );

91

ฟังก์ชัน cvThreshold จะทำการแปลงภาพต้นแบบ src ให้กลายเป็นภาพขาวดำ dst โดยเราต้องกำหนดค่ากลาง threshold นี้ ค่าสีสูงสุด max\_value และประเภทของ threshold

**24cvWaitKey**

cvWaitKey( int ms );

ี ฟังก์ชัน cvWaitKey จะทำให้โปรแกรมหยุดรอเพื่อรับค่าจากปุ่มกดเป็นเวลา โดยมี เวลาหยุดรอ ms มิลลิวินาที ถ้าไม่มีการกำหนดเวลาหยุดรอ ฟังก์ชัน cvWaitKey โปรแกรมจะไม่ ท างานจนกว่าจะมีการกดปุ่ม

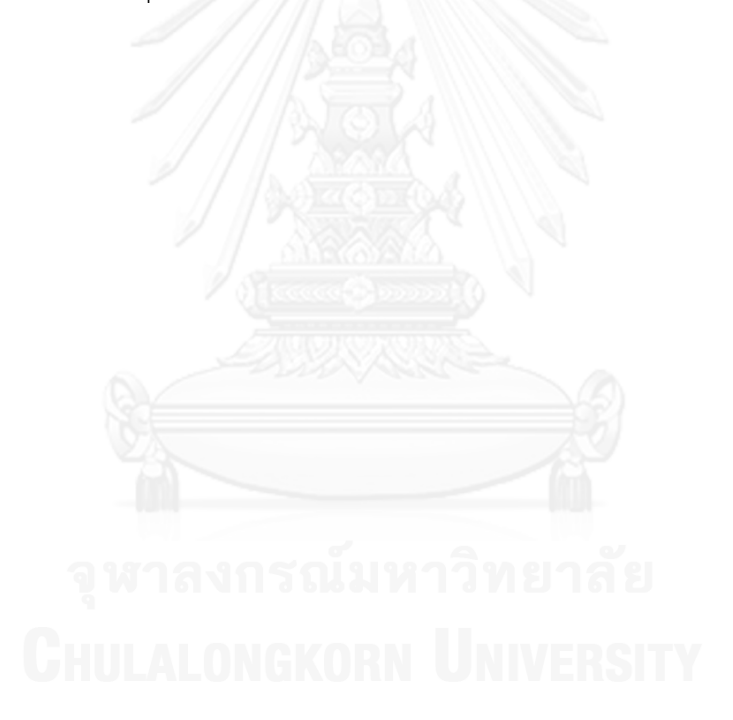

## **ประวัติผู้เขียนวิทยานิพนธ์**

นายอานันท์ สุตาพันธ์ เกิดเมื่อวันที่ 16 กันยายน พ.ศ. 2530 ที่จังหวัดศรีสะเกษ เข้า ศึกษาชั้นประถมศึกษาที่โรงเรียนอนุบาลศรีสะเกษ เมื่อสำเร็จการศึกษาชั้นประถมศึกษาปีที่ 6 ได้เข้า ้ศึกษาต่อชั้นมัธยมศึกษาตอนต้นและตอนปลายที่โรงเรียนศรีสะเกษวิทยาลัย และเมื่อสำเร็จการศึกษา ชั้นมัธยมศึกษาปีที่ 6 ได้สอบเข้าศึกษาต่อในคณะวิศวกรรมศาสตร์ จุฬาลงกรณ์มหาวิทยาลัย และได้ ส าเร็จปริญญาวิศวกรรมศาสตรบัณฑิต สาขาวิศวกรรมเครื่องกล ในปีการศึกษา 2552 หลังจาก ้สำเร็จการศึกษาในระดับปริญญาบัณฑิตได้เข้าทำงานกับ บริษัท ชิโน – ไทย เอ็นจิเนียริ่ง แอนด์ คอน สตรัคชั่น จำกัด (มหาชน) ตำแหน่งวิศวกรเครื่องกล ในปี พ.ศ. 2553 - 2555 หลังจากนั้นจึงเข้าศึกษา ต่อในระดับปริญญามหาบัณฑิต สาขาวิศวกรรมเครื่องกล จุฬาลงกรณ์มหาวิทยาลัยในปีการศึกษา 2555

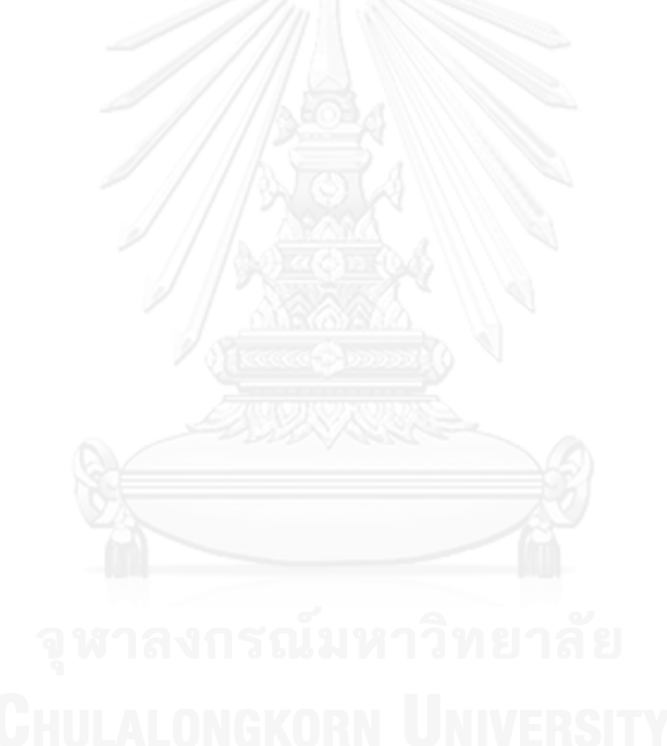